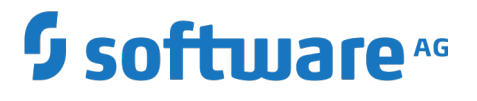

# **Ehcache API Developer Guide**

Version 10.5

October 2019

# **TERRACOTTA**

This document applies to Terracotta and Terracotta Ehcache Version 10.5 and to all subsequent releases.

Specifications contained herein are subject to change and these changes will be reported in subsequent release notes or new editions.

Copyright © 2010-2019 Software AG, Darmstadt, Germany and/or Software AG USA Inc., Reston, VA, USA, and/or its subsidiaries and/or its affiliates and/or their licensors.

The name Software AG and all Software AG product names are either trademarks or registered trademarks of Software AG and/or Software AG USA Inc. and/or its subsidiaries and/or its affiliates and/or their licensors. Other company and product names mentioned herein may be trademarks of their respective owners.

Detailed information on trademarks and patents owned by Software AG and/or its subsidiaries is located at http://softwareag.com/licenses.

Use of this software is subject to adherence to Software AG's licensing conditions and terms. These terms are part of the product documentation, located at http://softwareag.com/licenses and/or in the root installation directory of the licensed product(s).

This software may include portions of third-party products. For third-party copyright notices, license terms, additional rights or restrictions, please refer to "License Texts, Copyright Notices and Disclaimers of Third Party Products". For certain specific third-party license restrictions, please refer to section E of the Legal Notices available under "License Terms and Conditions for Use of Software AG Products / Copyright and Trademark Notices of Software AG Products". These documents are part of the product documentation, located at http://softwareag.com/licenses and/or in the root installation directory of the licensed product(s).

Use, reproduction, transfer, publication or disclosure is prohibited except as specifically provided for in your License Agreement with Software AG.

# **Table of Contents**

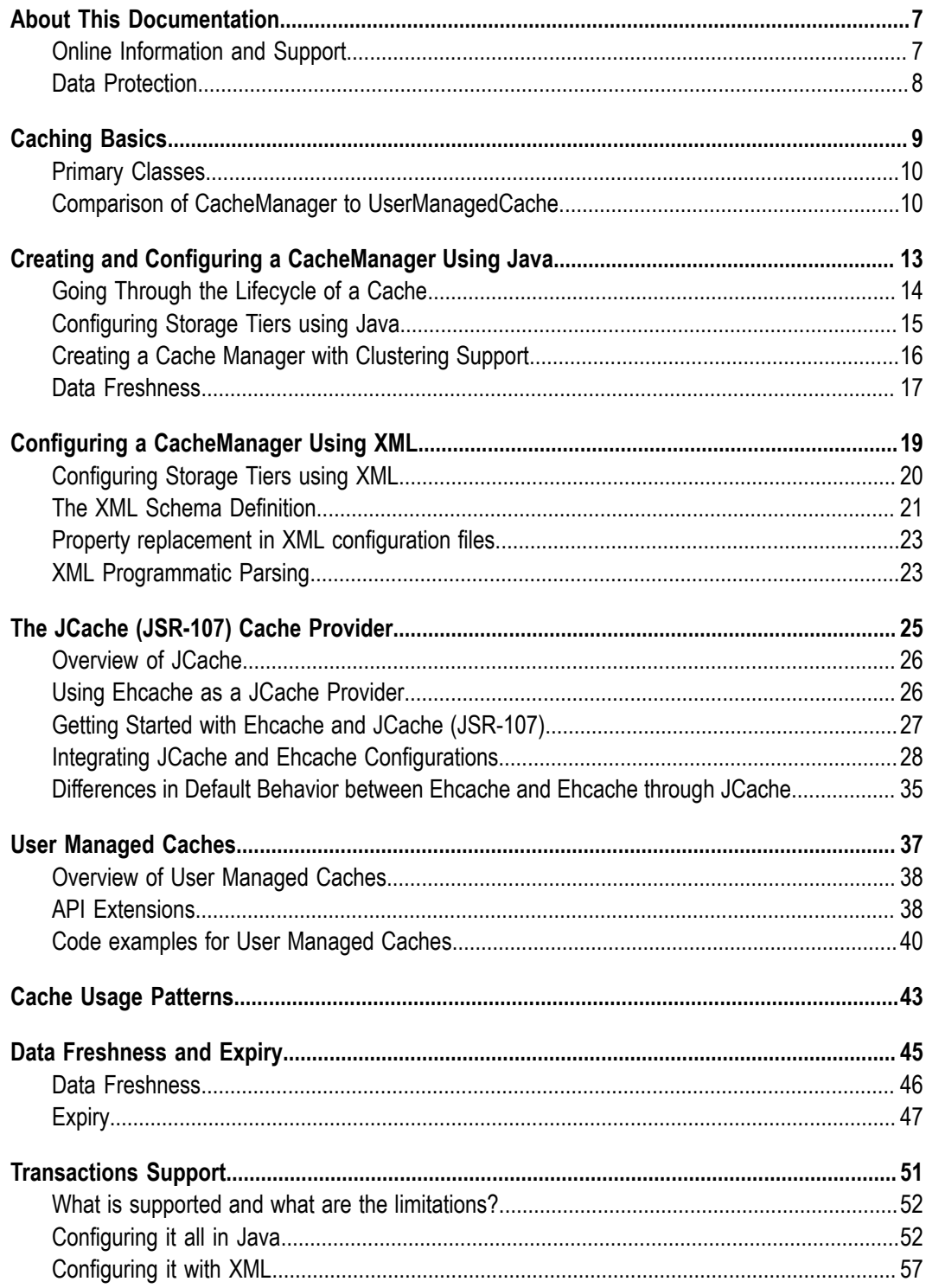

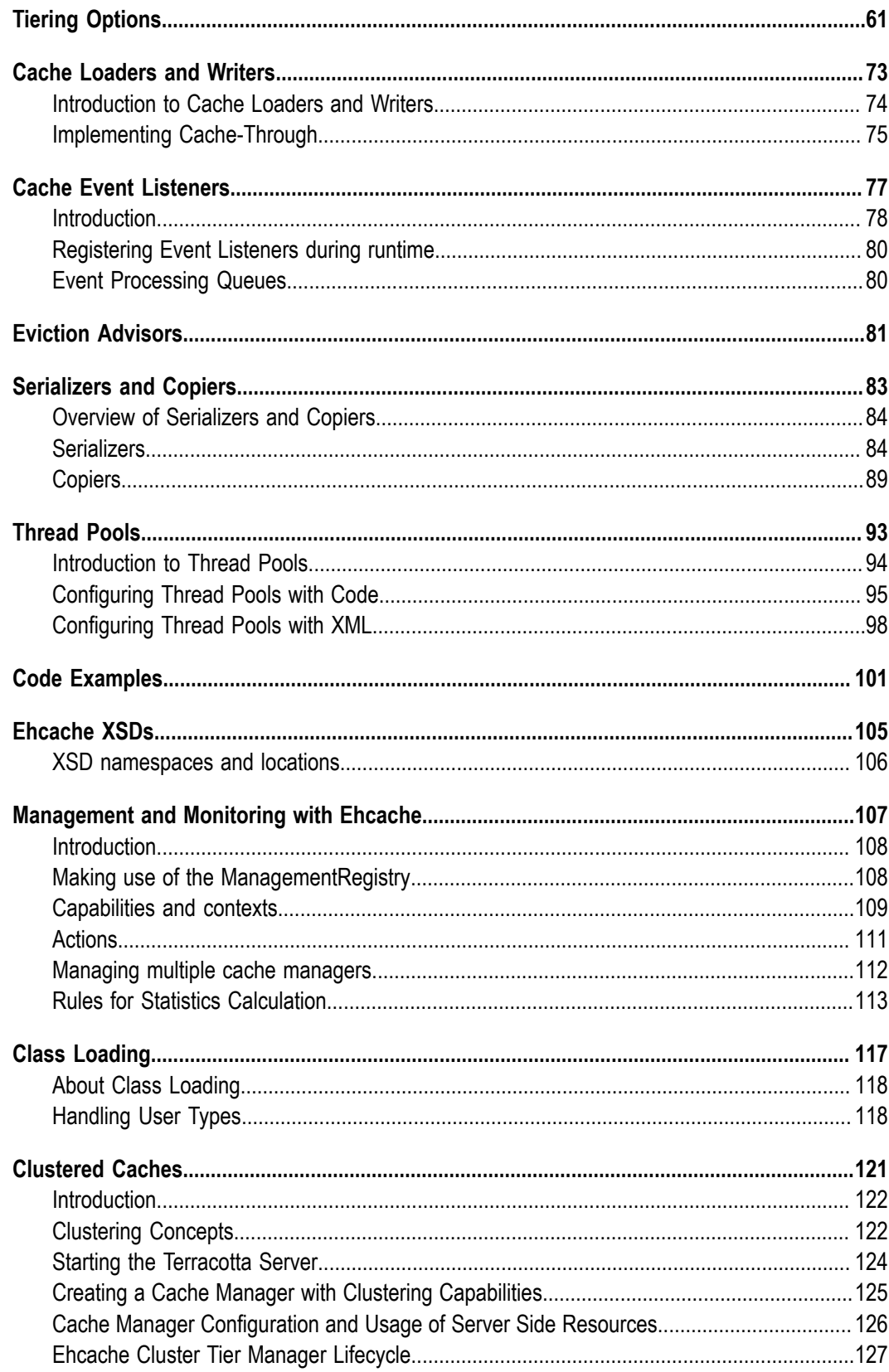

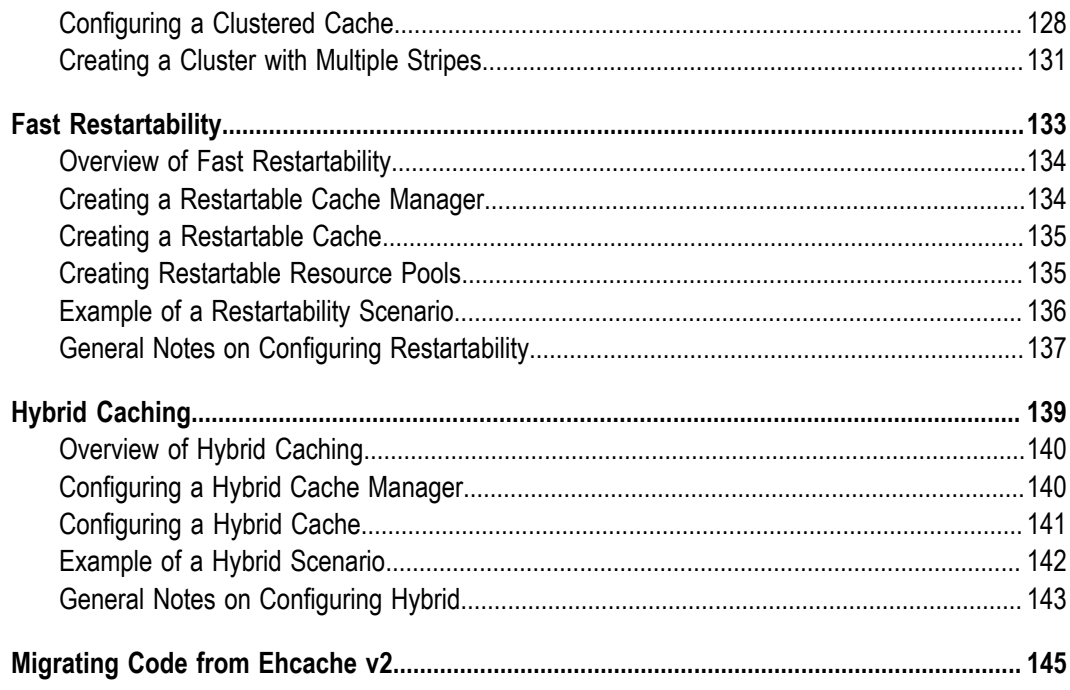

## <span id="page-6-0"></span>**About This Documentation**

### <span id="page-6-1"></span>**Online Information and Support**

### **Software AG Documentation Website**

You can find documentation on the Software AG Documentation website at "http:// [documentation.softwareag.com".](http://documentation.softwareag.com) The site requires credentials for Software AG's Product Support site Empower. If you do not have Empower credentials, you must use the TECHcommunity website.

### **Software AG Empower Product Support Website**

If you do not yet have an account for Empower, send an email to ["empower@softwareag.com"](mailto:empower@softwareag.com) with your name, company, and company email address and request an account.

Once you have an account, you can open Support Incidents online via the eService section of Empower at "https://empower.softwareag.com/".

You can find product information on the Software AG Empower Product Support website at "https://empower.softwareag.com".

To submit feature/enhancement requests, get information about product availability, and download products, go to ["Products"](https://empower.softwareag.com/Products/default.asp).

To get information about fixes and to read early warnings, technical papers, and knowledge base articles, go to the ["Knowledge](https://empower.softwareag.com/KnowledgeCenter/default.asp) Center".

If you have any questions, you can find a local or toll-free number for your country in our Global Support Contact Directory at "https://empower.softwareag.com/ [public\\_directory.asp"](https://empower.softwareag.com/public_directory.asp) and give us a call.

### **Software AG TECHcommunity**

You can find documentation and other technical information on the Software AG TECH community website at "http://techcommunity.softwareag.com". You can:

- Access product documentation, if you have TECHcommunity credentials. If you do  $\overline{\phantom{a}}$ not, you will need to register and specify "Documentation" as an area of interest.
- n. Access articles, code samples, demos, and tutorials.
- Use the online discussion forums, moderated by Software AG professionals, to ask questions, discuss best practices, and learn how other customers are using Software AG technology.
- Link to external websites that discuss open standards and web technology. $\overline{\phantom{a}}$

## <span id="page-7-0"></span>**Data Protection**

Software AG products provide functionality with respect to processing of personal data according to the EU General Data Protection Regulation (GDPR). Where applicable, appropriate steps are documented in the respective administration documentation.

# <span id="page-8-0"></span>**1 Caching Basics**

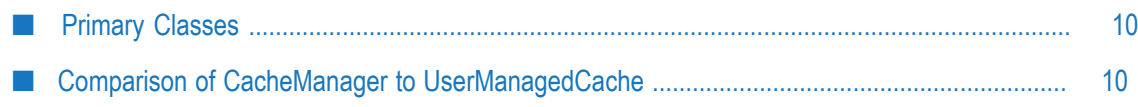

### <span id="page-9-0"></span>**Primary Classes**

At the core of the concept of the Ehcache API are three classes:

- CacheManager T.
- Cache
- UserManagedCache m.

A CacheManager provides all necessary functionality to manage Caches and associated Services.

A Cache contains mappings of key to value, so-called entries. There are methods to create, access, update and delete these key-value pairs.

A UserManagedCache allows to actively define a specific cache handling in cases where the full functionality of CacheManager may not be necessary, for instance when the lifecycle of the cache is shorter than the application lifecycle.

For more information on these three classes refer to the following sections ...

- ["Comparison of CacheManager to UserManagedCache" on page 10](#page-9-1) П
- "Creating and Configuring a [CacheManager](#page-12-0) Using Java" on page 13
- ["User Managed Caches" on page 37](#page-36-0) P.

... and the Java API docs of the Ehcache API on "http://www.ehcache.org/ [documentation/".](http://www.ehcache.org/documentation/)

### <span id="page-9-1"></span>**Comparison of CacheManager to UserManagedCache**

The first step is to create an instance that manages a cache, and the second step is to create the cache itself.

There are two variations of managing a cache:

By means of a CacheManager

or ...

By means of a UserManagedCache

The decision when to use either the standard CacheManager or the 'lightweight' UserManagedCache depends on the particular use case, since each approach has pros and cons:

#### **CacheManager**

Pros:

Offers numerous standard services out of the box - a good starting point for setting up the basic framework.

Cons:

Brings along a certain level of richness and complexity that in some cases might offer more than needed.

### **UserManagedCache**

Pros:

Offers a lightweight approach for examples such as Method local caches, thread local caches, and a cache lifecycle shorter than the application lifecycle.

Cons:

Does not offer out-of-the-box services, which must be configured on-instance basis.

A CacheManager can be created using either Ehcache directly or the *JSR 107 JCACHE - Java Temporary Caching API*.

Programmatically configuring the instance of a CacheManager and its cache can be done either in Java or via XML.

# <span id="page-12-0"></span>**2 Creating and Configuring a CacheManager Using Java**

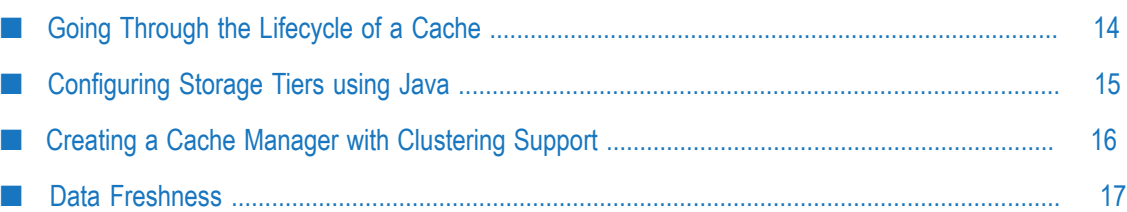

### <span id="page-13-0"></span>**Going Through the Lifecycle of a Cache**

Java configuration is most easily achieved through the use of builders that offer a fluent API.

The canonical way of dealing with a Cache is through a CacheManager. Creating, using and closing a cache with CacheManager is illustrated in this example:

```
CacheManager cacheManager
     = CacheManagerBuilder.newCacheManagerBuilder() // <1>
     .withCache("preConfigured",
         CacheConfigurationBuilder.newCacheConfigurationBuilder(Long.class, 
            String.class, ResourcePoolsBuilder.heap(10))) // <2>
     .build(); // <3>
cacheManager.init(); // <4>
Cache<Long, String> preConfigured = cacheManager.getCache("preConfigured", 
     Long.class, String.class); // <5>
Cache<Long, String> myCache = 
     cacheManager.createCache("myCache", // <6>
     CacheConfigurationBuilder.newCacheConfigurationBuilder(Long.class, 
         String.class, ResourcePoolsBuilder.heap(10)));
myCache.put(1L, "da one!"); // < 7>String value = myCache.get(1L); // <8>
cacheManager.removeCache("preConfigured"); // <9>
cacheManager.close(); // <10>
```
The following list items refer to the commented numbers in the code.

### **<1> Using the Builders**

#### The static method

org.ehcache.config.builders.CacheManagerBuilder.newCacheManagerBuilder returns a new org.ehcache.config.builders.CacheManagerBuilder instance.

#### **<2> Declare a cache configuration**

Use the builder to define a Cache with alias "preConfigured". This cache will be created when cacheManager.build() is invoked on the actual CacheManager instance.

The first String argument is the cache alias, which is used to retrieve the cache from the CacheManager.

The second argument, org.ehcache.config.CacheConfiguration, is used to configure the Cache.

In this case, the static newCacheConfigurationBuilder() method is used on org.ehcache.config.builders.CacheConfigurationBuilder to create a default configuration.

#### **<3> Instantiate a CacheManager**

Invoking build() returns a fully instantiated, but uninitialized, CacheManager ready to use.

#### **<4> Initialize the CacheManager**

Before using the CacheManager it needs to be initialized, which can be done in 1 of 2 ways:

- Calling CacheManager.init() on the CacheManager instance, or
- Calling the CacheManagerBuilder.build(boolean init) method with the boolean parameter set to true.

### **<5> Retrieving the preConfigured Cache and Type-Safety**

A cache is retrieved by passing its alias, key type and value type to the CacheManager. For instance, to obtain the cache declared in step 2 you need its alias=preConfigured, keyType=Long.class and valueType=String.class.

Asking for both key and value types to be passed in ensures type-safety. Should these differ from the ones expected, the CacheManager throws a ClassCastException early in the application's lifecycle. This also guards the Cache from being polluted by random types.

### **<6> Create a new Cache**

The CacheManager can also be used to create new Cache as needed.

Just as in step 2, it requires passing an alias as well as a CacheConfiguration.

The instantiated and fully initialized Cache added will be returned and/or accessed through the CacheManager.getCache API.

### **<7> Store and ...**

The newly added Cache can now be used to store entries, which are comprised of key value pairs. The put method's first parameter is the key and the second parameter is the value. Remember the key and value types must be the same types as those defined in the CacheConfiguration. Additionally the key must be unique and is only associated with one value.

### **<8> Retrieve data**

A value is retrieved from a cache by calling the cache.get(key) method. It only takes one parameter which is the key, and returns the value associated with that key. If there is no value associated with that key then null is returned.

### **<9> Remove and close a given Cache**

With CacheManager.removeCache (String) any given Cache can be removed.

The CacheManager will not only remove its reference to the Cache, but will also close it. The Cache releases all locally held transient resources (such as memory). References to this Cache become unusable.

### **<10> Close all Cache instances**

In order to release all transient resources (memory, threads, ...) that a CacheManager provides to its managed Cache instances, CacheManager.close() needs to be invoked. This closes all Cache instances known at the time.

# <span id="page-14-0"></span>**Configuring Storage Tiers using Java**

Ehcache offers a tiering model that allows storing increased amounts of less frequently used data on slower tiers (which are generally more abundant).

More frequently used data (the "hottest data") would preferably be stored on faster (commonly less abundant) storage, whereas less frequently used data (less "hot" data) can be moved to slower (commonly more abundant) storage tiers.

### **Three Tiers**

A classical example would be using 3 tiers with a persistent disk storage.

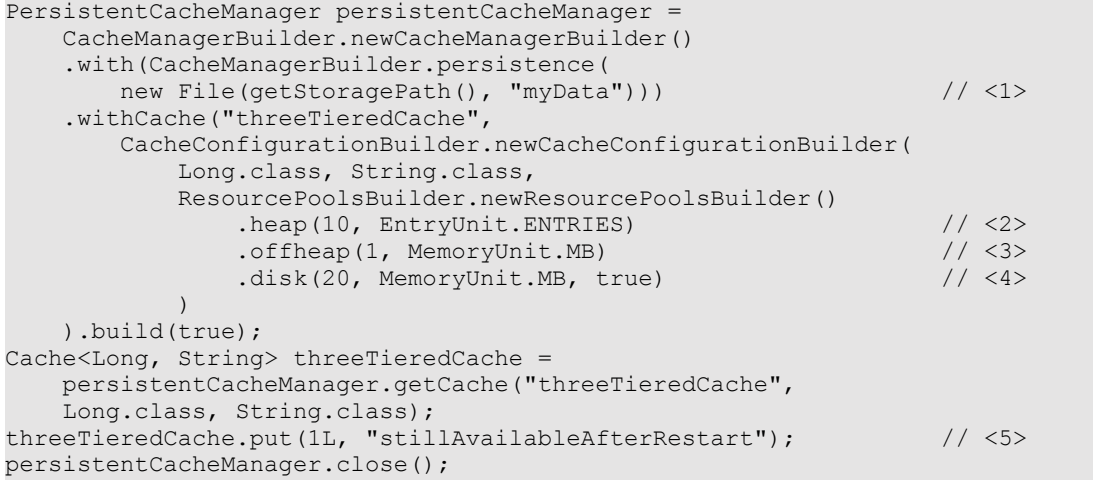

- 1. If you wish to use disk storage (in the same way as for persistent Cache instances), you have to provide a location where data should be stored on disk to the CacheManagerBuilder.persistence() static method.
- 2. Define a resource pool for the heap. This will be your faster but smaller pool.
- 3. Define a resource pool for the off-heap. This is still quite fast and a bit bigger.
- 4. Define a persistent resource pool for the disk. It is persistent because the last parameter is true.
- 5. All values stored in the cache will be available after a JVM restart (assuming the CacheManager has been closed cleanly by calling close()).

### <span id="page-15-0"></span>**Creating a Cache Manager with Clustering Support**

To enable clustering with Terracotta, firstly you will have to start the Terracotta server configured with clustered storage. In addition, for creating the cache manager with clustering support, you will need to provide the clustering service configuration:

```
CacheManagerBuilder<PersistentCacheManager> 
     clusteredCacheManagerBuilder =
     CacheManagerBuilder.newCacheManagerBuilder() // <1>
          .with(ClusteringServiceConfigurationBuilder.cluster(URI.create(
             "terracotta://localhost:9410/my-application")) // <2><br>autoCreate()); // <3>
             .\n  autoCreate();
PersistentCacheManager cacheManager = 
   clusteredCacheManagerBuilder.build(true); \frac{1}{3} // <4><br>heManager.close(); \frac{1}{5}cacheManager.close();
```
### **<1>**

Returns the org.ehcache.config.builders.CacheManagerBuilder instance;

### **<2>**

Use the ClusteringServiceConfigurationBuilder's static method cluster (URI) for connecting the cache manager to the clustering storage at the URI specified that returns the clustering service configuration builder instance. The sample URI provided in the example points to the clustered storage with clustered storage identifier  $my$ application on the Terracotta server (assuming the server is running on localhost and port 9410); the query-param auto-create creates the clustered storage in the server if it doesn't already exist.

### **<3>**

Returns a fully initialized cache manager that can be used to create clustered caches.

### **<4>**

Close the cache manager.

## <span id="page-16-0"></span>**Data Freshness**

In Ehcache, data freshness is controlled through Expiry. The following example illustrates how to configure a *time-to-live* expiry.

```
CacheConfiguration<Long, String> cacheConfiguration = 
     CacheConfigurationBuilder.newCacheConfigurationBuilder(
    Long.class, String.class, ResourcePoolsBuilder.heap(100)) // <1><br>withExpiry(Expirations.timeToLiveExpiration( // <2>
    .withExpiry(Expirations.timeToLiveExpiration(
          Duration.of(20, TimeUnit.SECONDS))) 
     .build();
```
- 1. Expiry is configured at the cache level, so start by defining a cache configuration,
- 2. then add to it an Expiry, here using the predefined *time-to-live* one, configured with the required Duration.

# <span id="page-18-0"></span>**3 Configuring a CacheManager Using XML**

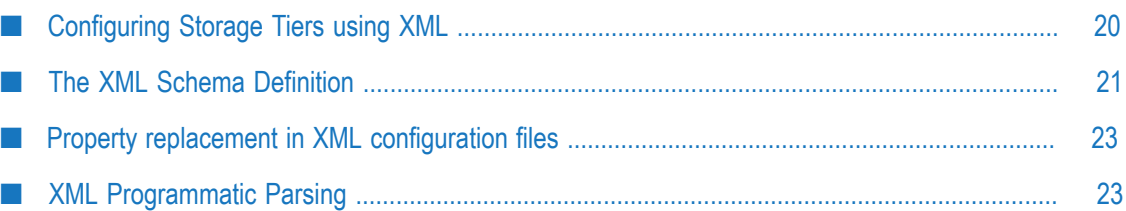

### <span id="page-19-0"></span>**Configuring Storage Tiers using XML**

As an alternative to programmatic configuration, a CacheManager can also be configured using XML, as illustrated in this example:

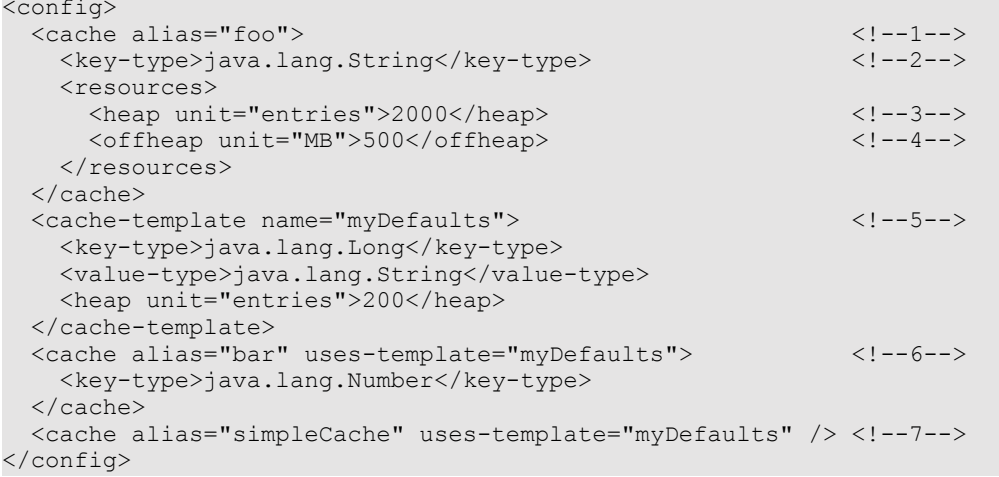

- 1. Declares a Cache aliased to foo.
- 2. The keys of foo are declared as type String.

Since the value type is not specified, the values will be of type java.lang.Object.

- 3. foo is declared to hold up to 2,000 entries on heap ...
- 4. ... as well as up to 500 MB of off-heap memory before the Cache starts evicting
- 5. <cache-template> elements create an abstract configuration that can be extended by further <cache> configurations
- 6. bar is an example for such a Cache.

bar uses the <cache-template> named myDefaults and overrides its key-type to a wider type.

7. simpleCache is another such Cache.

simpleCache uses myDefaults configuration for its sole CacheConfiguration.

The schema and format of the XML is explained in detail in the following section *The XML Schema Definition*.

The type XmlConfiguration allows for parsing an XML configuration:

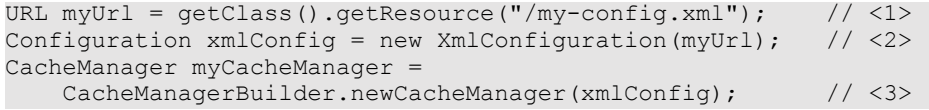

As the steps are ...

1. Obtain a URL to the location of the XML file.

- 2. Instantiate an XmlConfiguration passing the URL of the XML file.
- 3. Use the static

```
org.ehcache.config.builders.CacheManagerBuilder
     .newCacheManager(org.ehcache.config.Configuration)
```
creates the CacheManager instance using the Configuration from the XmlConfiguration.

### <span id="page-20-0"></span>**The XML Schema Definition**

The following schema elements are available when using an XML file for configuring a CacheManager at creation time:

### **<config> - root element**

This is the root element of our XML configuration.

One <config> element in an XML file provides the definition for a CacheManager.

**Note:** You can create multiple CacheManager instances using the same XML configuration file.

Advanced:

In contrast to the JSR-107 javax.cache.spi.CachingProvider, Ehcache does not maintain a registry of CacheManager instances.

#### **<service>**

<service> elements are extension points for specifying services managed by the CacheManager.

Each such Service defined in this way is managed with the same lifecycle as the CacheManager.

The Service.start is called during CacheManager.init processing.

The Service.stop method is called during CacheManager.close processing.

These Service instances can then be used by Cache instances managed by the CacheManager.

**Note:** JSR-107 uses this extension point of the XML configuration (and Ehcache's modular architecture). For more information see section *The JSR-107 Provider*.

#### **<default-serializers>**

A <default-serializers> element represents Serializers configured at CacheManager level. It is a collection of <serializer> elements that require a type and a fully qualified class name of the Serializer.

#### **<default-copiers>**

A <default-copiers> element represents Copiers configured at CacheManager level. It is a collection of  $\langle \text{copier} \rangle$  elements that requires a type and a fully qualified class name of the Copier.

### **<persistence>**

 $A$  <persistence> element that represents <code>Persistence</code> and that needs to be used when creating a PersistentCacheManager.

It requires the directory location where data will be stored on disk.

#### **<cache>**

A <cache> element represent a Cache instance that will be created and managed by the CacheManager.

Each  $\langle$  cache $\rangle$  requires the alias attribute, used at runtime to retrieve the corresponding  $\text{Cache} \ll K$ ,  $\lor$  instance using the org.ehcache.CacheManager.getCache(String, Class<K>, Class<V>) method.

The optional uses-template attribute references a <cache-template> element's name attribute.

See the section *XML Programmatic Parsing* for more details.

Following nested elements are optionally available:

 $\blacksquare$  <key-type>

the fully qualified class name (FQCN) of the keys ( $\langle K \rangle$ ) held in the Cache $\langle K, V \rangle$ ; defaults to java.lang.Object

<value-type>

FQCN of the values  $(\langle \nabla \rangle)$  held in the Cache; defaults to java.lang. Object

■ <expiry>

control the expiry type and its parameters

■ <eviction-advisor>

FQCN of a org.ehcache.config.EvictionAdvisor<K, V> implementation, defaults to null, i.e. none

■ <integration>

configure a CacheLoaderWriter for a cache-through pattern

■ <resources>

configure the tiers and their capacity. When using on-heap only, you can replace this element by the  $\langle$ heap $\rangle$  one.

#### **<cache-template>**

<cache-template> elements represent a uniquely named template for <cache> elements to inherit from.

This unique name is specified by using the mandatory name attribute.

A <cache> element that references a  $\prec$ cache-template> by its name using the usestemplate aribute, will inherit all properties of the <cache-template>. A <cache> can override these properties as it needs.

A <cache-template> element may contain all the same child elements as a <cache> element.

### <span id="page-22-0"></span>**Property replacement in XML configuration files**

Java system properties can be referenced inside XML configuration files. The property value will replace the property reference during the configuration parsing.

This is done by using the  $\S$ {prop.name} syntax. It is supported in all attributes and elements values that accept the  $\S$ {} characters as legal characters. This currently rules out all numbers, mostly used in sizing things, and identifiers, such as cache and template names.

**Note:** If the system property does not exist, this will make the configuration parsing fail.

A classical use case for this feature is for providing a disk file location inside the directory attribute of the persistence tag:

<persistence directory="\${user.home}/cache-data"/> <!-- 1 -->

1. Here user.home will be replaced by the value of the system property, for example / home/user.

### <span id="page-22-1"></span>**XML Programmatic Parsing**

The following section goes through the steps and possibilities of automatically configuring a CacheManager using XML.

```
Note: If you are obtaining your CacheManager through API calls based
        on JSR-107, what follows is done automatically when invoking
        javax.cache.spi.CachingProvider.getCacheManager(java.net.URI,
        java.lang.ClassLoader).
```

```
final URL myUrl = 
    getClass().getResource("/configs/docs/getting-started.xml"); // <1>
XmlConfiguration xmlConfig = new XmlConfiguration(myUrl); // <2>
CacheManager myCacheManager = 
    CacheManagerBuilder.newCacheManager(xmlConfig); // <3>
myCacheManager.init(); // <4>
```
- 1. Obtain a URL to your XML file's location
- 2. Instantiate an XmlConfiguration passing the URL of the XML file to it.
- 3. Create your CacheManager instance using the Configuration from the XmlConfiguration.

4. Initialize the CacheManager before it is used.

We can also use <cache-template> declared in the XML file to seed instances of CacheConfigurationBuilder. In order to use a <cache-template> element from an XML file, the XML file contains the following XML fragment:

```
 <cache-template name="example">
   <key-type>java.lang.Long</key-type>
   <value-type>java.lang.String</value-type>
   <heap unit="entries">200</heap>
 </cache-template>
```
Creating a CacheConfigurationBuilder of that example <cache-template> element would be done as follows:

```
XmlConfiguration xmlConfiguration = new XmlConfiguration(getClass()
     .getResource("/configs/docs/template-sample.xml"));
CacheConfigurationBuilder<Long, String> configurationBuilder = 
xmlConfiguration.newCacheConfigurationBuilderFromTemplate("example", 
    Long.class, String.class); // <1>
configurationBuilder = configurationBuilder.
    withResourcePools(ResourcePoolsBuilder.heap(1000)); // <2>
```
- 1. Creates a builder, inheriting the capacity constraint of 200 entries.
- 2. The inherent properties can be overridden by simply providing a different value prior to building the CacheConfiguration.

# <span id="page-24-0"></span>**4 The JCache (JSR-107) Cache Provider**

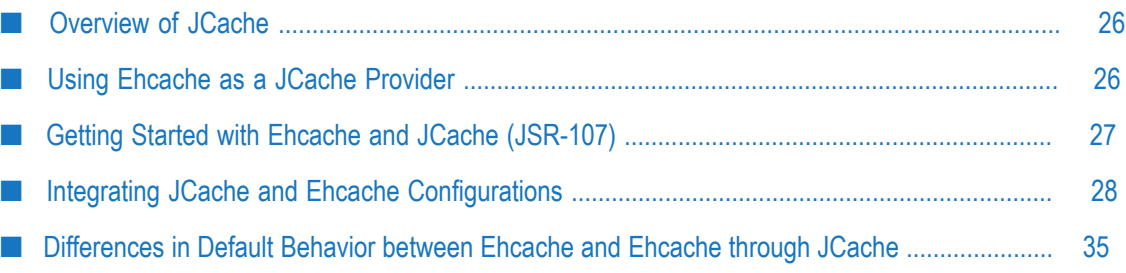

## <span id="page-25-0"></span>**Overview of JCache**

The Java Temporary Caching API (JSR-107), also referred to as JCache, is a specification (not a software implementation) that defines the javax.cache API. The specification was developed under the Java Community Process, and its purpose is to provide standardized caching concepts and mechanisms for Java applications.

The API is simple to use, it is designed as a caching standard and is vendor-neutral. It eliminates the stark contrast that has in the past existed between APIs of different vendors, which caused developers to stick with the proprietary API they were already using, rather than investigating a new API, as the bar to investigating other products was too high.

So it is easy for you as an application developer to develop an application using the JCache API from one vendor, then if you so choose, try out another vendor's JCache support without having to change a single line of your application code. All you have to do is use the JCache caching library from your chosen vendor. This means you can avoid having to rewrite a lot of your caching related code in an application just to try out a new caching solution.

### <span id="page-25-1"></span>**Using Ehcache as a JCache Provider**

To use JCache API calls in an application, you require both of the following jar files:

- The JCache jar, which defines the JCache APIs. m.
- The Ehcache jar, which is the caching provider jar that implements the JCache APIs. It translates the JCache API calls to their Ehcache API equivalent.

You can use the JCache API to develop a complete application, without the need to use any Ehcache API calls.

### **Setting up Ehcache as the Caching Provider for JCache**

To use Ehcache as the caching provider for your application, add the file javax.cache:cache-api:1.*y.y* .jar (where *y.y* is a version-dependent string) to your application's classpath. This is of course assuming Ehcache is already on that same classpath.

No other setup steps are required.

The JCache jar file is available as a download from the JSR-107 section of the web pages of the Java Community Process.

**Note:** If you were already using JCache with another caching provider, ensure that you remove the other provider's jar file before starting your application.

### <span id="page-26-0"></span>**Getting Started with Ehcache and JCache (JSR-107)**

In addition to the Cache interface, the JCache specification defines the interfaces CachingProvider and CacheManager. Applications need to use a CacheManager to create/retrieve a Cache. Similarly a CachingProvider is required to get/access a CacheManager.

Here is a code sample that demonstrates the usage of the basic JCache configuration APIs:

```
CachingProvider provider = Caching.getCachingProvider(); // <1>
 CacheManager cacheManager = provider.getCacheManager(); // <2>
 MutableConfiguration<Long, String> configuration =
   new MutableConfiguration<Long, String>() // <3>
         .setTypes(Long.class, String.class) // <4>
         .setStoreByValue(false) // <5>
         .setExpiryPolicyFactory(
            CreatedExpiryPolicy.factoryOf(Duration.ONE MINUTE)); // <6>
Cache<Long, String> cache =
    cacheManager.createCache("jCache", configuration); // <7>
 cache.put(1L, "one"); // <8>
String value = cache.get(1L); // <9>
 assertThat(value, is("one"));
```
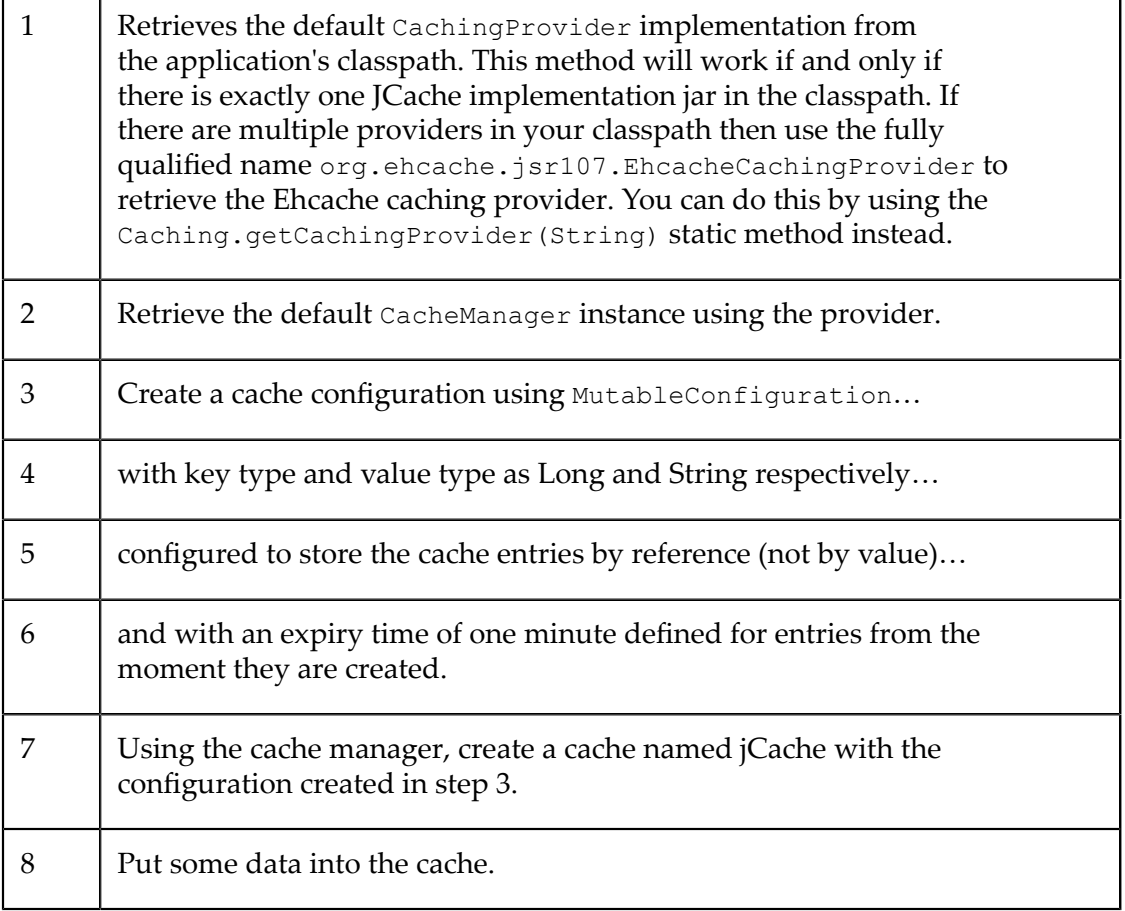

9 Retrieve the data from the same cache.

### <span id="page-27-0"></span>**Integrating JCache and Ehcache Configurations**

As mentioned already, JCache offers a minimal set of configuration that is ideal for an in-memory cache. But Ehcache native APIs support topologies that are much more complex and provide more features. At times, application developers might want to configure caches that are much complex (in terms of topology or features) than the ones that the JCache MutableConfiguration permits, and still be able to use JCache's caching APIs. Ehcache provides several ways to achieve this, as described in the following sections.

### **Accessing the underlying Ehcache configuration from a JCache configuration**

When you create a Cache on a CacheManager using a MutableConfiguration - in other words, using only JCache types - you can still get to the underlying EhcacheCacheRuntimeConfiguration:

```
MutableConfiguration<Long, String> configuration = 
   new MutableConfiguration<Long, String>();
configuration.setTypes(Long.class, String.class);
Cache<Long, String> cache = cacheManager.createCache("someCache",
    configuration); // <1>
CompleteConfiguration<Long, String> completeConfiguration = 
    cache.getConfiguration(CompleteConfiguration.class); // <2>
Eh107Configuration<Long, String> eh107Configuration =
    cache.getConfiguration(Eh107Configuration.class); // <3>
CacheRuntimeConfiguration<Long, String> runtimeConfiguration = 
    eh107Configuration.unwrap(CacheRuntimeConfiguration.class); // <4>
```
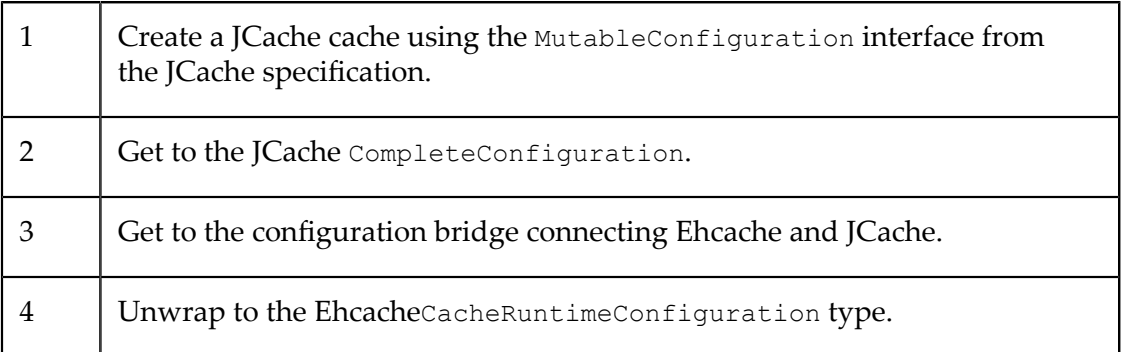

### **CacheManager level configuration**

If you need to configure features at the CacheManager level, like the persistence directory, you will have to use provider specific APIs.

The way you do this is as follows:

```
CachingProvider cachingProvider = Caching.getCachingProvider();
EhcacheCachingProvider ehcacheProvider = 
    (EhcacheCachingProvider) cachingProvider; // 1
DefaultConfiguration configuration =
```

```
 new DefaultConfiguration(ehcacheProvider.getDefaultClassLoader(),
 new DefaultPersistenceConfiguration(getPersistenceDirectory())); // 2
CacheManager cacheManager = ehcacheProvider.getCacheManager(
   ehcacheProvider.getDefaultURI(), configuration); // 3
```
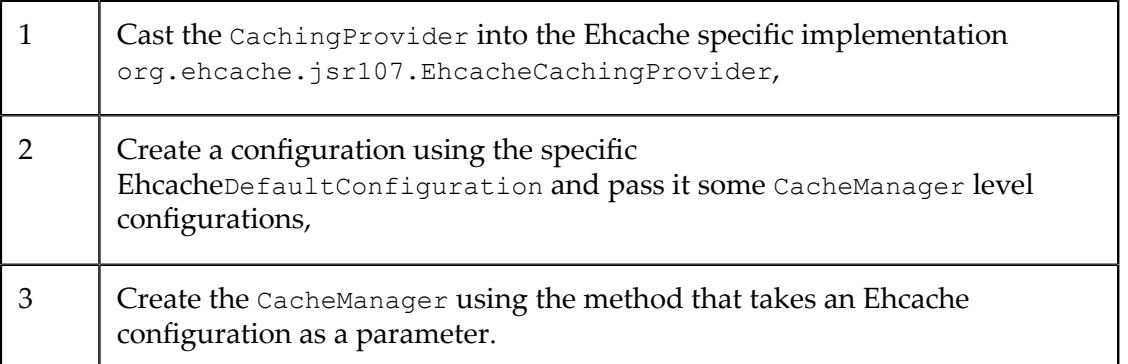

### **Cache level configuration**

}

You can also create a JCache Cache using an EhcacheCacheConfiguration. When using this mechanism, no JCache CompleteConfiguration is used and so you cannot get to one.

```
CacheConfiguration<Long, String> cacheConfiguration = 
    CacheConfigurationBuilder.newCacheConfigurationBuilder(Long.class, 
         String.class,
    ResourcePoolsBuilder.heap(10)).build(); // <1>
Cache<Long, String> cache = cacheManager.createCache("myCache",
    Eh107Configuration.fromEhcacheCacheConfiguration(cacheConfiguration)); // <2>
Eh107Configuration<Long, String> configuration = 
    cache.getConfiguration(Eh107Configuration.class);
configuration.unwrap(CacheConfiguration.class); // <3>
configuration.unwrap(CacheRuntimeConfiguration.class); // <4>
try {
  cache.getConfiguration(CompleteConfiguration.class); // <5>
  throw new AssertionError("IllegalArgumentException expected");
} catch (IllegalArgumentException iaex) {
  // Expected
```
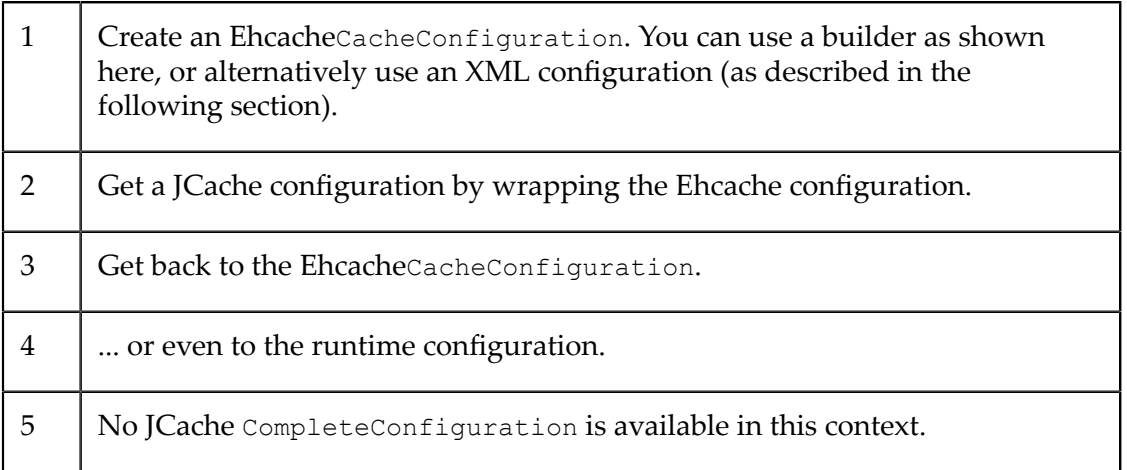

### **Building the JCache configuration using an Ehcache XML configuration**

Another way to have the full Ehcache configuration options on your JCache caches while having no code dependency on Ehcache as the cache provider is to use XML-based configuration. See "Configuring a [CacheManager](#page-18-0) Using XML" on page 19 for more details on configuring caches in XML.

The following is an example of an XML configuration:

```
<config
    xmlns:xsi='http://www.w3.org/2001/XMLSchema-instance'
    xmlns='http://www.ehcache.org/v3'
    xsi:schemaLocation="
    http://www.ehcache.org/v3 http://www.ehcache.org/schema/ehcache-core-3.0.xsd">
  <cache alias="ready-cache">
    <key-type>java.lang.Long</key-type>
     <value-type>com.pany.domain.Product</value-type>
     <loader-writer>
      <class>com.pany.ehcache.integration.ProductCacheLoaderWriter</class>
     </loader-writer>
    <heap unit="entries">100</heap>
   </cache>
</config>
```
### Here is an example of how to access the XML configuration using JCache:

```
CachingProvider cachingProvider = Caching.getCachingProvider();
CacheManager manager = cachingProvider.getCacheManager( // <1>
    getClass().getResource("/org/ehcache/docs/ehcache-jsr107-config.xml")
         .toURI(), // <2>
    getClass().getClassLoader()); // <3>
Cache<Long, Product> readyCache = manager.getCache("ready-cache", 
   Long.class, Product.class); // <4>
```
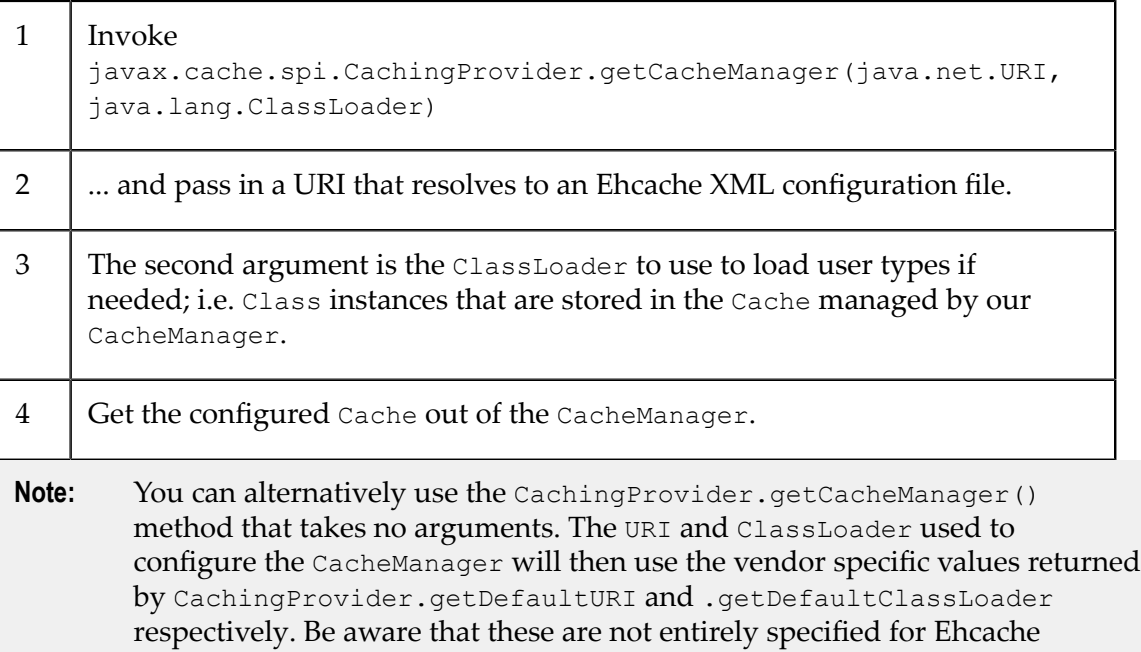

currently and may change in future releases!

#### **Enabling/Disabling MBeans for JCache using an Ehcache XML configuration**

When using an Ehcache XML configuration, you may want to enable management and / or statistics MBeans for JCache caches. This gives you control over the following:

- javax.cache.configuration.CompleteConfiguration.isStatisticsEnabled T.
- javax.cache.configuration.CompleteConfiguration.isManagementEnabled

You can do this at two different levels:

```
<config
    xmlns:xsi='http://www.w3.org/2001/XMLSchema-instance'
    xmlns='http://www.ehcache.org/v3'
    xmlns:jsr107='http://www.ehcache.org/v3/jsr107'
    xsi:schemaLocation="
         http://www.ehcache.org/v3 
         http://www.ehcache.org/schema/ehcache-core-3.0.xsd
        http://www.ehcache.org/v3/jsr107 
        http://www.ehcache.org/schema/ehcache-107-ext-3.0.xsd">
  <service>
    <jsr107:defaults enable-management="true" enable-statistics="true"/> <!--1-->
  </service>
  <cache alias="stringCache"> <!--2-->
     <key-type>java.lang.String</key-type>
     <value-type>java.lang.String</value-type>
    <heap unit="entries">2000</heap>
  </cache>
  <cache alias="overrideCache">
    <key-type>java.lang.String</key-type>
    <value-type>java.lang.String</value-type>
    <heap unit="entries">2000</heap>
    <jsr107:mbeans enable-management="false" enable-statistics="false"/> <!--3-->
   </cache>
  <cache alias="overrideOneCache">
    <key-type>java.lang.String</key-type>
    <value-type>java.lang.String</value-type>
    <heap unit="entries">2000</heap>
    <jsr107:mbeans enable-statistics="false"/> <!--4-->
  </cache>
</config>
```
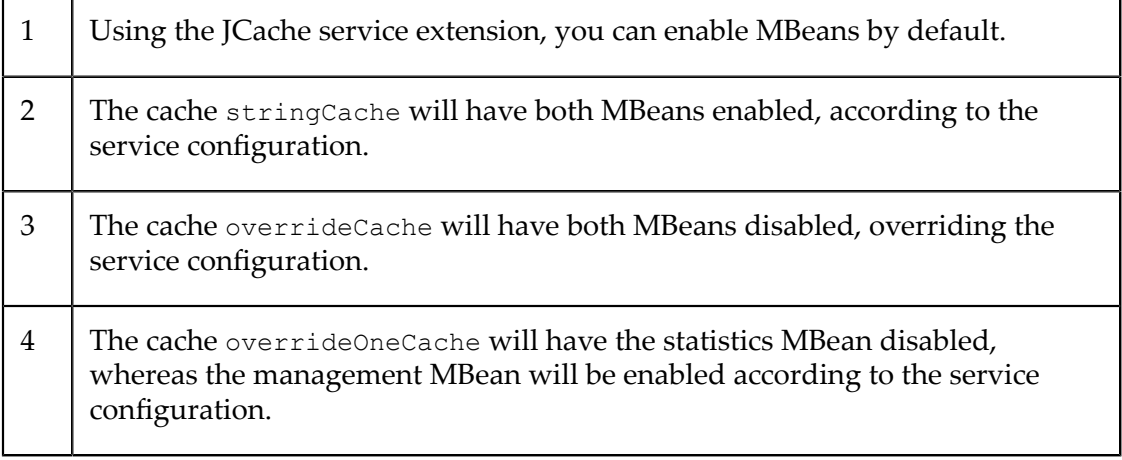

#### **Supplementing JCache cache configurations using Ehcache XML extensions**

You can also create cache-templates. See the *Cache Templates* topic of the section ["The](#page-20-0) [XML Schema Definition" on page 21](#page-20-0) for more details. Ehcache as a caching provider for JCache comes with an extension to the regular XML configuration so you can:

- 1. Configure a default template from which all programmatically created Cache instances inherit, and
- 2. Configure a given named Cache to inherit from a specific template.

This feature is particularly useful to configure Cache beyond the scope of the JCache specification, for example, giving Cache a capacity constraint. To do this, add a jsr107 service in your XML configuration file:

```
<config
    xmlns:xsi='http://www.w3.org/2001/XMLSchema-instance'
    xmlns='http://www.ehcache.org/v3'
    xmlns:jsr107='http://www.ehcache.org/v3/jsr107'
    xsi:schemaLocation="
        http://www.ehcache.org/v3 
            http://www.ehcache.org/schema/ehcache-core-3.0.xsd
        http://www.ehcache.org/v3/jsr107 
            http://www.ehcache.org/schema/ehcache-107-ext-3.0.xsd"> <!--1-->
  <service> <!--2-->
    <jsr107:defaults default-template="tinyCache"> <!--3-->
       <jsr107:cache name="foos" template="clientCache"/> <!--4-->
       <jsr107:cache name="byRefCache" template="byRefTemplate"/>
       <jsr107:cache name="byValCache" template="byValueTemplate"/>
      <jsr107:cache name="weirdCache1" template="mixedTemplate1"/>
       <jsr107:cache name="weirdCache2" template="mixedTemplate2"/>
    </jsr107:defaults>
   </service>
   <cache-template name="clientCache">
    <key-type>java.lang.String</key-type>
    <value-type>com.pany.domain.Client</value-type>
    <expiry>
      <ttl unit="minutes">2</ttl>
    </expiry>
    <heap unit="entries">2000</heap>
  </cache-template>
   <cache-template name="tinyCache">
     <heap unit="entries">20</heap>
  </cache-template>
  <cache-template name="byRefTemplate">
    <key-type copier=
         "org.ehcache.impl.copy.IdentityCopier">java.lang.Long</key-type>
    <value-type copier=
        "org.ehcache.impl.copy.IdentityCopier">com.pany.domain.Client</value-type>
    <heap unit="entries">10</heap>
  </cache-template>
   <cache-template name="byValueTemplate">
     <key-type copier=
         "org.ehcache.impl.copy.SerializingCopier">java.lang.Long</key-type>
    <value-type copier=
         "org.ehcache.impl.copy.SerializingCopier">com.pany.domain.Client</value-type>
    <heap unit="entries">10</heap>
   </cache-template>
   <cache-template name="mixedTemplate1">
     <key-type copier=
         "org.ehcache.impl.copy.IdentityCopier">java.lang.Long</key-type>
```

```
 <value-type copier=
         "org.ehcache.impl.copy.SerializingCopier">com.pany.domain.Client</value-type>
    <heap unit="entries">10</heap>
  </cache-template>
  <cache-template name="mixedTemplate2">
     <key-type copier=
         "org.ehcache.impl.copy.SerializingCopier">java.lang.Long</key-type>
    <value-type copier=
         "org.ehcache.impl.copy.IdentityCopier">com.pany.domain.Client</value-type>
     <heap unit="entries">10</heap>
  </cache-template>
</config>
```
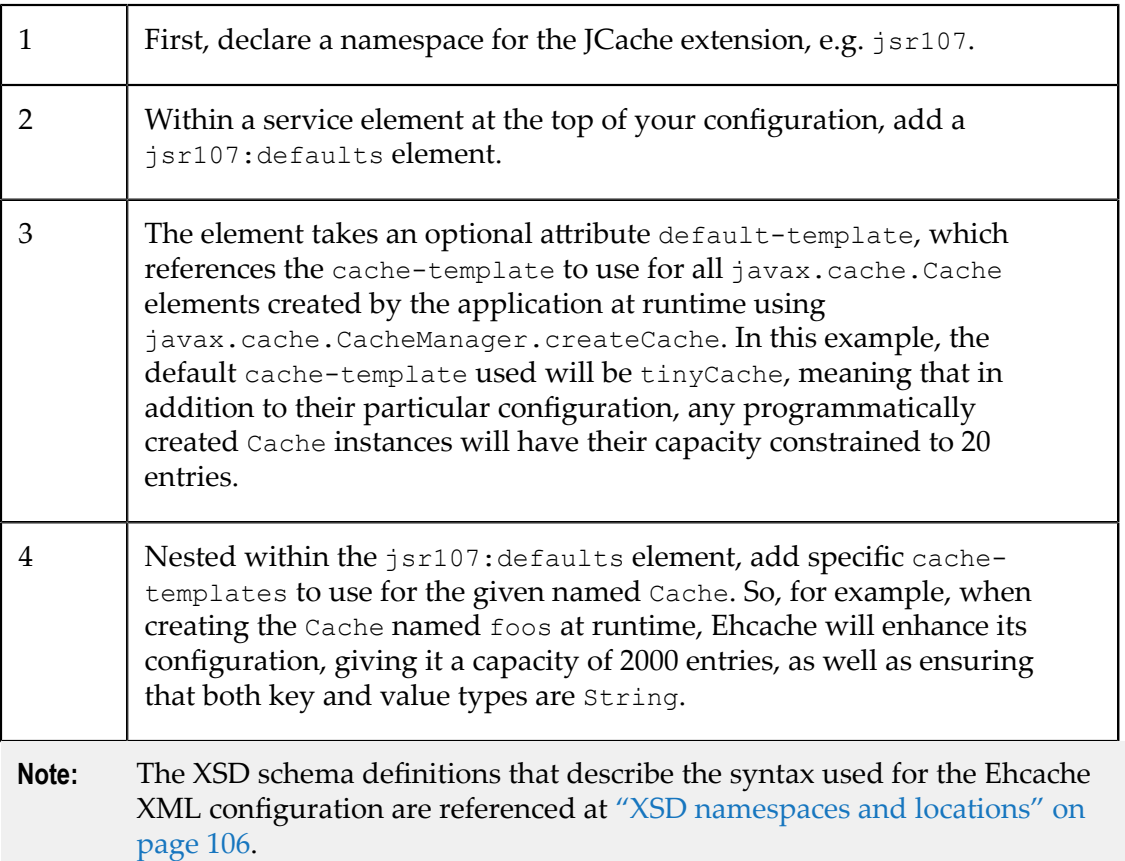

Using the above configuration, you can not only supplement but also override the configuration of JCache-created caches without modifying the application code.

```
MutableConfiguration<Long, Client> mutableConfiguration = 
    new MutableConfiguration<Long, Client>();
mutableConfiguration.setTypes(Long.class, Client.class); // <1>
Cache<Long, Client> anyCache =
    manager.createCache("anyCache", mutableConfiguration); // <2>
CacheRuntimeConfiguration<Long, Client> ehcacheConfig = 
     (CacheRuntimeConfiguration<Long, Client>)anyCache.getConfiguration(
    Eh107Configuration.class).unwrap(CacheRuntimeConfiguration.class); // <3>
ehcacheConfig.getResourcePools().
    getPoolForResource(ResourceType.Core.HEAP).getSize(); // <4>
Cache<Long, Client> anotherCache = 
    manager.createCache("byRefCache", mutableConfiguration);
assertFalse(anotherCache.
    getConfiguration(Configuration.class).isStoreByValue()); // <5>
```

```
MutableConfiguration<String, Client> otherConfiguration = 
     new MutableConfiguration<String, Client>();
otherConfiguration.setTypes(String.class, Client.class);
otherConfiguration.setExpiryPolicyFactory(CreatedExpiryPolicy.
    factoryOf(Duration.ONE_MINUTE)); // <6>
Cache<String, Client> foosCache = 
    manager.createCache("foos", otherConfiguration);// <7>
CacheRuntimeConfiguration<Long, Client> foosEhcacheConfig = 
     (CacheRuntimeConfiguration<Long, Client>)foosCache.getConfiguration(
     Eh107Configuration.class).unwrap(CacheRuntimeConfiguration.class);
Client client1 = new Client("client1", 1);
foosEhcacheConfig.getExpiry().getExpiryForCreation(42L, client1).
     getLength(); // <8>
CompleteConfiguration<String, String> foosConfig = 
    foosCache.getConfiguration(CompleteConfiguration.class);
try {
  final Factory<ExpiryPolicy> expiryPolicyFactory = 
      foosConfig.getExpiryPolicyFactory();
  ExpiryPolicy expiryPolicy = expiryPolicyFactory.create(); // <9>
  throw new AssertionError("Expected UnsupportedOperationException");
} catch (UnsupportedOperationException e) {
  // Expected
}
```
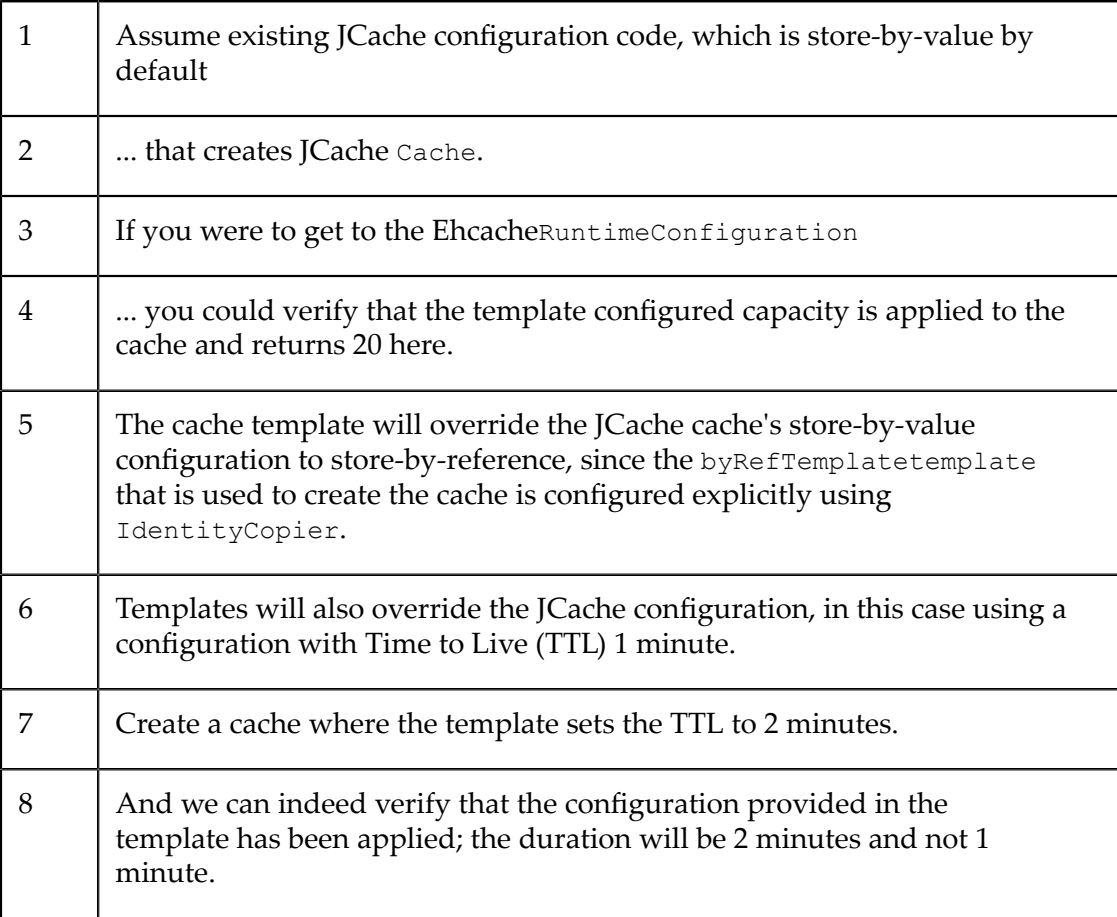

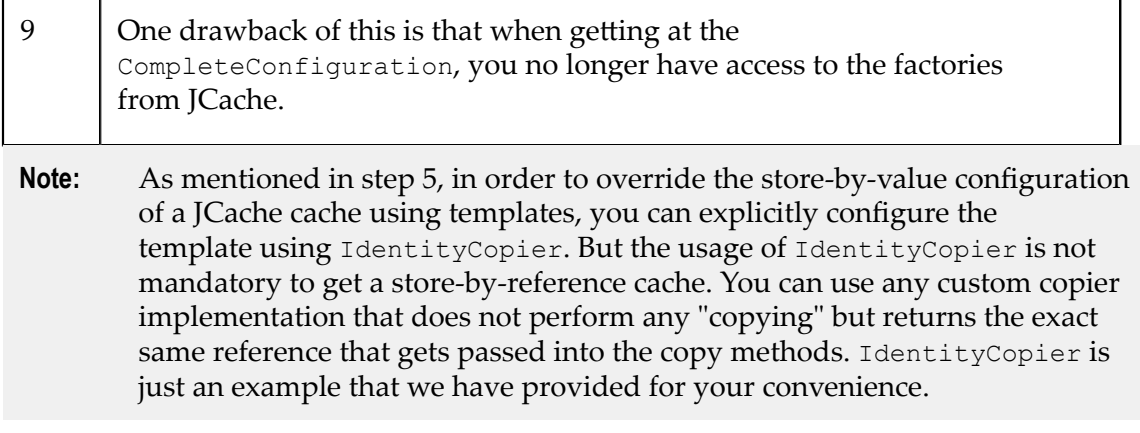

# <span id="page-34-0"></span>**Differences in Default Behavior between Ehcache and Ehcache through JCache**

Ehcache used natively and Ehcache used through JCache do not always agree on default behavior. While native Ehcache can behave the way JCache specifies, depending on the used configuration mechanism, you may see differences in defaults.

### **by-reference or by-value**

Ehcache and Ehcache through JCache disagree on the default mode for heap-only caching.

### **Ehcache configuration with JCache** MutableConfiguration

Unless you invoke MutableConfiguration.setStoreByValue(boolean), the default value is "true". This means that you will be limited to Serializable keys and values when using Ehcache.

Under the cover, this will trigger the use of serializing copiers and pick the appropriate serializer from the default ones. See the section ["Serializers and Copiers" on page 83](#page-82-0) for related information.

### **Ehcache configuration with native XML or code**

- Heap only: When using heap only caches, the default is by-reference unless you n. configure a Copier.
- Other tiering configuration: When using any other tiers, since serialization comes into play the default is "by-value".

See the sections ["Copiers" on page 89](#page-88-0) and ["Serializers" on page 84](#page-83-1) for related information.

### **Cache-through and compare-and-swap operations**

Ehcache and Ehcache through JCache disagree on the role of the cache loader for compare-and-swap operations.

### **Ehcache through JCache behaviour**

When using compare-and-swap operations, such as  $putifABsent(K, V)$ , the cache loader will not be used if the cache has no mapping present. If the putIfAbsent  $(K, V)$ succeeds then the cache writer will be used to propagate the update to the system of record. This could result in the cache behaving like INSERT but effectively causing a blind update on the underlying system of record.

### **Native Ehcache behaviour**

The CacheLoaderWriter will always be used to load missing mappings with and to write updates. This enables the putIfAbsent  $(K, V)$  in cache-through to behave as an INSERT on the system of record.

If you need *Ehcache through JCache* behaviour, the following shows the relevant XML configuration:

```
<service>
  <jsr107:defaults jsr-107-compliant-atomics="true"/>
</service>
```
# **5 User Managed Caches**

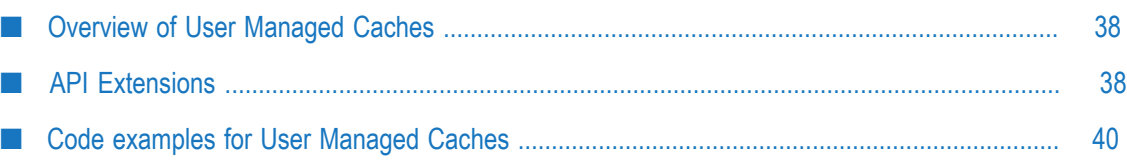

## <span id="page-37-0"></span>**Overview of User Managed Caches**

#### **What are user managed caches and what do they offer?**

A user managed cache gives you a simple way to configure a cache directly, without the complexity of setting up or using a CacheManager. The choice whether to use a UserManagedCache rather than a CacheManager usually depends on whether you need all of the built-in functionality of a CacheManager. In cases where your cache requirements are relatively straightforward, and you do not require the full range of features of a CacheManager, consider using a UserManagedCache instead.

Typical scenarios for using a UserManagedCache are: method local caches, thread local caches or any other place where the lifecycle of the cache is shorter than the application lifecycle.

## <span id="page-37-1"></span>**API Extensions**

#### **User Managed Cache**

If you use a UserManagedCache, you need to configure all required services by hand.

The UserManagedCache class extends the Cache class by offering additional methods:

- П init() - initializes the cache
- close() releases the cache resources
- П getStatus() - returns a status

The init and close methods deal with the lifecycle of the cache and need to be called explicitly, whereas these methods are hidden when the cache is inside a CacheManager.

The interface definition is shown in this code:

```
package org.ehcache;
import java.io.Closeable;
/**
 * Represents a {@link Cache} that is not managed by a 
 * {@link org.ehcache.CacheManager CacheManager}.
* <P>
   These caches must be {@link #close() closed} in order to release
   all their resources.
 * </p>
 *
 * @param <K> the key type for the cache
 * @param <V> the value type for the cache
 */
public interface UserManagedCache<K, V> extends Cache<K, V>, Closeable {
  /**
   * Transitions this {@code UserManagedCache} to 
        * {@link org.ehcache.Status#AVAILABLE AVAILABLE}.
   * <P>
    * If an error occurs before the {@code UserManagedCache} is {@code AVAILABLE},
    * it will revert to {@link org.ehcache.Status#UNINITIALIZED UNINITIALIZED}
```

```
 * and attempt to properly release all resources.
  * </ P>
\overline{a} * @throws IllegalStateException if the {@code UserManagedCache} is not 
       {@code UNINITIALIZED}
   * @throws StateTransitionException if the {@code UserManagedCache} could not 
       be made {@code AVAILABLE}
   */
  void init() throws StateTransitionException;
   /**
   * Transitions this {@code UserManagedCache} to 
         * {@link Status#UNINITIALIZED UNINITIALIZED}.
  * \lt PThis will release all resources held by this cache.
  \star \,< / P> \,* <P>
     Failure to release a resource will not prevent other resources from being
      released.
  * </P>
\overline{a} * @throws StateTransitionException if the {@code UserManagedCache} could not 
       reach {@code UNINITIALIZED} cleanly
   * @throws IllegalStateException if the {@code UserManagedCache} is not 
         * {@code AVAILABLE}
   */
  @Override
  void close() throws StateTransitionException;
  /**
   * Returns the current {@link org.ehcache.Status Status} of this 
       {@code UserManagedCache}.
\overline{a} * @return the current {@code Status}
   */
  Status getStatus();
```
#### **User Managed Persistent Cache**

}

A user managed persistent cache holds cached data in a persistent store such as disk, so that the stored data can outlive the JVM in which your caching application runs.

If you want to create a user managed persistent cache, there is an additional interface PersistentUserManagedCache that extends UserManagedCache and adds the destroy method.

The destroy method deletes all data structures, including data stored persistently on disk, for a PersistentUserManagedCache.

The destroy method deals with the lifecycle of the cache and needs to be called explicitly.

The interface definition is shown in this code:

```
package org.ehcache;
/**
 * A {@link UserManagedCache} that holds data that can outlive the JVM.
 *
  * @param <K> the key type for the cache
  * @param <V> the value type for the cache
  */
public interface PersistentUserManagedCache<K, V> 
 extends UserManagedCache<K, V> {
```

```
 /**
   * Destroys all persistent data structures for this 
      {@code PersistentUserManagedCache}.
\overline{a} * @throws java.lang.IllegalStateException if state 
        * {@link org.ehcache.Status#MAINTENANCE MAINTENANCE} couldn't be reached
   * @throws CachePersistenceException if the persistent data cannot be destroyed
   */
  void destroy() throws CachePersistenceException;
```
### <span id="page-39-0"></span>**Code examples for User Managed Caches**

#### **Example of a basic cache lifecycle**

}

Here is a simple example showing a basic lifecycle of a user managed cache:

```
UserManagedCache<Long, String> userManagedCache =
    UserManagedCacheBuilder.newUserManagedCacheBuilder(Long.class, String.class)
        .build(false); // <1>
userManagedCache.init(); // <2>
userManagedCache.put(1L, "The one!"); // <3>
userManagedCache.close(); // <4>
```
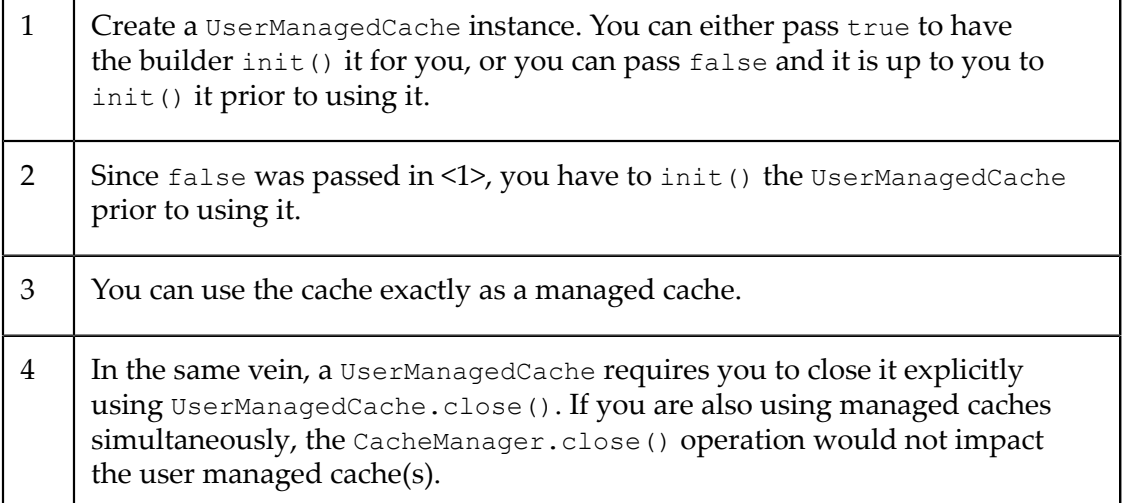

From this basic example, explore the API of UserManagedCacheBuilder in code or through Javadoc to discover all the directly available features. The following features apply in the exact same way to user managed caches:

- Serializers and copiers. See the section ["Serializers and Copiers" on page 83](#page-82-0) for related information.
- Eviction advisor. See the section ["Eviction Advisors" on page 81](#page-80-0) for related information.

Simply use the methods from UserManagedCacheBuilder which are equivalent to the ones from CacheConfigurationBuilder.

Below we will describe a more advanced setup where you need to maintain a service instance in order to have a working user managed cache.

#### **Example with disk persistence and lifecycle**

If you want to use disk persistent cache, you will need to create and lifecycle the persistence service.

```
LocalPersistenceService persistenceService = new DefaultLocalPersistenceService(
    new DefaultPersistenceConfiguration(
       new File(getStoragePath(), "myUserData"))); // <1>
PersistentUserManagedCache<Long, String> cache = 
    UserManagedCacheBuilder.newUserManagedCacheBuilder(Long.class, String.class)
     .with(new UserManagedPersistenceContext<Long, String>("cache-name", 
           persistenceService)) // <2>
     .withResourcePools(ResourcePoolsBuilder.newResourcePoolsBuilder()
        .heap(10L, EntryUnit.ENTRIES)
         .disk(10L, MemoryUnit.MB, true)) // <3>
     .build(true);
// Work with the cache
cache.put(42L, "The Answer!");
assertThat(cache.get(42L), is("The Answer!"));
cache.close(); // <4>cache.destroy(); // <5>
persistenceService.stop(); // <6>
```
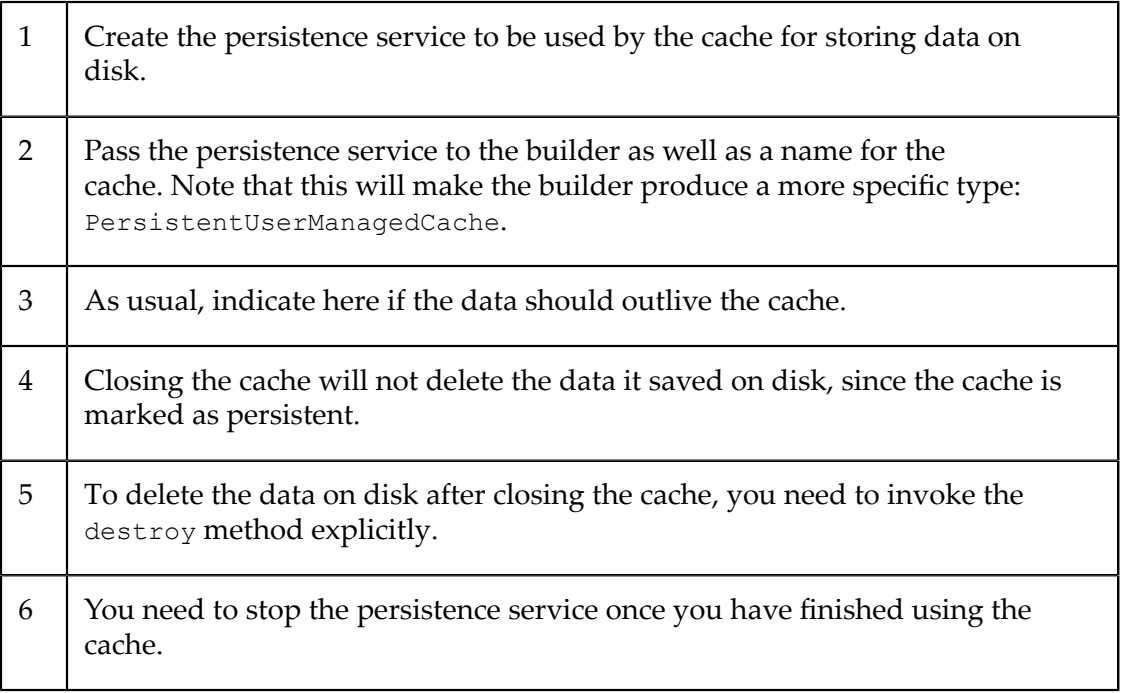

#### **Example with cache event listeners**

Cache event listeners require executor services in order to work. You will have to provide either a CacheEventDispatcher implementation or make use of the default one by providing two executor services: one for ordered events and one for unordered ones.

**Note:** The ordered events executor must be single threaded to guarantee ordering.

For more information on cache event listeners, see the section "Cache Event [Listeners"](#page-76-0) [on page 77](#page-76-0).

```
UserManagedCache<Long, String> cache = 
     UserManagedCacheBuilder.newUserManagedCacheBuilder(Long.class, String.class)
     .withEventExecutors(Executors.newSingleThreadExecutor(), 
         Executors.newFixedThreadPool(5)) // <1>
     .withEventListeners(CacheEventListenerConfigurationBuilder
         .newEventListenerConfiguration(ListenerObject.class, EventType.CREATED, 
            EventType.UPDATED)
         .asynchronous()
        .unordered()) // <2> .withResourcePools(ResourcePoolsBuilder.newResourcePoolsBuilder()
         .heap(3, EntryUnit.ENTRIES))
     .build(true);
cache.put(1L, "Put it");
cache.put(1L, "Update it");
cache.close();
```
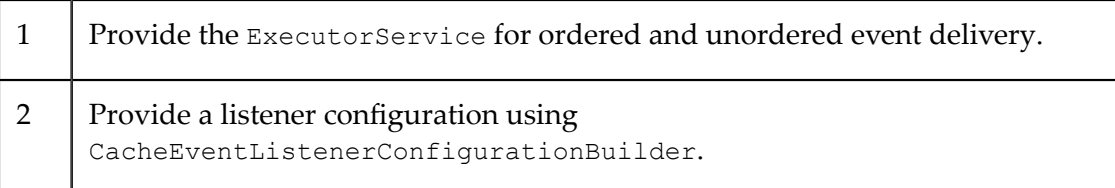

# **6 Cache Usage Patterns**

There are several common access patterns when using a cache. Ehcache supports the following patterns:

- ["Cache-aside" on page 43](#page-42-0) п
- ["Cache-as-SoR"](#page-42-1) on page 43 m.
	- ["Read-through" on page 44](#page-43-0)  $\mathbf{r}$
	- ["Write-through" on page 44](#page-43-1) n.
	- n. ["Write-behind" on page 44](#page-43-2)

#### <span id="page-42-0"></span>**Cache-aside**

With the cache-aside pattern, application code uses the cache directly.

This means that application code which accesses the system-of-record (SoR) should consult the cache first, and if the cache contains the data, then return the data directly from the cache, bypassing the SoR. Otherwise, the application code must fetch the data from the system-of-record, store the data in the cache, and then return it. When data is written, the cache must be updated along with the system-of-record.

#### **Pseudocode for reading values**

```
v = \text{cache.get}(k)if(v == null) {
    v = sor.get(k) cache.put(k, v)
}
```
#### **Pseudocode for writing values**

v = newV sor.put(k, v) cache.put(k, v)

#### <span id="page-42-1"></span>**Cache-as-SoR**

The cache-as-SoR pattern implies using the cache as though it were the primary systemof-record (SoR).

The pattern delegates SoR reading and writing activities to the cache, so that application code is (at least directly) absolved of this responsibility. To implement the cache-as-SoR pattern, use a combination of the following read and write patterns:

- read-through ×
- п write-through or write-behind

Advantages of using the cache-as-SoR pattern are:

- **Less cluttered application code (improved maintainability through centralized SoR** read/write operations)
- Choice of write-through or write-behind strategies on a per-cache basis  $\Box$
- П Allows the cache to solve the *thundering-herd* problem

A disadvantage of using the cache-as-SoR pattern is:

Less directly visible code-path  $\mathcal{L}_{\mathcal{A}}$ 

#### <span id="page-43-0"></span>**Read-through**

Under the read-through pattern, the cache is configured with a *loader* component that knows how to load data from the system-of-record (SoR).

When the cache is asked for the value associated with a given key and such an entry does not exist within the cache, the cache invokes the loader to retrieve the value from the SoR, then caches the value, then returns it to the caller.

The next time the cache is asked for the value for the same key it can be returned from the cache without using the loader (unless the entry has been evicted or expired).

#### <span id="page-43-1"></span>**Write-through**

Under the write-through pattern, the cache is configured with a *writer* component that knows how to write data to the system-of-record (SoR).

When the cache is asked to store a value for a key, the cache invokes the writer to store the value in the SoR, as well as updating the cache.

#### <span id="page-43-2"></span>**Write-behind**

The write-behind pattern changes the timing of the write to the system-of-record. Rather than writing to the system-of-record while the thread making the update waits (as with write-through), write-behind queues the data for writing at a later time. This allows the user's thread to move along more quickly, at the cost of introducing some lag in time before the SoR is updated.

### $\overline{7}$ **Data Freshness and Expiry**

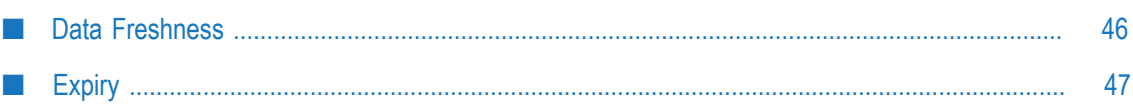

## <span id="page-45-0"></span>**Data Freshness**

Many databases and other systems of record (SORs) are not built to accommodate caching outside of the database. This means that they do not normally come with any default mechanism for notifying external processes when data has been updated or modified. If Ehcache is used to cache data from such a database or SOR, Ehcache will not be automatically informed if data in the database or SOR has changed.

This leads to the idea of *data freshness*: if a set of data in the cache still largely matches (in other words, most of the cached data entries are still *in sync with*) the data in the original data in the database or SOR, the data is termed *fresh*, but if many changes in the database or SOR have occurred without the cache also being updated, the data in the cache becomes increasing less fresh - it becomes *stale*.

When using Ehcache as a caching system, the following strategies can help to keep the data in the cache *fresh*, i.e. in sync with the database or SOR:

- **Data Expiry:** Use the eviction algorithms included with Ehcache, along with the timeto-idle (TTI) and time-to-live (TTL) settings, to enforce a maximum time for elements to live in the cache (forcing a re-load from the database or SOR). See the section ["Expiry" on page 47](#page-46-0) for related information.
- **Message Bus:** Use an application to make all updates to the database. When updates n. are made, post a message onto a message queue with a key to the item that was updated. All application instances can subscribe to the message bus and receive messages about data that is updated, and can synchronize their local copy of the data accordingly (for example by invalidating the cache entry for updated data).
- **Triggers:** Using a database trigger can accomplish a similar task as the message bus approach. Use the database trigger to execute code that can publish a message to a message bus. The advantage to this approach is that updates to the database do not have to be made only through a special application. The downside is that not all database triggers support full execution environments and it is often inadvisable to execute heavy-weight processing such as publishing messages on a queue during a database trigger.

The Data Expiry strategy is the simplest and most straightforward. It gives you the most control over the data synchronization, and doesn't require cooperation from any external systems. You simply set a data expiry policy and let Ehcache expire data from the cache, thus allowing fresh reads to re-populate and re-synchronize the cache.

If you choose the Data Expiry strategy, the most important consideration is balancing data freshness with database load. The shorter you make the expiry settings - meaning the more "fresh" you try to make the data - the more load you will place on the database.

Try out some numbers for time-to-idle and time-to-live and see what kind of load your application generates. Even modestly short values such as five or ten minutes can produce significant load reductions.

## <span id="page-46-0"></span>**Expiry**

#### **Introduction**

Expiry is one of the key aspects of caching. In Ehcache this is addressed with the  $\text{Expiry}$ interface and its use in controlling the age of cache mappings.

Data entries expire based on parameters with configurable values. When eviction occurs, expired elements are the first to be removed. Having an effective expiry configuration is critical to optimizing the use of resources such as heap storage and maintaining overall performance.

Both Java and XML offer direct support for three types of expiry:

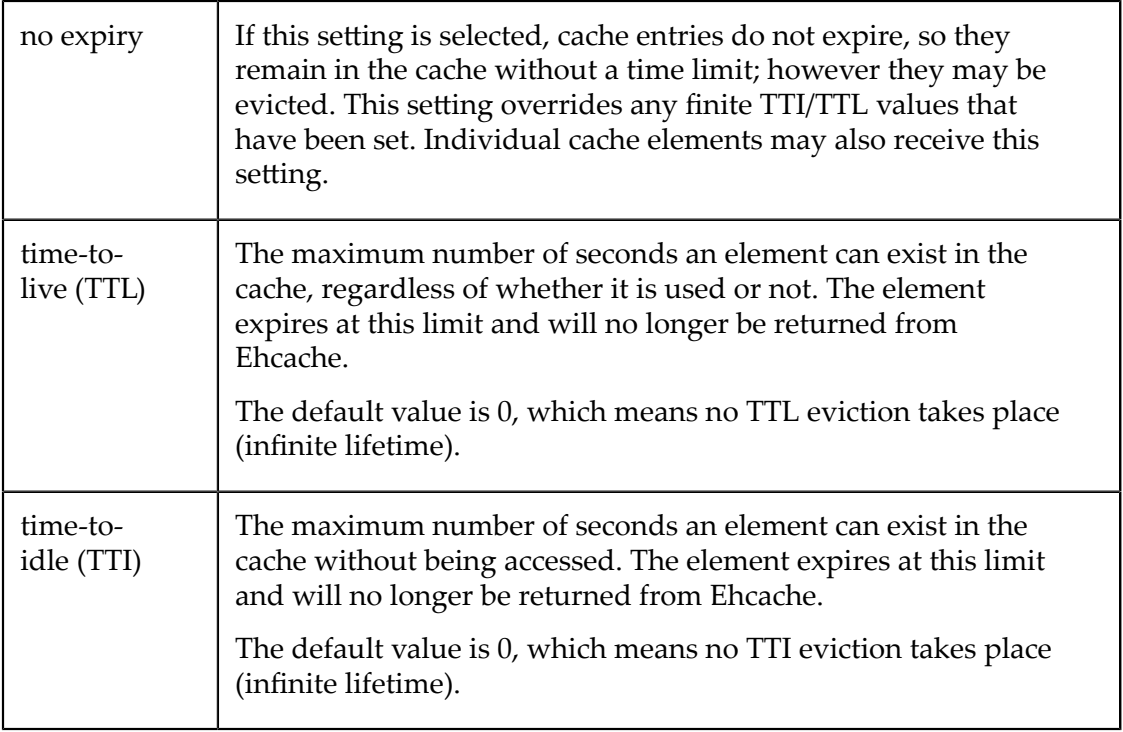

For Java configuration, see org.ehcache.expiry.Expirations. For XML configuration, see the XSD schema.

#### **Configuration**

Expiry is configured at the cache level, in Java or in XML:

```
CacheConfiguration<Long, String> cacheConfiguration = 
    CacheConfigurationBuilder.newCacheConfigurationBuilder(Long.class, 
         String.class, ResourcePoolsBuilder.heap(100)) // 1
     .withExpiry(Expirations.timeToLiveExpiration(Duration.of(20, 
        TimeUnit.SECONDS))) // 2
     .build();
```
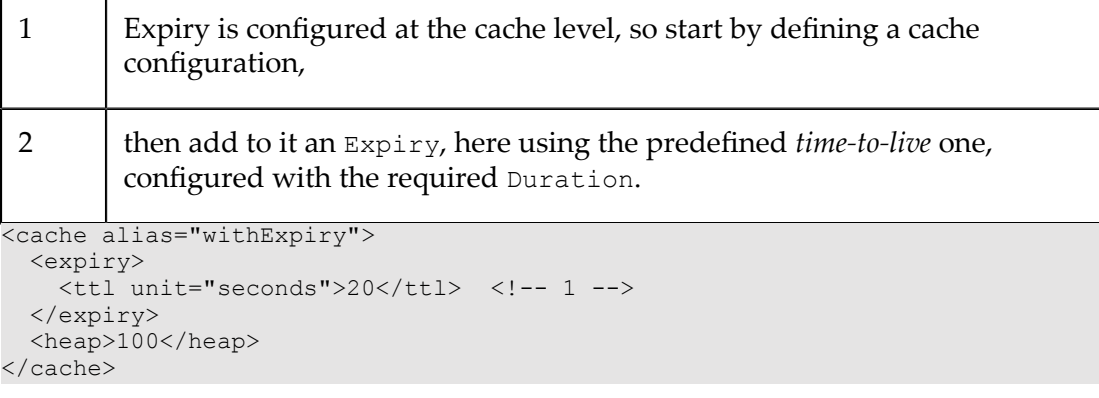

1 At the cache level, using the predefined *time-to-live* again.

Read on to implement your own expiration scheme.

#### **Custom expiry**

Support your own expiration scheme simply means implementing the  $\text{Expiry}$  interface:

```
/**
 * A policy object that governs expiration for mappings 
 * in a {@link org.ehcache.Cache Cache}.
 * \langle P \rangle * P
 * Previous values are not accessible directly but are rather available<br>* through a (flink ValueCuration value curation)
   through a {@link ValueSupplier value supplier}
   to indicate that access can require computation (such as deserialization).
 * </P>
* <P>
 * NOTE: Some cache configurations (eg. caches with eventual consistency) may
  * use local (ie. non-consistent) state
  * to decide whether to call {@link #getExpiryForUpdate(Object, ValueSupplier, 
  * Object)} vs. {@link #getExpiryForCreation(Object, Object)}. 
  * For these cache configurations it is advised to return the same
  * value for both of these methods
 * </P>
* <P>
 * See {@link Expirations} for helper methods to create common {@code Expiry}
 * instances.
 * </P>
 *
 * @param <K> the key type for the cache
 * @param <V> the value type for the cache
 *
  * @see Expirations
 */
public interface Expiry<K, V> {
  /**
   * Returns the lifetime of an entry when it is initially added to a 
   * {@link org.ehcache.Cache Cache}.
   * <P>
      This method must not return {@code null}.
   * </p>
   * <P>
      Exceptions thrown from this method will be swallowed and result in
    * the expiry duration being
```

```
 * {@link Duration#ZERO ZERO}.
  ^{\star} \,< / P> \,\overline{a} * @param key the key of the newly added entry
   * @param value the value of the newly added entry
   * @return a non-null {@link Duration}
   */
  Duration getExpiryForCreation(K key, V value);
  /**
   * Returns the expiration {@link Duration} (relative to the current time) 
   * when an existing entry is accessed from a
    * {@link org.ehcache.Cache Cache}.
  * <P>
   * Returning {@code null} indicates that the expiration time 
     remains unchanged.
  * </P>
  * <P>
      Exceptions thrown from this method will be swallowed and result
      in the expiry duration being
        * {@link Duration#ZERO ZERO}.
  * </P>
\overline{a} * @param key the key of the accessed entry
   * @param value a value supplier for the accessed entry
   * @return an expiration {@code Duration}, {@code null} means unchanged
   */
  Duration getExpiryForAccess(K key, ValueSupplier<? extends V> value);
  /**
   * Returns the expiration {@link Duration} (relative to the current time)
   * when an existing entry is updated in a
   * {@link org.ehcache.Cache Cache}.
   * <P>
   * Returning {@code null} indicates that the expiration time 
     remains unchanged.
   * </P>
  * <P>
      Exceptions thrown from this method will be swallowed and
      result in the expiry duration being
        * {@link Duration#ZERO ZERO}.
  * </P>
\overline{a} * @param key the key of the updated entry
   * @param oldValue a value supplier for the previous value of the entry
   * @param newValue the new value of the entry
   * @return an expiration {@code Duration}, {@code null} means unchanged
   */
  Duration getExpiryForUpdate(K key, ValueSupplier<? extends V> oldValue, 
      V newValue);
```
#### The main points to remember on the return value from these methods:

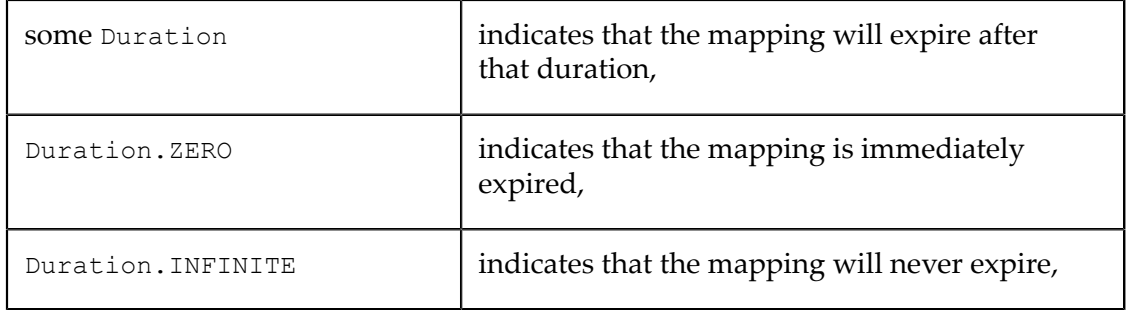

}

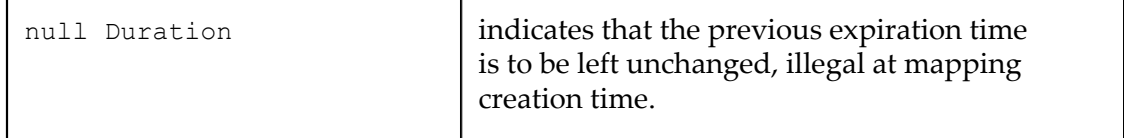

Note that you can access the details of the mapping, thus providing expiration times that are different per mapping.

Also when used from XML, Ehcache expects your expiry implementation to have a *noarg* constructor.

Once you have implemented your own expiry, simply configure it.

In Java:

```
CacheConfiguration<Long, String> cacheConfiguration = 
     CacheConfigurationBuilder.newCacheConfigurationBuilder(Long.class, 
         String.class,
         ResourcePoolsBuilder.heap(100))<br>thExpiry(new CustomExpiry()) // 1
    .withExpiry(new CustomExpiry())
     .build();
```
1 Simply pass your custom expiry instance into the cache builder.

In XML:

```
<cache alias="withCustomExpiry">
  <expiry>
    <class>com.pany.ehcache.MyExpiry</class> <!-- 1 -->
  </expiry>
  <heap>100</heap>
</cache>
```
1 Simply pass the fully qualified class name of your custom expiry.

For an example of how to migrate per-mapping code from Ehcache v2, see the section ["Migrating Code from Ehcache v2" on page 145.](#page-144-0)

# **8 Transactions Support**

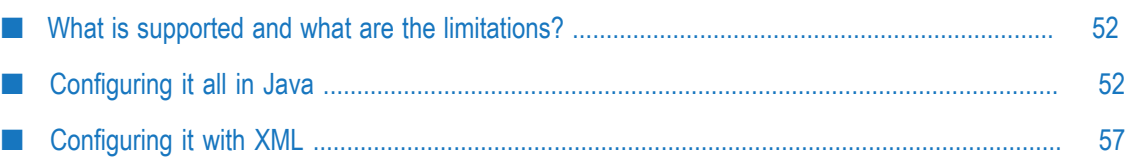

### <span id="page-51-0"></span>**What is supported and what are the limitations?**

Ehcache supports caches that work within the context of an XA transaction controlled by a Java Transaction API (JTA) transaction manager. Within this context, Ehcache supports the two-phase commit protocol, including crash recovery.

- $\overline{\phantom{a}}$ Bitronix Transaction Manager 2.1.4, which is an open source project hosted on GitHub, is the only tested transaction manager. Other transaction managers may work but have not yet been tested.
- Read-Committed is the only supported isolation level. m.
- The isolation level is guaranteed by the use of the Copier mechanism. When no m. copiers are configured for either the key or the value, default ones are automatically used instead. You cannot disable the Copier mechanism for a transactional cache.
- m. Accessing a cache outside of a JTA transaction context is forbidden.
- There is no protection against the ABA problem. n.
- Everything else works orthogonally.

## <span id="page-51-1"></span>**Configuring it all in Java**

#### **The simplest case**

The simplest possible configuration is to configure a cache manager as transactionally aware by using the provided Bitronix transaction manager integration.

This INFO level log entry informs you of the detected transaction manager:

```
INFO org.ehcache.transactions.xa.txmgr.btm.BitronixTransactionManagerLookup - 
Using looked up transaction manager : 
    a BitronixTransactionManager with 0 in-flight transaction(s)
```
#### Here is an example:

```
BitronixTransactionManager transactionManager =
    TransactionManagerServices.getTransactionManager(); // 1
CacheManager cacheManager = CacheManagerBuilder.newCacheManagerBuilder()
    .using(new LookupTransactionManagerProviderConfiguration(
        BitronixTransactionManagerLookup.class)) // 2
    .withCache("xaCache", CacheConfigurationBuilder.newCacheConfigurationBuilder(<br>Long.class, String.class, // 3
Long.class, String.class, // 3
ResourcePoolsBuilder.heap(10)) 7/4
        .add(new XAStoreConfiguration("xaCache")) // 5 
        .build()
    )
    .build(true);
final Cache<Long, String> xaCache = cacheManager.getCache("xaCache", Long.class, 
    String.class);
transactionManager.begin(); // 6
{
  xaCache.put(1L, "one"); // 7
}
```
transactionManager.commit(); // 8 cacheManager.close(); transactionManager.shutdown();

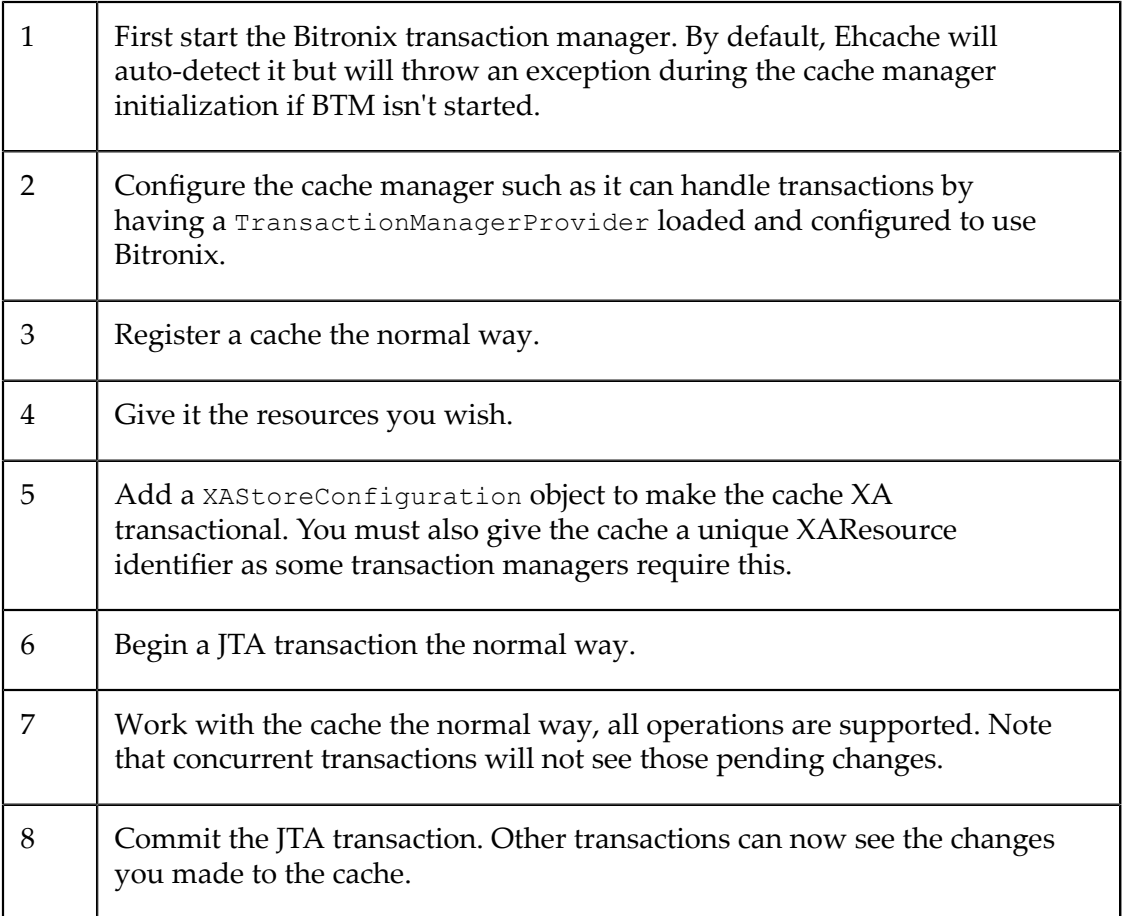

#### **Configuring your transaction manager**

While only the Bitronix JTA implementation has been tested so far, plugging-in another one is possible.

You will need to implement a

org.ehcache.transactions.xa.txmgr.provider.TransactionManagerLookup and make sure you understand its expected lifecycle as well as the one of the org.ehcache.transactions.xa.txmgr.provider.LookupTransactionManagerProvider.

If such a lifecycle does not match your needs, you will have to go one step further and implement your own org.ehcache.transactions.xa.txmgr.provider.TransactionManagerProvider.

#### **XA write-through cache**

When a XA cache is configured in write-though mode, the targeted SoR will automatically participate in the JTA transaction context. Nothing special needs to be configured for this to happen, just ensure that the configured CacheLoaderWriter is configured to work with XA transactions.

```
BitronixTransactionManager transactionManager =
     TransactionManagerServices.getTransactionManager(); // 1
Class<CacheLoaderWriter<?, ?>> klazz = 
     (Class<CacheLoaderWriter<?, ?>>) (Class) (SampleLoaderWriter.class);
CacheManager cacheManager = CacheManagerBuilder.newCacheManagerBuilder()
     .using(new LookupTransactionManagerProviderConfiguration(
        BitronixTransactionManagerLookup.class))
     .withCache("xaCache", CacheConfigurationBuilder.newCacheConfigurationBuilder(
        Long.class, String.class, (10) 13<br>ResourcePoolsBuilder.heap(10) 14
        ResourcePoolsBuilder.heap(10))
             .add(new XAStoreConfiguration("xaCache")) // 5
             .add(new DefaultCacheLoaderWriterConfiguration(klazz, singletonMap(1L, "eins"))) // 6
                  singletonMap(1L, "eins")))
             .build()
     )
     .build(true);
final Cache<Long, String> xaCache = cacheManager.getCache("xaCache", 
    Long.class, String.class);
transactionManager.begin(); // 7
{
 assertThat(xaCache.get(1L), equalTo("eins")); // 8<br>xaCache.put(1L, "one"); // 9
 xaCache.put(1L, "one");
}
transactionManager.commit(); // 10
cacheManager.close();
transactionManager.shutdown();
```
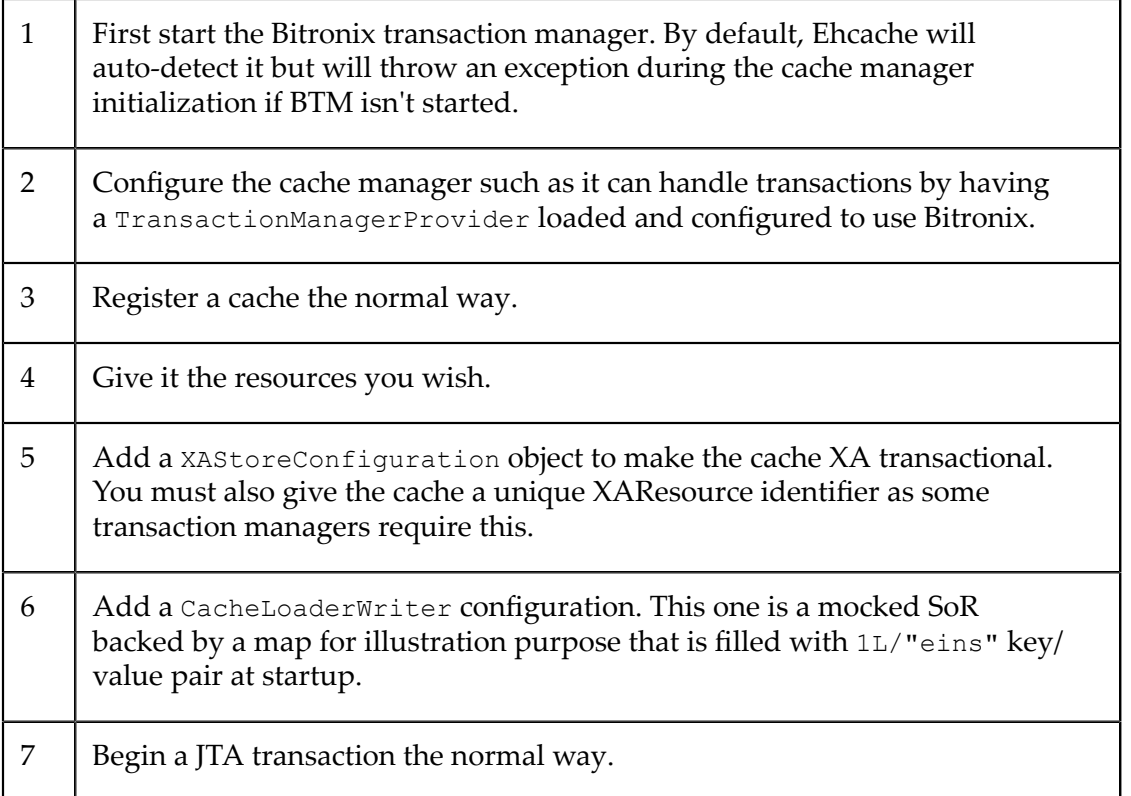

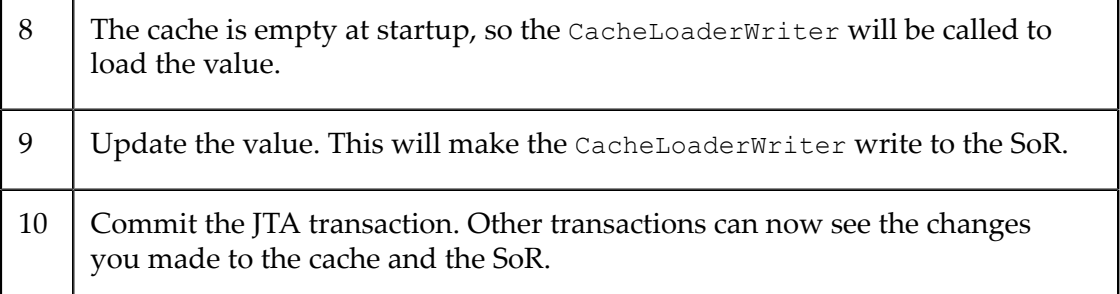

#### **Transactional scope**

A XA cache can only be accessed within a JTA transaction's context. Any attempt to access one outside of such context will result in XACacheException to be thrown.

```
BitronixTransactionManager transactionManager =
     TransactionManagerServices.getTransactionManager(); // 1
CacheManager cacheManager = CacheManagerBuilder.newCacheManagerBuilder()
     .using(new LookupTransactionManagerProviderConfiguration(
        BitronixTransactionManagerLookup.class))
    .withCache("xaCache", CacheConfigurationBuilder.newCacheConfigurationBuilder(<br>Long.class, String.class, // 3
         Long.class, String.class, \frac{1}{3}<br>ResourcePoolsBuilder.heap(10)) \frac{1}{14}ResourcePoolsBuilder.heap(10)) \frac{1}{4}<br>add(new XAStoreConfiguration("xaCache")) \frac{1}{5}.add(new XAStoreConfiguration("xaCache"))
          .build()
     )
     .build(true);
final Cache<Long, String> xaCache = cacheManager.getCache("xaCache", 
    Long.class, String.class);
try {
  xaCache.get(1L); // 6
  fail("expected XACacheException");
} catch (XACacheException e) {
  // expected
}
cacheManager.close();
transactionManager.shutdown();
```
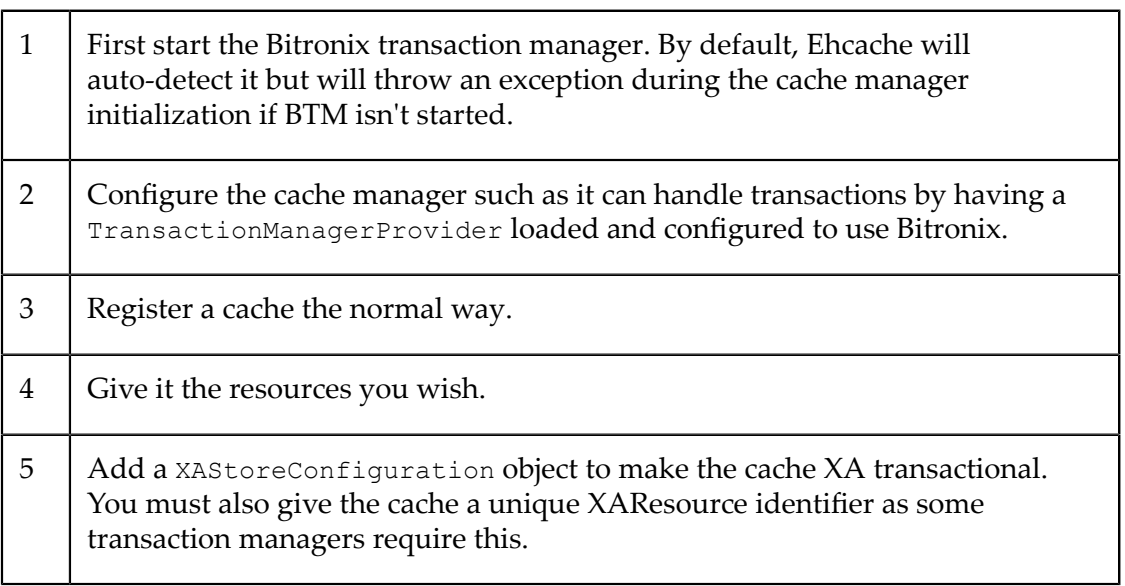

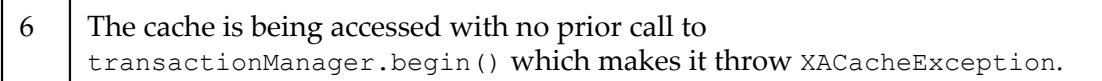

Note: there is one exception to that rule: the Cache.clear() method will always wipe the cache's contents non-transactionally.

#### **XA cache with three tiers and persistence**

When a cache is configured as persistent, the in-doubt transactions are preserved and can be recovered across restarts.

This INFO log informs you about that in-doubt transactions journaling is persistent too:

INFO o.e.t.x.j.DefaultJournalProvider - Using persistent XAStore journal

#### Here is an example:

```
BitronixTransactionManager transactionManager =
     TransactionManagerServices.getTransactionManager(); // 1
PersistentCacheManager persistentCacheManager = 
     CacheManagerBuilder.newCacheManagerBuilder()
     .using(new LookupTransactionManagerProviderConfiguration(
        BitronixTransactionManagerLookup.class))
     .with(new CacheManagerPersistenceConfiguration(new File(getStoragePath(),
         "testXACacheWithThreeTiers"))) // 3
    .withCache("xaCache", CacheConfigurationBuilder.newCacheConfigurationBuilder(<br>Long.class, String.class, // 4
        Long.class, String.class, (/ 4<br>ResourcePoolsBuilder.newResourcePoolsBuilder() // 5
        ResourcePoolsBuilder.newResourcePoolsBuilder()
                      .heap(10, EntryUnit.ENTRIES)
                       .offheap(10, MemoryUnit.MB)
             .disk(20, MemoryUnit.MB, true)
\overline{\phantom{a}} .add(new XAStoreConfiguration("xaCache")) // 6
              .build()
\overline{\phantom{a}} .build(true);
final Cache<Long, String> xaCache = persistentCacheManager.getCache("xaCache", 
    Long.class, String.class);
transactionManager.begin(); // 7
{
  xaCache.put(1L, "one"); // 8
}
transactionManager.commit(); // 9
persistentCacheManager.close();
transactionManager.shutdown();
```
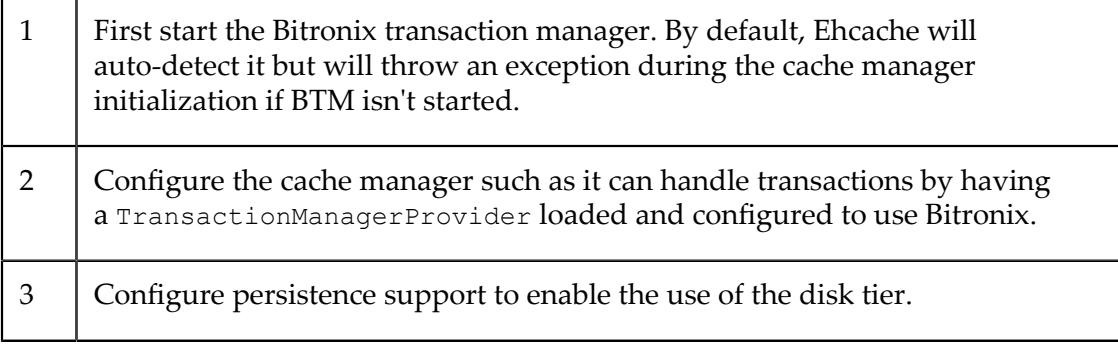

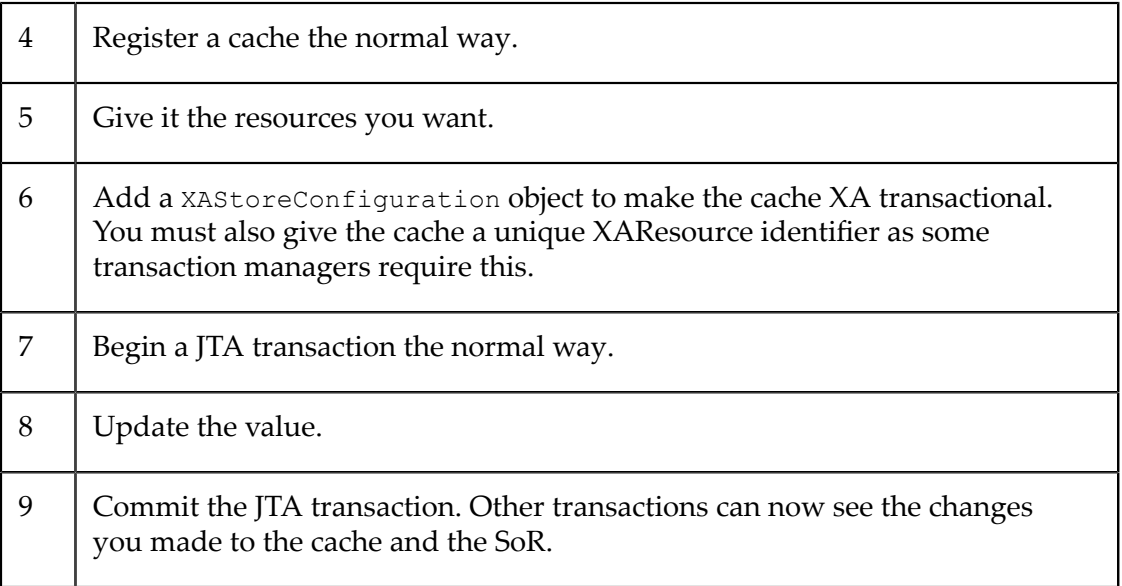

## <span id="page-56-0"></span>**Configuring it with XML**

You can create a XML file to configure a CacheManager, lookup a specific transaction manager and configure XA caches:

```
<service>
   <tx:jta-tm transaction-manager-lookup-class=
   "org.ehcache.transactions.xa.txmgr.btm.BitronixTransactionManagerLookup"/> 
                                                  \langle !--1 -- \rangle</service>
<cache alias="xaCache"> <!-- 2 -->
  <key-type>java.lang.String</key-type>
  <value-type>java.lang.String</value-type>
  <heap unit="entries">20</heap>
  <tx:xa-store unique-XAResource-id="xaCache" /> <!-- 3 -->
</cache>
```
![](_page_56_Picture_265.jpeg)

In order to parse an XML configuration, you can use the XmlConfiguration type:

```
BitronixTransactionManager transactionManager =
      TransactionManagerServices.getTransactionManager(); // 1
URL myUr1 = this.getClass() .getResource('/docs/configs/xa-getting-started.xml');<br>// 2
 // 2 
Configuration xmlConfig = new XmlConfiguration(myUrl); // 3
CacheManager myCacheManager = CacheManagerBuilder.newCacheManager(xmlConfig);
```
 // 4 myCacheManager.init(); myCacheManager.close(); transactionManager.shutdown();

![](_page_57_Picture_196.jpeg)

And here is what the BitronixTransactionManagerLookup implementation looks like:

```
public class BitronixTransactionManagerLookup 
     implements TransactionManagerLookup { // 1
   private static final Logger LOGGER = LoggerFactory.getLogger(
      BitronixTransactionManagerLookup.class);
  @Override
 public TransactionManagerWrapper lookupTransactionManagerWrapper() { // 2 if (!TransactionManagerServices.isTransactionManagerRunning()) { // 3
    if (!TransactionManagerServices.isTransactionManagerRunning()) { // 3
      throw new IllegalStateException("BTM must be started beforehand");
 }
     TransactionManagerWrapper tmWrapper = new TransactionManagerWrapper(
        TransactionManagerServices.getTransactionManager(),
        new BitronixXAResourceRegistry()); // 4
    LOGGER.info("Using looked up transaction manager : {}", tmWrapper);
     return tmWrapper;
   }
```
}

![](_page_57_Picture_197.jpeg)

If your JTA implementation doesn't require that, you can use the NullXAResourceRegistryinstead.

## **9 Tiering Options**

Ehcache supports the concept of tiered caching. This section covers the different available configuration options. It also explains rules and best practices to benefit the most from tiered caching.

For a general overview of storage tiers, see the section *Storage Tiers* in the *About Terracotta Ehcache* guide.

#### **Moving out of heap**

The moment you have a tier other than the heap tier in a cache, a few things happen:

- Adding a mapping to the cache means that the key and value have to be serialized. П
- Reading a mapping from the cache means that the key and value may have to be  $\Box$ deserialized.

With these two points above, you need to realize that the binary representation of the data and how it is transformed to and from serialized data will play a significant role in caching performance. Make sure you know about the options available for serializers (see the section ["Serializers" on page 84\)](#page-83-0). Also this means that some configurations, while making sense on paper, may not offer the best performance depending on the real use case of the application.

#### **Single tier setups**

All tiering options can be used in isolation. For example, you can have caches with data only in *offheap* or only *clustered*.

The following possibilities are valid configurations:

- $\Box$ heap
- offheap T.
- disk T.
- clustered

For this, simply define the single resource in the cache configuration:

```
CacheConfigurationBuilder.newCacheConfigurationBuilder(<br>Long.class. String.class. // 1
  Long.class, String.class,
   ResourcePoolsBuilder.newResourcePoolsBuilder()
     .offheap(2, MemoryUnit.GB)).build(); // 2
```
![](_page_60_Picture_464.jpeg)

#### **Heap Tier**

The starting point of every cache and also the faster since no serialization is necessary. You can optionally use copiers (see the section ["Serializers and Copiers" on page 83\)](#page-82-0) to pass keys and values by-value, the default being by-reference.

A heap tier can be sized by entries or by size.

```
ResourcePoolsBuilder.newResourcePoolsBuilder()
  .heap(10, EntryUnit.ENTRIES); \frac{1}{1}// or
ResourcePoolsBuilder.newResourcePoolsBuilder()
  .heap(10); \frac{1}{2}// or
ResourcePoolsBuilder.newResourcePoolsBuilder()
  .heap(10, MemoryUnit.MB); \frac{1}{3}
```
![](_page_61_Picture_310.jpeg)

#### **Byte-sized heap**

For every tier except the heap tier, calculating the size of the cache is fairly easy. You more or less sum the size of all byte buffers containing the serialized entries.

When heap is limited by size instead of entries, it is a bit more complicated.

```
Note: Byte sizing has a runtime performance impact that depends on the size and
        graph complexity of the data cached.
```

```
CacheConfiguration<Long, String> usesConfiguredInCacheConfig =
  CacheConfigurationBuilder.newCacheConfigurationBuilder(
    Long.class, String.class,
    ResourcePoolsBuilder.newResourcePoolsBuilder()
   .heap(10, MemoryUnit.KB) <br>
.offheap(10, MemoryUnit.MB)) 			/ 2
   .offheap(10, MemoryUnit.MB))
   .withSizeOfMaxObjectGraph(1000)
   .withSizeOfMaxObjectSize(1000, MemoryUnit.B) // 3
  .buid();
CacheConfiguration<Long, String> usesDefaultSizeOfEngineConfig =
  CacheConfigurationBuilder.newCacheConfigurationBuilder(
    Long.class, String.class,
    ResourcePoolsBuilder.newResourcePoolsBuilder()
    .heap(10, MemoryUnit.KB))
  .build();
CacheManager cacheManager = 
  CacheManagerBuilder.newCacheManagerBuilder()
   .withDefaultSizeOfMaxObjectSize(500, MemoryUnit.B)
   .withDefaultSizeOfMaxObjectGraph(2000) // 4
   .withCache("usesConfiguredInCache", usesConfiguredInCacheConfig)
   .withCache("usesDefaultSizeOfEngine",
     usesDefaultSizeOfEngineConfig)
   .build(true);
```
![](_page_62_Picture_415.jpeg)

#### **Off-heap Tier**

If you wish to use off-heap, you'll have to define a resource pool, giving the memory size you want to allocate.

```
ResourcePoolsBuilder.newResourcePoolsBuilder()
    .offheap(10, MemoryUnit.MB); // 1
```
1 | Only 10 MB are allowed off-heap. Eviction will occur when full.

The example above allocates a very small amount of off-heap. You will normally use a much bigger space.

Remember that data stored off-heap will have to be serialized and deserialized - and is thus slower than heap.

You should thus favor off-heap for large amounts of data where on-heap would have too severe an impact on garbage collection.

Do not forget to define in the Java options the  $-XX:MaxDirectMemorySize$  option, according to the off-heap size you intend to use.

#### **Disk Tier**

For the Disk tier, the data is stored on disk. The faster and more dedicated the disk is, the faster accessing the data will be.

```
PersistentCacheManager persistentCacheManager = 
   CacheManagerBuilder.newCacheManagerBuilder() // <1>
    .with(CacheManagerBuilder.persistence(new File(
        getStoragePath(), "myData"))) // <2>
    .withCache("persistent-cache", 
        CacheConfigurationBuilder.newCacheConfigurationBuilder(
        Long.class, String.class,
```

```
 ResourcePoolsBuilder.newResourcePoolsBuilder()
     .disk(10, MemoryUnit.MB, true)) \frac{1}{3} )
      .build(true);
    persistentCacheManager.close();
```
![](_page_63_Picture_493.jpeg)

The example above allocates a very small amount of disk storage. You will normally use a much bigger storage.

Persistence means the cache will survive a JVM restart. Everything that was in the cache will still be there after restarting the JVM and creating a CacheManager disk persistence at the same location.

**Note:** A disk tier can't be shared between cache managers. A persistence directory is dedicated to one cache manager at the time.

Remember that data stored on disk will have to be serialized / deserialized and written to / read from disk - and is thus slower than heap and offheap. So disk storage is interesting if:

- You have a large amount of data that can't fit off-heap
- Your disk is much faster than the storage it is caching P.
- You are interested in persistence

**Note:** The open source disk tier offers no data integrity guarantee in the case of a crash. There is an enterprise version that provides this and more, see below.

#### **Segments**

Disk storage is separated into segments which provide concurrency access but also hold open file pointers. The default is 16. In some cases, you might want to reduce the concurrency and save resources by reducing the number of segments.

```
String storagePath = getStoragePath();
PersistentCacheManager persistentCacheManager = 
   CacheManagerBuilder.newCacheManagerBuilder()
   .with(CacheManagerBuilder.persistence(new File(storagePath, "myData")))
   .withCache("less-segments",
    CacheConfigurationBuilder.newCacheConfigurationBuilder(
      Long.class, String.class,
```

```
 ResourcePoolsBuilder.newResourcePoolsBuilder()
         .disk(10, MemoryUnit.MB))
     .add(new OffHeapDiskStoreConfiguration(2)) // 1
  )
   .build(true);
persistentCacheManager.close();
```
1 Define an OffHeapDiskStoreConfiguration instance specifying the required number of segments.

#### **Clustered**

A clustered tier means the client connects to the Terracotta Server Array where the cached data is stored. It is also as way to have a shared cache between JVMs.

See the section ["Clustered Caches" on page 121](#page-120-0) for details of using the cluster tier.

#### **Multiple tier setup**

If you want to use more than one tier, you have to observe some constraints:

- 1. There must always be a heap tier in a multi-tier setup.
- 2. You cannot combine disk tiers and clustered tiers.
- 3. Tiers should be sized in a pyramidal fashion, i.e. tiers higher up the pyramid are configured to use less memory than tiers lower down.

For 1, this is a limitation of the current implementation.

For 2, this restriction is necessary, because having two tiers with content that can outlive the life of a single JVM can lead to consistency questions on restart.

For 3, the idea is that tiers are related to each other. The fastest tier (the heap tier) is on top, while the slower tiers are below. In general, heap is more constrained than the total memory of the machine, and offheap memory is more constrained than disk or the memory available on the cluster. This leads to the typical pyramid shape for a multitiered setup.

*Illustration that displays the tiers stacked as pyramid. On top, the mandatory, fastest but smallest heap tier. Beneath, the off-heap tier. As base, the large but slow disk tier, which could alternatively but not simultaneously be on a cluster.*

![](_page_65_Picture_2.jpeg)

Ehcache requires the size of the heap tier to be smaller than the size of the offheap tier, and the size of the offheap tier to be smaller than the size of the disk tier. While Ehcache cannot verify at configuration time that a count-based sizing for the heap tier will be smaller than a byte-based sizing for another tier, you should make sure that is the case during testing.

Taking the above into account, the following possibilities are valid configurations:

- $\overline{\phantom{a}}$  $heap + of theap$
- $heap + offheap + disk$ ×
- $heap + offheap + clustered$ ×
- heap + disk P.
- heap + clustered ×

Here is an example using heap, offheap and clustered.

```
PersistentCacheManager persistentCacheManager = 
  CacheManagerBuilder.newCacheManagerBuilder()
  .with(cluster(CLUSTER_URI).autoCreate()) // 1
   .withCache("threeTierCache",
    CacheConfigurationBuilder.newCacheConfigurationBuilder(
      Long.class, String.class,
      ResourcePoolsBuilder.newResourcePoolsBuilder()
       .heap(10, EntryUnit.ENTRIES) <br>
.offheap(1, MemoryUnit.MB) // 3
        .offheap(1, MemoryUnit.MB)
         .with(ClusteredResourcePoolBuilder.clusteredDedicated(
             "primary-server-resource", 2, MemoryUnit.MB)) // 4
\overline{\phantom{a}} ).build(true);
```
1 Cluster-specific information telling how to connect to the Terracotta cluster

![](_page_66_Picture_295.jpeg)

#### **Resource Pools**

Tiers are configured using resource pools. Most of the time using a ResourcePoolsBuilder. Let's revisit an example used earlier:

```
PersistentCacheManager persistentCacheManager = 
   CacheManagerBuilder.newCacheManagerBuilder()
   .with(CacheManagerBuilder.persistence(
     new File(getStoragePath(), "myData")))
   .withCache("threeTieredCache",
     CacheConfigurationBuilder.newCacheConfigurationBuilder(
       Long.class, String.class,
       ResourcePoolsBuilder.newResourcePoolsBuilder()
         .heap(10, EntryUnit.ENTRIES)
         .offheap(1, MemoryUnit.MB)
         .disk(20, MemoryUnit.MB, true)
\overline{\phantom{a}} ).build(true);
```
This is a cache using 3 tiers (heap, offheap, disk). They are created and chained using the ResourcePoolsBuilder. The declaration order doesn't matter (e.g. offheap can be declared before heap) because each tier has a *height*. The higher the height of a tier is, the *closer* the tier will be to the client.

It is really important to understand that a resource pool is only specifying a configuration. It is not an actual pool that can be shared between caches. Consider for instance this code:

```
ResourcePools pool = ResourcePoolsBuilder
     .newResourcePoolsBuilder().heap(10).build();
CacheManager cacheManager = 
  CacheManagerBuilder.newCacheManagerBuilder()
   .withCache("test-cache1", CacheConfigurationBuilder
     .newCacheConfigurationBuilder(Integer.class, String.class, pool))
   .withCache("test-cache2", CacheConfigurationBuilder
     .newCacheConfigurationBuilder(Integer.class, String.class, pool))
   .build(true);
```
You will end up with two caches that can contain 10 entries each. Not a shared pool of 10 entries. Pools are never shared between caches. The exception being clustered caches, that can be shared or dedicated.

#### **Updating Resource Pools**

Limited size adjustment can be performed on a live cache.

**Note:** updateResourcePools() only allows you to change the heap tier sizing, not the pool type. Thus you can't change the sizing of off-heap or disk tiers.

```
ResourcePools pools = ResourcePoolsBuilder
```

```
.newResourcePoolsBuilder().heap(20L, EntryUnit.ENTRIES).build(); // 1<br>cache.qetRuntimeConfiguration().updateResourcePools(pools); // 2
cache.getRuntimeConfiguration().updateResourcePools(pools);
assertThat(cache.getRuntimeConfiguration().getResourcePools()
   .getPoolForResource(ResourceType.Core.HEAP).getSize(), is(20L));
```
![](_page_67_Picture_254.jpeg)

#### <span id="page-67-0"></span>**Destroying Persistent Tiers**

The disk tier and cluster tier are the two persistent tiers. This means that when the JVM is stopped, all the created caches and their data still exist on disk or on the cluster.

Once in a while, you might want to fully remove them. Their definition as PersistentCacheManager gives access to the following methods:

#### **destroy()**

This method destroys everything related to the cache manager (including caches, of course). The cache manager must be closed or uninitialized to call this method. Also, for a cluster tier, no other cache manager should currently be connected to the same cache manager server entity.

#### **destroyCache(String cacheName)**

Ths method destroys a given cache. The cache shouldn't be in use by another cache manager.

#### **Sequence Flow for Cache Operations with Multiple Tiers**

In order to understand what happens for different cache operations when using multiple tiers, here are examples of *Put* and *Get* operations. The sequence diagrams are oversimplified but still show the main points.

#### *Multiple tiers using Put: Diagram showing the Get operation and its variations. As in the previous graphic, there is from left to right the sequence of the Cache, the Caching Tier and the Authorative*

*Tier. Following the direction of the tiers, the get reaches the Cache and is handed to the Caching Tier.*

![](_page_68_Figure_2.jpeg)

*Multiple tiers using Get: Diagram showing the alternative, interdependent partial operational. The implemented behaviour depends on whether the get delivers a hit or a miss on the tier following their hierarchical sequence. Procedure A: The get delivers a hit in the Caching tier and returns the value. Or .. The get results in a miss in the Caching Tier and is handed straight on to the Authorative Tier. Depending on whether the Autorative Tier delivers a hit or a miss, Procedure B kicks in: If the Authorative Tier delivers a hit, the value is handed on to the preceding Caching Tier. Here the value is stored and from there returned as result of the Get request. Or ... If the Authorative Tier delivers a*

*miss, a null value is handed to the preceding Caching Tier and from there returned as null to the Get request.*

![](_page_69_Figure_2.jpeg)

You should then notice the following:

- When putting a value into the cache, it goes straight to the authoritative tier, which is П the lowest tier.
- п A following get will push the value upwards in the caching tiers.
- Of course, as soon as a value is put in the authoritative tier, all higher-level caching  $\mathcal{L}_{\mathcal{A}}$ tiers are invalidated.
- $\blacksquare$  A full cache miss (the value isn't on any tier) will always go all the way down to the authoritative tier.
- **Note:** The slower your authoritative tier, the slower your put operations will be. For a normal cache usage, it usually doesn't matter since get operations are much

more frequent than put operations. The opposite would mean you probably shouldn't be using a cache in the first place.
## **10 Cache Loaders and Writers**

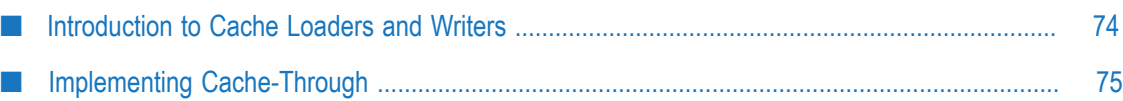

### <span id="page-73-0"></span>**Introduction to Cache Loaders and Writers**

**Note:** Ehcache clustering is not yet compatible with *cache-through*.

This section documents the specifics behind the cache-through implementation in Ehcache. Refer to the section "Cache Usage Patterns" on page 43 if you are not familiar with terms like *cache-through*, *read-through*, *write-through* or *system of record*.

Ehcache merges the concepts of read-through and write-through behind a single interface, the CacheLoaderWriter.

As indicated by its API, this interface provides methods with logical grouping:

#### **read-through**

The load(K) and loadAll(Iterable<? super K>) methods cover the *read-through* part of cache-through.

#### **write-through**

The write(K, V), writeAll(Iterable<? extends Map.Entry<? extends K, ? extends V>>), delete(K) and deleteAll(Iterable<? super K>) methods cover the *write-through* part of cache-through.

The reasoning behind having a unified interface is that if you want a *read-through* only cache, you need to decide what to do about mutative method calls. What happens if someone calls put  $(K, V)$  on the cache? This risks making it inconsistent with the underlying system of record.

In this context, the unified interface forces you to make a choice: either no-op  $write* /$ delete\* methods or throwing when mutation happens.

For a *write-through* only cache, it remains possible by simply having no-op load\* methods.

#### **Write-behind**

An additional feature provided by Ehcache is *write-behind*, where writes are made asynchronously to the backing system of record. The way this works in Ehcache is by simply telling the system to register a wrapper around your provided CacheLoaderWriter implementation.

From there, you will have extra configuration options around batching and coalescing of writes.

Ehcache does not support retry of failed writes at the write-behind wrapper level. You, as the application developer and system of record owner, know better when a retry should happen and how. So if you need that functionality, make it part of your CacheLoaderWriter implementation.

Write-behind introduces the following concepts:

#### **queue size**

Indicates how many pending write operations there can be before applying back pressure on cache operations.

#### **concurrency level**

Indicates how many parallel processing threads and queues there will be for write behind. Effectively the maximum number of in-flight writes is "concurrency level \* queue size".

#### **batching and batch size**

Mutative operations will be grouped in *batch size* sets before reaching the CacheLoaderWriter. When batching, the queue size is effectively the number of pending batches there can be. This means that the maximum number of in-flight writes becomes "concurrency level \* queue size \* batch size".

#### **coalescing**

When batching, coalescing means that you only send the latest mutation on a per key basis to the CacheLoaderWriter.

#### **maximum write delay**

When batching, you can indicate the maximum write delay for an incomplete batch. After this time has elapsed, the batch is processed even if incomplete.

## <span id="page-74-0"></span>**Implementing Cache-Through**

```
CacheManager cacheManager = 
     CacheManagerBuilder.newCacheManagerBuilder().build(true);
Cache<Long, String> writeThroughCache = 
    cacheManager.createCache("writeThroughCache",
     CacheConfigurationBuilder.newCacheConfigurationBuilder(Long.class, 
          String.class, ResourcePoolsBuilder.heap(10))
         .withLoaderWriter(new SampleLoaderWriter<Long, 
              String>(singletonMap(41L, "zero"))) // <1>
        .buid();
assertThat(writeThroughCache.get(41L), is("zero")); // <2>
writeThroughCache.put(42L, "one"); // <3>
assertThat(writeThroughCache.get(42L), equalTo("one"));
cacheManager.close();
```
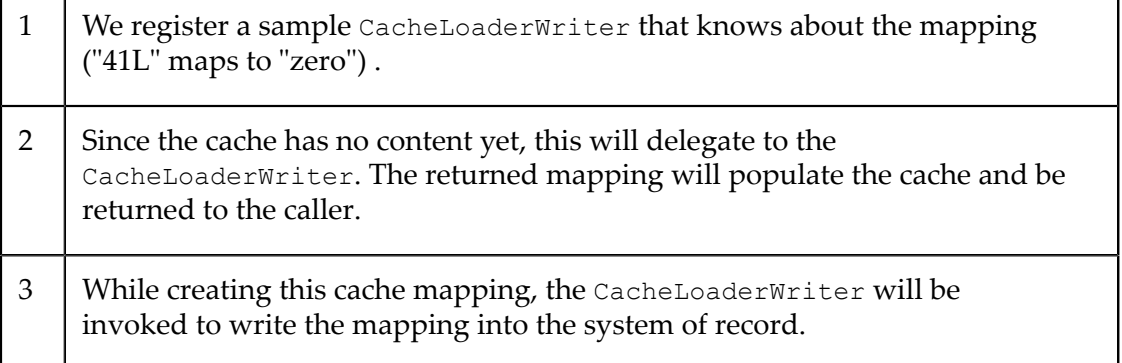

#### **Adding Write-Behind**

```
CacheManager cacheManager = 
     CacheManagerBuilder.newCacheManagerBuilder().build(true);
Cache<Long, String> writeBehindCache = 
     cacheManager.createCache("writeBehindCache",
     CacheConfigurationBuilder.newCacheConfigurationBuilder(Long.class, 
         String.class, ResourcePoolsBuilder.heap(10))
         .withLoaderWriter(new SampleLoaderWriter<Long, 
             String>(singletonMap(41L, "zero"))) // <1><br>d(WriteBehindConfigurationBuilder // <2>
         .add(WriteBehindConfigurationBuilder
             .newBatchedWriteBehindConfiguration(1, TimeUnit.SECONDS, 3) // <3><br>.queueSize(3) // <4>
             .queueSize(3)
              .concurrencyLevel(1) // <5>
              .enableCoalescing()) // <6>
         .build();
assertThat(writeBehindCache.get(41L), is("zero"));
writeBehindCache.put(42L, "one");
writeBehindCache.put(43L, "two");
writeBehindCache.put(42L, "This goes for the record");
assertThat(writeBehindCache.get(42L), equalTo("This goes for the record"));
cacheManager.close();
```
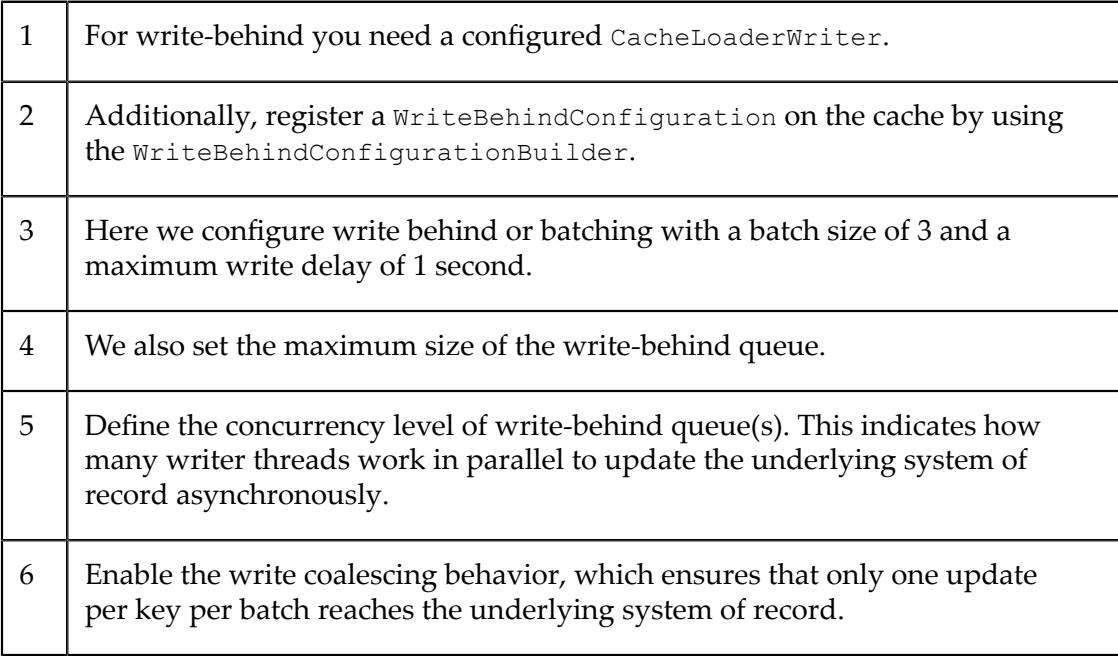

## **11 Cache Event Listeners**

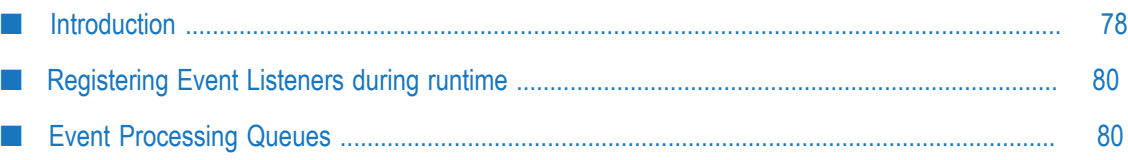

## <span id="page-77-0"></span>**Introduction**

Cache listeners allow implementers to register callback methods that will be executed when a cache event occurs.

Listeners are registered at the cache level - and therefore only receive events for caches that they have been registered with.

```
CacheEventListenerConfigurationBuilder cacheEventListenerConfiguration = 
    CacheEventListenerConfigurationBuilder
    .newEventListenerConfiguration(new ListenerObject(), EventType.CREATED,<br>EventType.UPDATED) // 1
       \frac{1}{2} EventType.UPDATED) \frac{1}{2} (1) \frac{1}{2} (1) \frac{1}{2} (1) \frac{1}{2}.unordered().asynchronous();
final CacheManager manager = CacheManagerBuilder.newCacheManagerBuilder()
    .withCache("foo",
        CacheConfigurationBuilder.newCacheConfigurationBuilder(String.class, 
              String.class, ResourcePoolsBuilder.heap(10))
             .add(cacheEventListenerConfiguration) // 3
    ).build(true);
final Cache<String, String> cache = manager.getCache("foo", String.class, String.class);<br>cache.put("Hello", "World");<br>// 4
cache.put("Hello", "World"); // 4
cache.put("Hello", "Everyone"); // 5
cache.remove("Hello"); // 6
```
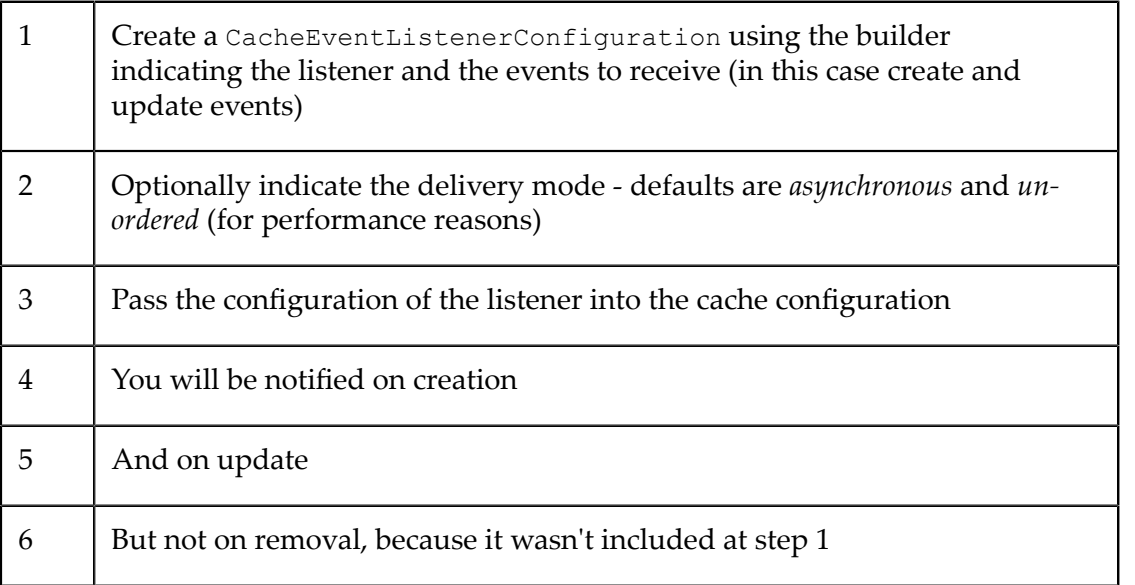

Created, updated, and removed events are triggered by user execution of mutative methods as outlined in the table below. Eviction and expiration events can be triggered by both internal processes and by user execution of methods targeting both related and unrelated keys within the cache.

#### **Table 1. Cache entry event firing behaviors for mutative methods**

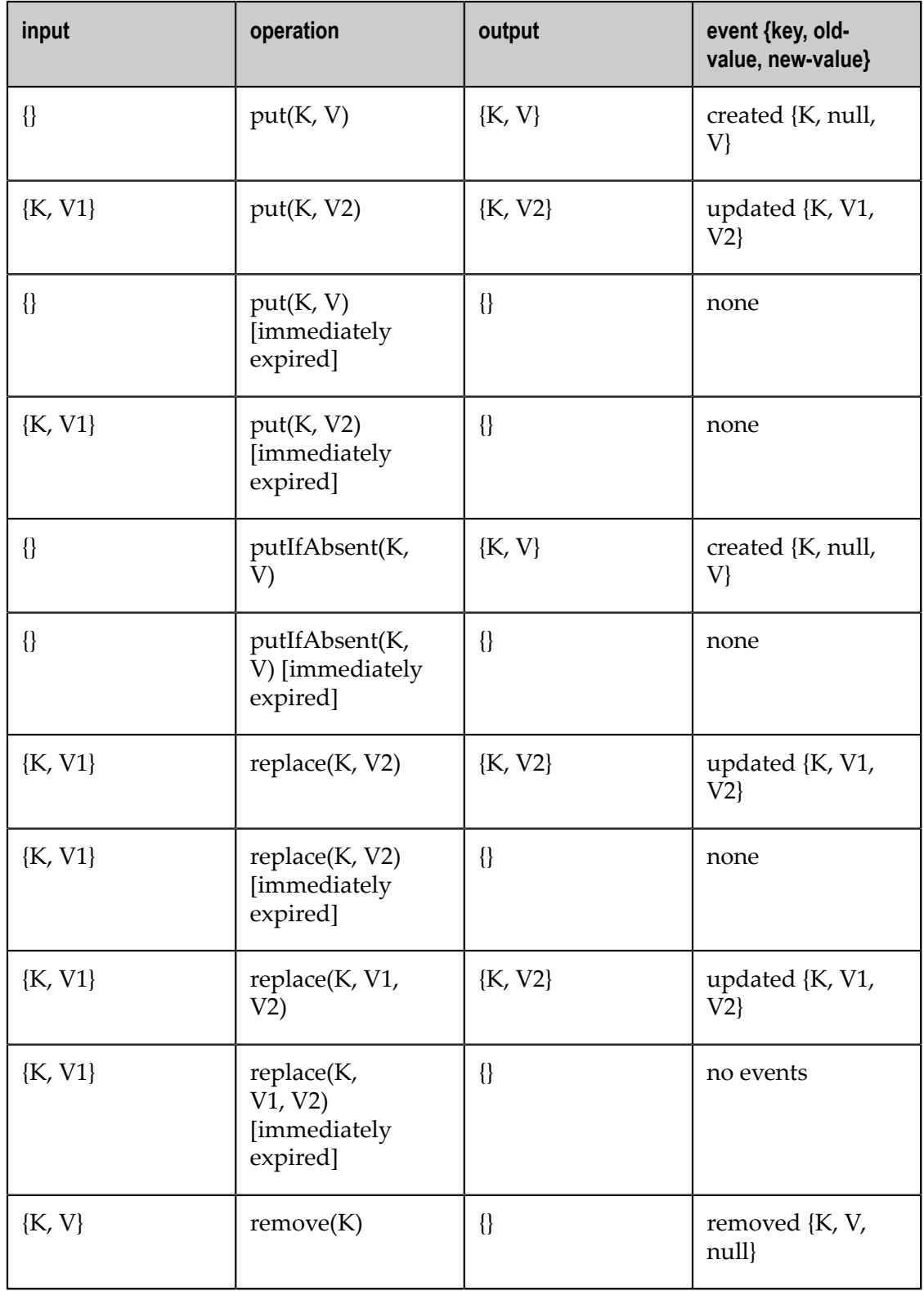

**Note:** Ehcache provides an abstract class CacheEventAdapter for convenient implementation of event listeners when you are interested only on specific events.

## <span id="page-79-0"></span>**Registering Event Listeners during runtime**

Cache event listeners may also be added and removed while the cache is being used.

```
ListenerObject listener = new ListenerObject(); \frac{1}{2} // 1
cache.getRuntimeConfiguration().registerCacheEventListener(listener, 
    EventOrdering.ORDERED,
    EventFiring.ASYNCHRONOUS, EnumSet.of(EventType.CREATED, 
       EventType.REMOVED)); // 2
cache.put(1L, "one");
cache.put(2L, "two");
cache.remove(1L);
cache.remove(2L);
cache.getRuntimeConfiguration().deregisterCacheEventListener(listener); // 3
cache.put(1L, "one again");
cache.remove(1L);
```
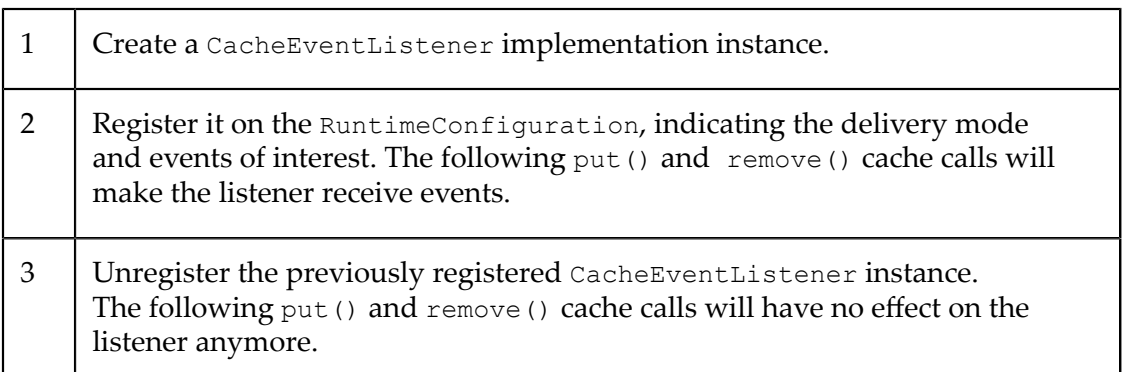

## <span id="page-79-1"></span>**Event Processing Queues**

Advanced users may want to tune the level of concurrency which may be used for delivery of events.

```
CacheConfiguration<Long, String> cacheConfiguration = 
    CacheConfigurationBuilder.newCacheConfigurationBuilder(Long.class, 
        String.class, ResourcePoolsBuilder.heap(5L))
    .withDispatcherConcurrency(10) // 1
    .withEventListenersThreadPool("listeners-pool")
    .build();
```
1 Indicate the level of concurrency desired

This will enable parallel processing of events at the cost of more threads being required by the system.

## **12 Eviction Advisors**

**Note:** This is an advanced topic/feature that will not be of interest to most users.

You can affect which elements are selected for eviction from the cache by providing a class that implements the org.ehcache.config.EvictionAdvisor interface.

**Note:** Eviction advisors are not used for clustered storage tiers. For example, in a cache with a heap tier and clustered storage tier, the heap tier will use the eviction advisor but the clustered storage tier will evict independently, irrespective of the eviction advisor. The description below applies to using an eviction advisor for the cache tiers other than a clustered storage tier.

EvictionAdvisor implementations are invoked when Ehcache is attempting to evict entries from the cache (in order to make room for new entries) in order to determine whether the given entry should not be considered a good candidate for eviction. If the eviction is advised against, Ehcache will try to honor the preference of preserving that entry in the cache, though there is no full guarantee of such.

```
CacheConfiguration<Long, String> cacheConfiguration = 
     CacheConfigurationBuilder.newCacheConfigurationBuilder(Long.class, 
     String.class, 
     ResourcePoolsBuilder.heap(2L)) // 1
     .withEvictionAdvisor(new OddKeysEvictionAdvisor<Long, String>()) // 2
    .buid();
CacheManager cacheManager = CacheManagerBuilder.newCacheManagerBuilder()
     .withCache("cache", cacheConfiguration)
     .build(true);
Cache<Long, String> cache = cacheManager.getCache("cache", Long.class,
    String.class);
// Work with the cache
cache.put(42L, "The Answer!");
cache.put(41L, "The wrong Answer!");
cache.put(39L, "The other wrong Answer!");
cacheManager.close();
```
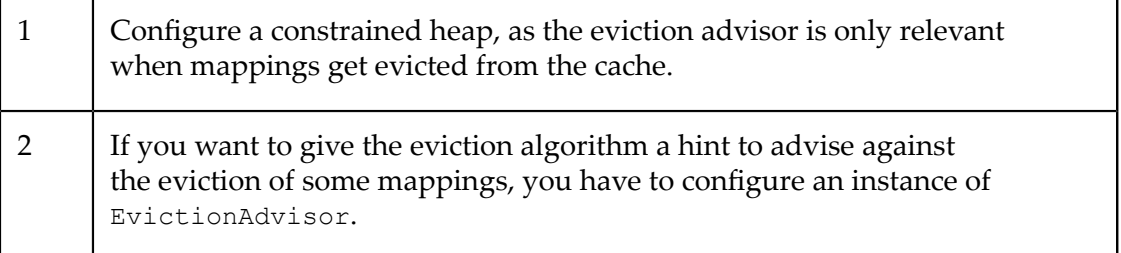

In this particular example, the OddKeysEvictionAdvisor class will advise against eviction of any key that is an odd number. The cache is constrained to only be allowed to contain two entries, however the code has put three entries into the cache - which will trigger capacity eviction. By the time the cache manager gets closed, only mappings with odd keys should be left in the cache as their prime candidacy for eviction would have been advised against.

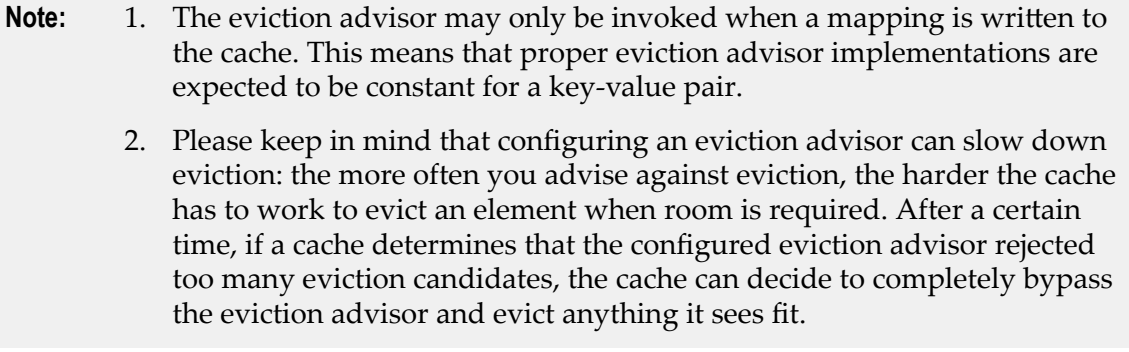

# 13 Serializers and Copiers

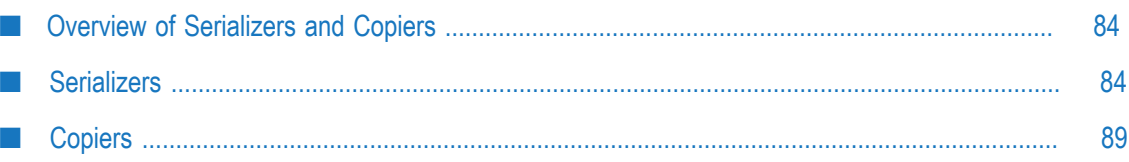

## <span id="page-83-0"></span>**Overview of Serializers and Copiers**

While Ehcache is a Java cache, it cannot always store its mappings as Java objects.

The on-heap store is capable of storing cached objects either by reference (where the given key and value references are stored) or by value (where a copy of the given key and value are made and those copies are then stored). All other stores are only capable of storing a byte representation of the key/value pair. See the section ["Heap Tier" on](#page-61-0) [page 62](#page-61-0) for more details.

Serializer and Copier are the abstractions to enable these different storage options.

## <span id="page-83-1"></span>**Serializers**

All stores but the on-heap one need some form of serialization/deserialization of objects to be able to store and retrieve mappings. This is because they cannot internally store plain java objects but only binary representations of them.

Serializer is the Ehcache abstraction solving this: every cache that has at least one store that cannot store by reference is going to use a pair of Serializer instances, one for the key and another one for the value.

A Serializer is scoped at the cache level and all stores of a cache will be using and sharing the same pair of serializers.

#### **How is a serializer configured?**

There are two places where serializers can be configured:

- at the cache level where one can use
	- ш CacheConfigurationBuilder.withKeySerializer(Class<? extends Serializer<K>> keySerializerClass),
	- CacheConfigurationBuilder.withKeySerializer(Serializer<K> keySerializer),
	- CacheConfigurationBuilder.withValueSerializer(Class<? extends Serializer<V>> valueSerializerClass),
	- and CacheConfigurationBuilder.withValueSerializer(Serializer<V> valueSerializer),

which allow by instance or by class configuration.

- at the cache manager level where one can use
	- CacheManagerBuilder.withSerializer(Class<C> clazz, Class<? extends n. Serializer<C>> serializer)

If a serializer is configured directly at the cache level, it will be used, ignoring any cache manager level configuration.

If a serializer is configured at the cache manager level, upon initialization, a cache with no specifically configured serializer will search through its cache manager's registered list of serializers and try to find one that directly matches the cache's key or value type. If such search fails, all the registered serializers will be tried in the added order to find one that handles compatible types.

For instance, let's say you have a Person interface and two subclasses: Employee and Customer. If you configure your cache manager as follows:

```
CacheManagerBuilder.newCacheManagerBuilder().withSerializer(Employee.class, 
EmployeeSerializer.class).withSerializer(Person.class, PersonSerializer.class)
```
then configuring a Cache<Long, Employee> would make it use the EmployeeSerializer while a Cache<Long, Customer> would make it use the PersonSerializer.

A Serializer configured at the cache level by class will not be shared to other caches when instantiated.

**Note:** Given the above, it is recommended to limit Serializer registration to concrete classes and not aim for generality.

#### **Bundled implementations**

By default, cache managers are pre-configured with specially optimized Serializer that can handle the following types, in the following order:

- java.io.Serializable n.
- java.lang.Long
- P. java.lang.Integer
- n. java.lang.Float
- п java.lang.Double
- n. java.lang.Character
- m. java.lang.String
- **byte[]**

All bundled Serializer implementations support both persistent and transient caches.

**Note:** A consequence of providing serializers registered by default is that you will not be able to register a generic Serializer for Number or any other super type and expect it to be picked instead of the default ones for the types listed above.

> However, registering a different Serializer for one of the given type means it will be used instead of the default.

#### **Lifecycle: instances vs. class**

When a Serializer is configured by providing an *instance*, it is up to the provider of that instance to manage its lifecycle. It will need to dispose of any resource the serializer might hold, persisting or reloading the serializer's state.

When a Serializer is configured by providing a *class* either at the cache or cache manager level, since Ehcache is responsible for creating the instance, it also is responsible for disposing of it. If the Serializer implements java.io.Closeable then close() will be called when the cache is closed and the Serializer no longer needed.

#### **Writing your own serializer**

Serializer defines a very strict contract. So if you're planning to write your own implementation you have to keep in mind that the class of the serialized object MUST be retained after deserialization, that is:

```
object.getClass().equals(
    mySerializer.read(mySerializer.serialize(object)).getClass() )
```
This is especially important when you are planning to write a serializer for an abstract type, e.g. a serializer of type com.pany.MyInterface should

- **deserialize a com.pany.MyClassImplementingMyInterface when the serialized** object is of class com.pany.MyClassImplementingMyInterface
- return a com.pany.AnotherClassImplementingMyInterface object when the serialized object is of class com.pany.AnotherClassImplementingMyInterface

Implement the following interface, from package org.ehcache.spi.serialization:

```
/** 
 * Defines the contract used to transform type instances to and 
 * from a serial form.
* <P>
    Implementations must be thread-safe.
* </p>
  * <P>
  * When used within the default serialization provider, there are additional
  * requirements.
  * The implementations must define either or both of the two constructors:
 * <dl><br>* <dl>
 * <dt><code><i>Serializer</i>>>>>>(ClassLoader loader)</code><br>* <dd>This constructor is used to initialize the seriali
    * <dd>This constructor is used to initialize the serializer for transient caches.
    <dt><code><i>Serializer</i>(ClassLoader loader,
  * org.ehcache.core.spi.service.FileBasedPersistenceContext context)</code>
     * <dd>This constructor is used to initialize the serializer for persistent caches.
  * </dl>
  * The {@code ClassLoader} value may be {@code null}. If not {@code null}, the 
  * class loader
  * instance provided should be used during deserialization to load classes needed 
  * by the deserialized objects.
^{\star} \,< / \mathrm{P} > * <p>
  * The serialized object's class must be preserved; deserialization of the serial 
  * form of an object must
    return an object of the same class. The following contract must always be true:
      p * <code>object.getClass().equals( mySerializer.read(mySerializer.serialize(object))
```

```
.getClass() \angle \angle \triangle\langle p \rangle * </p>
  *
 * @param <T> the type of the instances to serialize
 *
 * @see SerializationProvider
 */
public interface Serializer<T> {
   /**
    * Transforms the given instance into its serial form.
\overline{a} * @param object the instance to serialize
\overline{a} * @return the binary representation of the serial form
\overline{a} * @throws SerializerException if serialization fails
    */
   ByteBuffer serialize(T object) throws SerializerException;
/**
    * Reconstructs an instance from the given serial form.
\overline{a} * @param binary the binary representation of the serial form
\overline{a} * @return the de-serialized instance
\overline{a} * @throws SerializerException if reading the byte buffer fails
    * @throws ClassNotFoundException if the type to de-serialize to cannot be found
 */
 T read(ByteBuffer binary) throws ClassNotFoundException, SerializerException;
   /**
   * Checks if the given instance and serial form {@link Object#equals(Object) 
   * represent} the same instance.
\overline{a} * @param object the instance to check
    * @param binary the serial form to check
\overline{a} * @return {@code true} if both parameters represent equal instances,
    * {@code false} otherwise
\overline{a} * @throws SerializerException if reading the byte buffer fails
    * @throws ClassNotFoundException if the type to de-serialize to cannot be found
    */
   boolean equals(T object, ByteBuffer binary) throws ClassNotFoundException, 
      SerializerException;
}
```
As the Javadoc states, there are some constructor rules, see the section ["Persistent](#page-87-0) vs. [transient caches" on page 88](#page-87-0) for that.

You can optionally implement java.io.Closeable. If you do, Ehcache will call close() when a cache using such a serializer gets disposed of, but **only if**Ehcache instantiated the serializer itself.

#### **ClassLoaders**

When Ehcache instantiates a serializer itself, it will pass it a ClassLoader via the constructor. Such class loader must be used to access the classes of the serialized types as they might not be available in the current class loader

#### <span id="page-87-0"></span>**Persistent vs. transient caches**

All custom serializers must have a constructor with the following signature:

```
public MySerializer(ClassLoader classLoader) {
}
```
Attempting to configure a serializer that lacks such a constructor on a cache using either of CacheConfigurationBuilder.withKeySerializer(Class<? extends Serializer<K>> keySerializerClass) or CacheConfigurationBuilder.withValueSerializer(Class<? extends Serializer<V>> valueSerializerClass) will cause an exception upon cache initialization.

But if an instance of the serializer is configured using either of CacheConfigurationBuilder.withKeySerializer(Serializer keySerializer) or CacheConfigurationBuilder.withValueSerializer(Serializer valueSerializer) it will work since the instantiation is done by the user code itself.

Registering a serializer that lacks such a constructor at the cache manager level will prevent it from being chosen for caches.

Custom serializer implementations could have some state that is used in the serialization/deserialization process. When configured on a persistent cache, the state of such serializers needs to be persisted across restarts.

To address these requirements you can have a StatefulSerializer implementation. StatefulSerializer is a specialized Serializer with an additional init method with the following signature:

```
public void init(StateRepository repository) {
}
```
The StateRepository.getPersistentStateHolder(String name, Class<K> keyClass, Class<V> valueClass, Predicate<Class<?>> isClassPermitted, ClassLoader classLoader) provides a StateHolder (a map like structure) that you can use to store any relevant state. Here name is the name of the StateHolder which maps objects of keyClass to objects of valueClass. The Predicate isClassPermitted authorizes the classes for deserialization as part of key or value deserialization. If a Class fails the isClassPermitted test, a RuntimeException is thrown. The deserialization uses the ClassLoader to resolve classes.

**Note:** StateRepository.getPersistentStateHolder(String name, Class<K> keyClass, Class<V> valueClass) has been deprecated in favour of the above method which takes in isClassPermitted and classLoader also as parameters.

The StateRepository is provided by the authoritative tier of the cache and hence will have the same persistence properties of that tier. For persistent caches it is highly recommended that all state is stored in these holders as the users won't have to worry about the persistence aspects of this state holder as it is taken care of by Ehcache.

- In the case of a disk persistent cache, the contents of the state holder will be persisted locally on to the disk.
- For clustered caches, the contents are persisted in the cluster itself so that other clients using the same cache can also access the contents of the state holder.

## <span id="page-88-0"></span>**Copiers**

As the on-heap store is capable of storing plain Java objects as such, it is not necessary to rely on a serialization mechanism to copy keys and values in order to provide *by value* semantics. Other forms of *copy* mechanism can be a lot more performant, such as using a *copy constructor* but it requires custom code to be able to copy user classes.

Copier is the Ehcache abstraction solving this: it is specific to the on-heap store.

By default, the on-heap mappings are stored *by reference*. The way to store them *by value* is to configure copier(s) on the cache for the key, value or both.

Of course, the exact semantic of *by value* in this context depends heavily on the Copier implementation.

#### **How is a copier configured?**

There are two places where copiers can be configured:

- at the cache level where one can use n.
	- CacheConfigurationBuilder.withKeyCopier(Class<? extends Copier<K>>  $\overline{\phantom{a}}$ keyCopierClass),
	- CacheConfigurationBuilder.withKeyCopier(Copier<K> keyCopier),
	- CacheConfigurationBuilder.withValueCopier(Class<? extends Copier<V>> valueCopierClass),
	- and CacheConfigurationBuilder.withValueCopier(Copier<V> valueCopier).

which allow by *instance* or by *class* configuration.

- $\Box$  at the cache manager level where one can use
	- L. CacheManagerBuilder.withCopier(Class<C> clazz, Class<? extends Copier<C>> copier)

If a copier is configured directly at the cache level, it will be used, ignoring any cache manager level configuration.

If a copier is configured at the cache manager level, upon initialization, a cache with no specifically configured copier will search through its cache manager's registered list of copiers and try to find one that directly matches the cache's key or value type. If such search fails, all the registered copiers will be tried in the added order to find one that handles compatible types.

For instance, let's say you have a Person interface and two subclasses: Employee and Customer. If you configure your cache manager as follows:

```
CacheManagerBuilder.newCacheManagerBuilder().withCopier(Employee.class,
EmployeeCopier.class).withCopier(Person.class,
PersonCopier.class)
```
then configuring a Cache<Long, Employee> would make it use the EmployeeCopier while a Cache<Long, Customer> would make it use the PersonCopier.

A Copier configured at the cache level by class will not be shared to other caches when instantiated.

**Note:** Given the above, it is recommended to limit Copier registration to concrete classes and not aim for generality.

#### **Bundled implementations**

A SerializingCopier class exists in case you want to configure store *by value* on-heap using the configured (or default) serializer. Note that this implementation performs a serialization / deserialization on each read or write operation.

Add builder methods to section about serializing copier

The CacheConfigurationBuilder provides the following methods to make use of this specialized copier:

- n. CacheConfigurationBuilder.withKeySerializingCopier() for the key.
- CacheConfigurationBuilder.withValueSerializingCopier() for the value.

#### **Lifecycle: instances vs class**

When a Copier is configured by providing an *instance*, it is up to the provider of that instance to manage its lifecycle. It will need to dispose of any resource it used after it is no longer required.

When a Copier is configured by providing a *class* either at the cache or cache manager level, since Ehcache is responsible for creating the instance, it also is responsible for disposing of it. If the Copier implements java.io.Closeable then close() will be called when the cache is closed and the Copier no longer needed.

#### **Writing your own Copier**

Implement the following interface:

```
/**
 * Defines the contract used to copy type instances.
* <p>
   The copied object's class must be preserved. The following must always be true:
   -p * <code>object.getClass().equals( myCopier.copyForRead(object).getClass() )</code>
    * <code>object.getClass().equals( myCopier.copyForWrite(object).getClass() )</code>
    \langle \rangle * </p>
  * @param <T> the type of the instance to copy
 */
```

```
public interface Copier<T> {
   /**
    * Creates a copy of the instance passed in.
   * <p><br>* -n
      This method is invoked as a value is read from the cache.
  * </p>
\overline{a} * @param obj the instance to copy
   * @return the copy of the {@code obj} instance
    */
   T copyForRead(T obj);
  /*
   * Creates a copy of the instance passed in.
  * < p ><br>* \piThis method is invoked as a value is written to the cache.
   * </p>
\overline{a} * @param obj the instance to copy
   * @return the copy of the {@code obj} instance
   */
  T copyForWrite(T obj);
}
```
- $\blacksquare$  T copyForRead(T obj) is invoked when a copy must be made upon a read operation (like a cache get $()$ ),
- n. T copyForWrite(T obj) is invoked when a copy must be made upon a write operation (like a cache put()).

The separation between copying for read and for write can be useful when you want to store a lighter version of your objects into the cache.

Alternatively, you can extend from org.ehcache.impl.copy.ReadWriteCopier if copying for read and copying for write implementations are identical, in which case you only have to implement:

```
public abstract T copy(T obj)
```
## **14 Thread Pools**

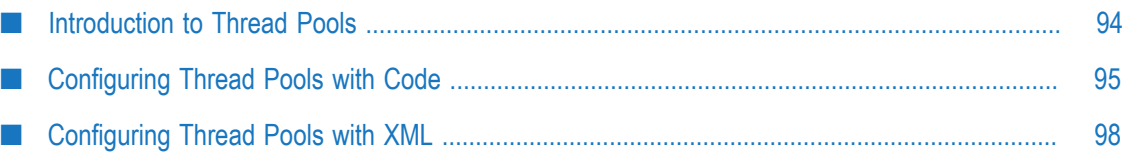

## <span id="page-93-0"></span>**Introduction to Thread Pools**

Some services work asynchronously, hence they require thread pools to perform their tasks. All thread pooling facilities are centralized behind the ExecutionService interface.

Let's start with a bit of theory.

#### **What ExecutionService provides**

ExecutionService is an interface providing:

- ScheduledExecutorService to schedule tasks, i.e.: tasks that happen repeatedly П after a configurable delay.
- Unordered ExecutorService to execute tasks as soon as a thread is available.
- Ordered ExecutorService to execute tasks as soon as a thread is available, with the m. guarantee that tasks are going to be executed in the order they were submitted.

#### **Available ExecutionService implementations**

There currently are two bundled implementations:

- OnDemandExecutionService creates a new pool each time an executor service  $\mathcal{L}_{\mathcal{A}}$ (scheduled or not) is requested. This implementation is the default one and requires no configuration at all.
- PooledExecutionService keeps a configurable set of thread pools and divides them to handle all executor service requests. This implementation must be configured with a PooledExecutionServiceConfiguration when used.

#### **Configuring PooledExecutionService**

When you want total control of the threads used by a cache manager and its caches, you have to use a PooledExecutionService that itself must be configured as it does not have any defaults.

The PooledExecutionServiceConfigurationBuilder can be used for this purpose, and the resulting configuration it builds can simply be added to a CacheManagerBuilder to switch the ExecutionService implementation to a PooledExecutionService.

The builder has two interesting methods:

- $\Box$  defaultPool that is used to set the default pool. There can be only one default pool, its name does not matter, and if thread-using services do not specify a thread pool, this is the one that will be used.
- pool that is used to add a thread pool. There can be as many pools as you wish but services must explicitly be configured to make use of them.

#### **Using the configured thread pools**

Following is the list of services making use of ExecutionService:

Disk store: disk writes are performed asynchronously.  $\overline{\phantom{a}}$ 

OffHeapDiskStoreConfiguration is used to configure what thread pool to use at the cache level, while OffHeapDiskStoreProviderConfiguration is used to configure what thread pool to use at the cache manager level.

■ Write Behind: <code>CacheLoaderWriter</code> write tasks happen asynchronously.

DefaultWriteBehindConfiguration is used to configure what thread pool to use at the cache level, while WriteBehindProviderConfiguration is used to configure what thread pool to use at the cache manager level.

■ Eventing: produced events are queued and sent to the listeners by a thread pool.

DefaultCacheEventDispatcherConfiguration is used to configure what thread pool to use at the cache level, while CacheEventDispatcherFactoryConfiguration is used to configure what thread pool to use at the cache manager level.

The different builders will make use of the right configuration class, you do not have to use those classes directly. For instance, calling CacheManagerBuilder.withDefaultDiskStoreThreadPool(String threadPoolAlias) actually is identical to calling CacheManagerBuilder.using (new OffHeapDiskStoreProviderConfiguration(threadPoolAlias)).

The thread pool to use can be configured on a service through the builders by using the methods carrying a ThreadPool related name. When a service is not told anything about which thread pool to use, the default thread pool is used.

### <span id="page-94-0"></span>**Configuring Thread Pools with Code**

Following are examples of describing how to configure the thread pools the different services will use.

#### **Disk store**

```
CacheManager cacheManager
    = CacheManagerBuilder.newCacheManagerBuilder()
    .using(PooledExecutionServiceConfigurationBuilder
     .newPooledExecutionServiceConfigurationBuilder() // 1 
        .defaultPool("dflt", 0, 10)
        .pool("defaultDiskPool", 1, 3)
        .pool("cache2Pool", 2, 2)
        .build().with(new CacheManagerPersistenceConfiguration(new File(getStoragePath(),
         "myData")))
     .withDefaultDiskStoreThreadPool("defaultDiskPool") // 2
     .withCache("cache1",
         CacheConfigurationBuilder.newCacheConfigurationBuilder(Long.class, 
             String.class,
```

```
 ResourcePoolsBuilder.newResourcePoolsBuilder()
                  .heap(10, EntryUnit.ENTRIES)
                  .disk(10L, MemoryUnit.MB)))
     .withCache("cache2",
         CacheConfigurationBuilder.newCacheConfigurationBuilder(Long.class, 
             String.class,
             ResourcePoolsBuilder.newResourcePoolsBuilder()
                  .heap(10, EntryUnit.ENTRIES)
                  .disk(10L, MemoryUnit.MB))
             .withDiskStoreThreadPool("cache2Pool", 2)) // 3
     .build(true);
Cache<Long, String> cache1 =
     cacheManager.getCache("cache1", Long.class, String.class);
Cache<Long, String> cache2 =
     cacheManager.getCache("cache2", Long.class, String.class);
cacheManager.close();
```
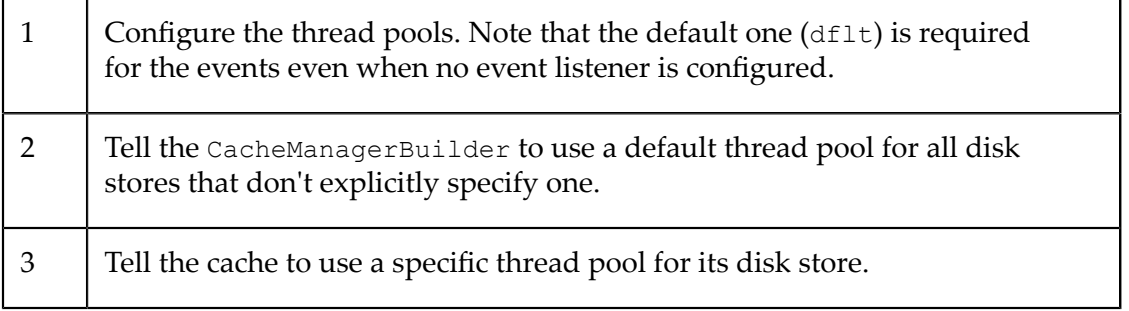

#### **Write Behind**

```
CacheManager cacheManager
    = CacheManagerBuilder.newCacheManagerBuilder()
     .using(PooledExecutionServiceConfigurationBuilder.
         newPooledExecutionServiceConfigurationBuilder() // 1
         .defaultPool("dflt", 0, 10)
         .pool("defaultWriteBehindPool", 1, 3)
         .pool("cache2Pool", 2, 2)
        .build() .withDefaultWriteBehindThreadPool("defaultWriteBehindPool") // 2
     .withCache("cache1",
         CacheConfigurationBuilder.newCacheConfigurationBuilder(Long.class, 
             String.class, ResourcePoolsBuilder.newResourcePoolsBuilder().heap(10,
                 EntryUnit.ENTRIES))
             .withLoaderWriter(new SampleLoaderWriter<Long, String>(
                 singletonMap(41L, "zero")))
             .add(WriteBehindConfigurationBuilder
                 .newBatchedWriteBehindConfiguration(1, TimeUnit.SECONDS, 3)
                 .queueSize(3)
                 .concurrencyLevel(1)))
     .withCache("cache2",
         CacheConfigurationBuilder.newCacheConfigurationBuilder(Long.class, 
             String.class, ResourcePoolsBuilder.newResourcePoolsBuilder().heap(10, 
                 EntryUnit.ENTRIES))
             .withLoaderWriter(new SampleLoaderWriter<Long, String>(
                singletonMap(41L, "zero")))
             .add(WriteBehindConfigurationBuilder
                 .newBatchedWriteBehindConfiguration(1, TimeUnit.SECONDS, 3)
                 .useThreadPool("cache2Pool") // 3
                 .queueSize(3)
                 .concurrencyLevel(2)))
     .build(true);
```

```
Cache<Long, String> cache1 =
     cacheManager.getCache("cache1", Long.class, String.class);
Cache<Long, String> cache2 =
     cacheManager.getCache("cache2", Long.class, String.class);
cacheManager.close();
```
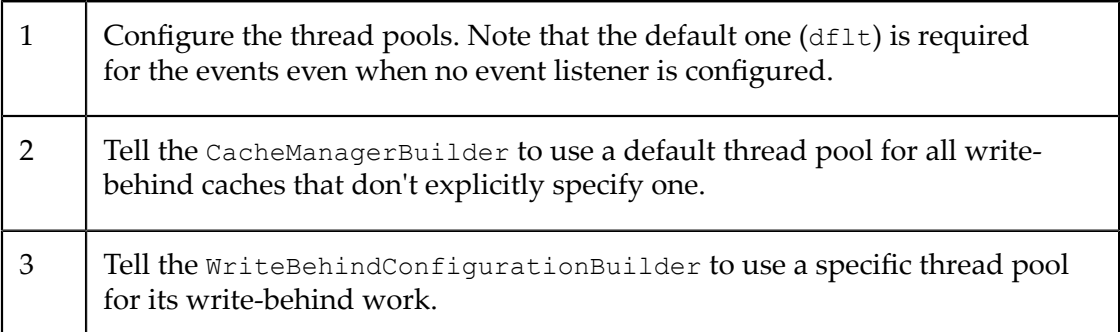

#### **Events**

```
CacheManager cacheManager
     = CacheManagerBuilder.newCacheManagerBuilder()
     .using(PooledExecutionServiceConfigurationBuilder
         .newPooledExecutionServiceConfigurationBuilder() // 1
         .pool("defaultEventPool", 1, 3)
         .pool("cache2Pool", 2, 2)
        .build() .withDefaultEventListenersThreadPool("defaultEventPool") // 2
     .withCache("cache1",
         CacheConfigurationBuilder.newCacheConfigurationBuilder(Long.class, 
             String.class, ResourcePoolsBuilder.newResourcePoolsBuilder().heap(10, 
             EntryUnit.ENTRIES))
             .add(CacheEventListenerConfigurationBuilder
                 .newEventListenerConfiguration(new ListenerObject(), 
                  EventType.CREATED, EventType.UPDATED)))
     .withCache("cache2",
         CacheConfigurationBuilder.newCacheConfigurationBuilder(Long.class, 
             String.class, ResourcePoolsBuilder.newResourcePoolsBuilder().heap(10, 
                 EntryUnit.ENTRIES))
             .add(CacheEventListenerConfigurationBuilder
                 .newEventListenerConfiguration(new ListenerObject(), 
                  EventType.CREATED, EventType.UPDATED))
             .withEventListenersThreadPool("cache2Pool")) // 3
     .build(true);
Cache<Long, String> cache1 =
     cacheManager.getCache("cache1", Long.class, String.class);
Cache<Long, String> cache2 =
     cacheManager.getCache("cache2", Long.class, String.class);
cacheManager.close();
```
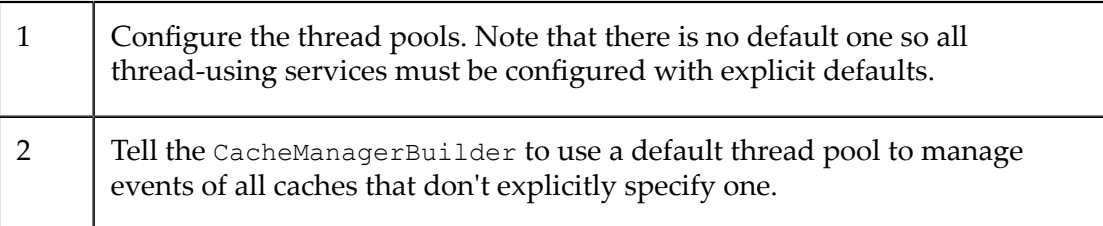

3 Tell the CacheEventListenerConfigurationBuilder to use a specific thread pool for sending its events.

## <span id="page-97-0"></span>**Configuring Thread Pools with XML**

Following is an example describing how to configure the thread pools the different services will use.

```
\timesthread-pools> \lt!! -- 1 -->
   <thread-pool alias="defaultDiskPool" min-size="1" max-size="3"/>
   <thread-pool alias="defaultWriteBehindPool" min-size="1" max-size="3"/>
   <thread-pool alias="cache2Pool" min-size="2" max-size="2"/>
 </thread-pools>
<event-dispatch thread-pool="defaultEventPool"/> <!-- 2 --><br>
<write-behind thread-pool="defaultWriteBehindPool"/> <!-- 3 -->
 <write-behind thread-pool="defaultWriteBehindPool"/> <!-- 3 -->
<disk-store thread-pool="defaultDiskPool"/>
 <cache alias="cache1">
   <key-type>java.lang.Long</key-type>
   <value-type>java.lang.String</value-type>
   <resources>
     <heap unit="entries">10</heap>
     <disk unit="MB">10</disk>
  </resources>
 </cache>
 <cache alias="cache2">
   <key-type>java.lang.Long</key-type>
   <value-type>java.lang.String</value-type>
   <loader-writer>
     <class>org.ehcache.docs.plugs.ListenerObject</class>
    <write-behind thread-pool="cache2Pool">
       <batching batch-size="5">
         <max-write-delay unit="seconds">10</max-write-delay>
       </batching>
     </write-behind>
   </loader-writer>
   <listeners dispatcher-thread-pool="cache2Pool"/> <!-- 6 -->
   <resources>
     <heap unit="entries">10</heap>
     <disk unit="MB">10</disk>
  \langle/resources>
   <disk-store-settings thread-pool="cache2Pool" 
        writer-concurrency="2"/> <!-- 7 -->
 </cache>
```
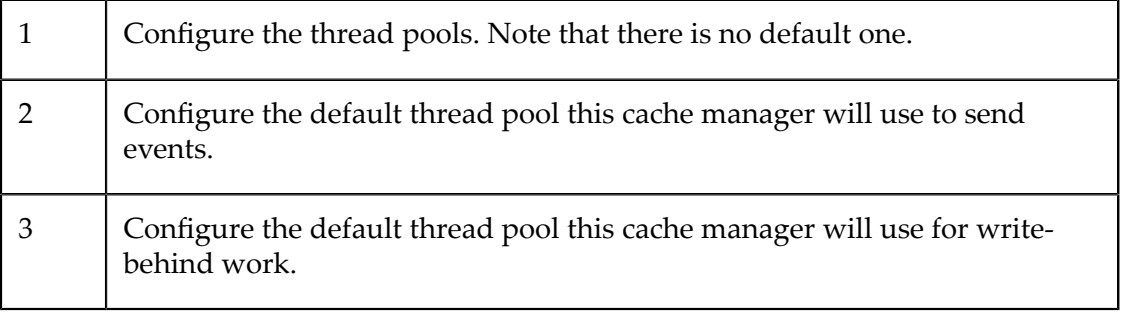

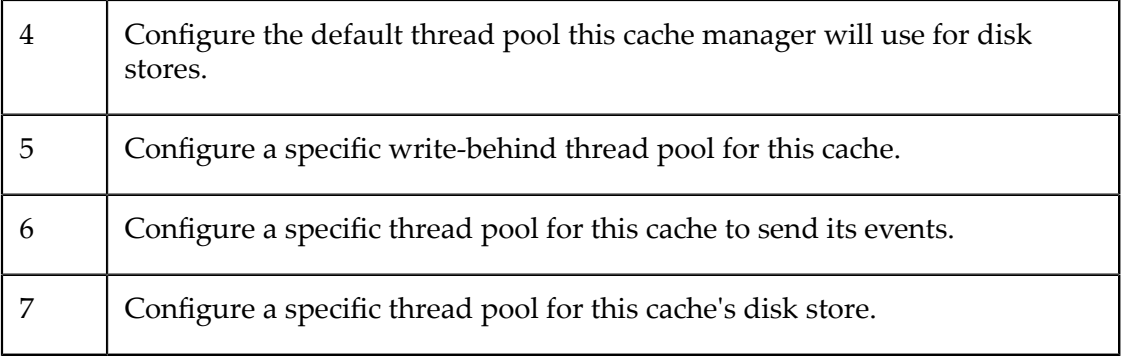

## **15 Code Examples**

#### **Peeper - a simple message board**

The demo directory in the Ehcache sources includes a sample applications with two (2) implementations demonstrating Ehcache use. Implemented as a simple browser-based web service, the sample application, Peeper, displays any messages (peeps) previously entered and accepts new peeps recording the peeps in a database. The peeps database, shared among implementations of the Peeper application, is located at \$HOME/ehcachedemo-peeper.mv.db. This file may be safely erased while the application is not running. While running, information about the operation of Peeper application (database access, cache access, etc.) is written to the console.

While the sample application may be run, the application is *very* simplistic - the code implementing the sample is the interesting bit. Running the sample application requires the use of ["Gradle"](https://gradle.org/). This sample may be accessed from GitHub by *cloning* the Ehcache git repository:

```
# Create and/or change to a directory to hold the Ehcache git repository clone
git clone https://github.com/ehcache/ehcache3.git
```
#### **Peeper without Caching-00-NoCache**

The first sample, located in demos/00-NoCache, is a base Peeper application that does *not* use caching. Each peep is stored in the database and all peeps are read from the database to display the Peeper web page. To run this implementation:

```
cd ehcache3/demos/00-NoCache
../../gradlew appStart
```
This builds the necessary components, starts a "Jetty" web service, and displays the URL of the web server on the console. The URL will be something like http:// localhost:8080/ehcache-demos/00-NoCache/.

While running, lines like the following are displayed to the console:

```
11:23:53.536 [800523121@qtp-1157162760-2] INFO o.e.d.p.DataStore - Loading peeps from DB
11:24:03.226 [800523121@qtp-1157162760-2] INFO o.e.d.p.DataStore - Adding peep into DB
11:24:03.234 [800523121@qtp-1157162760-2] INFO o.e.d.p.DataStore - Loading peeps from DB
11:24:13.312 [800523121@qtp-1157162760-2] INFO o.e.d.p.DataStore - Adding peep into DB
11:24:13.317 [800523121@qtp-1157162760-2] INFO o.e.d.p.DataStore - Loading peeps from DB
11:24:41.238 [800523121@qtp-1157162760-2] INFO o.e.d.p.DataStore - Loading peeps from DB
11:24:50.896 [800523121@qtp-1157162760-2] INFO o.e.d.p.DataStore - Adding peep into DB
11:24:50.901 [800523121@qtp-1157162760-2] INFO o.e.d.p.DataStore - Loading peeps from DB
11:24:56.295 [800523121@qtp-1157162760-2] INFO o.e.d.p.DataStore - Adding peep into DB
11:24:56.298 [800523121@qtp-1157162760-2] INFO o.e.d.p.DataStore - Loading peeps from DB
```
Note the absence of indications of interactions with a cache.

#### **Peeper with Cache-aside Caching-01-CacheAside**

The second sample, located in demos/01-CacheAside, is a version of the Peeper application that makes use of Ehcache. As each peep is being read from the database (for display in the web page), it is written to an Ehcache instance. If the Peeper web page is refreshed (without adding a new peep) or a new Peeper client connects, the peeps are read from the cache (instead of the database) to form the web page. If a new peep is posted, the cache is cleared. To run this implementation:

```
cd ehcache3/demos/01-CacheAside
../../gradlew appStart
```
This builds the necessary components, starts a "Jetty" web service, and displays the URL of the web server on the console. The URL will be something like http:// localhost:8080/ehcache-demos/01-CacheAside/.

While running, lines like the following are displayed to the console:

```
11:26:20.557 [139688380@qtp-965028604-0] INFO o.e.d.p.DataStore - Loading peeps from DB
11:26:20.572 [139688380@qtp-965028604-0] INFO o.e.d.p.DataStore - Filling cache with peeps
11:26:33.422 [139688380@qtp-965028604-0] INFO o.e.d.p.DataStore - Adding peep into DB
11:26:33.428 [139688380@qtp-965028604-0] INFO o.e.d.p.DataStore - Clearing peeps cache
11:26:33.431 [139688380@qtp-965028604-0] INFO o.e.d.p.DataStore - Loading peeps from DB
11:26:33.432 [139688380@qtp-965028604-0] INFO o.e.d.p.DataStore - Filling cache with peeps
11:26:50.025 [139688380@qtp-965028604-0] INFO o.e.d.p.DataStore - Adding peep into DB
11:26:50.027 [139688380@qtp-965028604-0] INFO o.e.d.p.DataStore - Clearing peeps cache
11:26:50.030 [139688380@qtp-965028604-0] INFO o.e.d.p.DataStore - Loading peeps from DB
11:26:50.031 [139688380@qtp-965028604-0] INFO o.e.d.p.DataStore - Filling cache with peeps
11:27:10.742 [139688380@qtp-965028604-0] INFO o.e.d.p.DataStore - Getting peeps from cache
```
Note the presence of the Filling cache with peeps, Clearing peeps cache, and Getting peeps from cache lines indicating cache interactions.

#### **XML with 107 extension**

```
<ehcache:config
    xmlns:ehcache="http://www.ehcache.org/v3"
    xmlns:jcache="http://www.ehcache.org/v3/jsr107">
 <! -- OPTIONAL
     services to be managed and lifecycled by the CacheManager
  --\rangle <ehcache:service>
   <! - One element in another namespace, using our JSR-107 extension as an example here
     -->
    <jcache:defaults>
       <jcache:cache name="invoices" template="myDefaultTemplate"/>
    </jcache:defaults>
  </ehcache:service>
  <! - OPTIONAL
      A <cache> element defines a cache, identified by the mandatory 'alias' attribute,
      to be managed by the CacheManager
  -- <ehcache:cache alias="productCache">
   <! - OPTIONAL, defaults to java.lang.Object
       The FQCN of the type of keys K we'll use with the Cache<K, V>
     -->
    <ehcache:key-type copier=
        "org.ehcache.impl.copy.SerializingCopier">java.lang.Long</ehcache:key-type>
   < 1 - - OPTIONAL, defaults to java.lang.Object
       The FQCN of the type of values V we'll use with the Cache<K, V>
     -->
```

```
 <ehcache:value-type copier=
         "org.ehcache.impl.copy.SerializingCopier">com.pany.domain.Product</ehcache:value-type>
    < 1 - - OPTIONAL, defaults to no expiry
        Entries to the Cache can be made to expire after a given time
     -->
    <ehcache:expiry>
     <! - time to idle, the maximum time for an entry to remain untouched
           Entries to the Cache can be made to expire after a given time
           other options are:
              * <ttl>, time to live;
              * <class>, for a custom Expiry implementation; or
              * <none>, for no expiry
      -- <ehcache:tti unit="minutes">2</ehcache:tti>
    </ehcache:expiry>
   < 1 - - OPTIONAL, defaults to no advice
        An eviction advisor, which lets you control what entries should only get
        evicted as last resort
        FQCN of a org.ehcache.config.EvictionAdvisor implementation
     -->
    <ehcache:eviction-advisor>com.pany.ehcache.MyEvictionAdvisor</ehcache:eviction-advisor>
   <! - OPTIONAL,
        Let's you configure your cache as a "cache-through",
         i.e. a Cache that uses a CacheLoaderWriter to load on misses, 
        and write on mutative operations.
     -->
    <ehcache:loader-writer>
     <! -The FQCN implementing org.ehcache.spi.loaderwriter.CacheLoaderWriter
       -->
      <ehcache:class>com.pany.ehcache.integration.ProductCacheLoaderWriter</ehcache:class>
        <!-- Any further elements in another namespace -->
    </ehcache:loader-writer>
   <! --
       The maximal number of entries to be held in the Cache, prior to eviction starting
 -->
    <ehcache:heap unit="entries">200</ehcache:heap>
    < 1 - - OPTIONAL
        Any further elements in another namespace
 -->
 </ehcache:cache>
 <! - OPTIONAL
      A <cache-template> defines a named template that can be used be <cache> 
      definitions in this same file
      They have all the same property as the <cache> elements above
 -- <ehcache:cache-template name="myDefaultTemplate">
    <ehcache:expiry>
      <ehcache:none/>
    </ehcache:expiry>
   \lt! --
       OPTIONAL
        Any further elements in another namespace
     -->
  </ehcache:cache-template>
 <! --
    A <cache> that uses the template above by referencing the cache-template's
```
 name in the uses-template attribute:  $--&>$  <ehcache:cache alias="customerCache" uses-template="myDefaultTemplate">  $<$  !  $--$  Adds the key and value type configuration --> <ehcache:key-type>java.lang.Long</ehcache:key-type> <ehcache:value-type>com.pany.domain.Customer</ehcache:value-type>  $<$  !  $--$  Overwrites the capacity limit set by the template to a new value --> <ehcache:heap unit="entries">200</ehcache:heap> </ehcache:cache> </ehcache:config>

# **16 Ehcache XSDs**

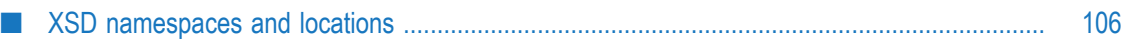

### <span id="page-105-0"></span>**XSD namespaces and locations**

- Core namespace: "http://www.ehcache.org/v3"
	- **Location of the schema used in Terracotta Ehcache:** "http://www.ehcache.org/ [schema/ehcache-core-3.2.xsd"](http://www.ehcache.org/schema/ehcache-core-3.2.xsd)
- JSR-107 namespace: "http://www.ehcache.org/v3/jsr107" П
	- Location of the schema used in Terracotta Ehcache: "http://www.ehcache.org/ [schema/ehcache-107-ext-3.2.xsd"](http://www.ehcache.org/schema/ehcache-107-ext-3.2.xsd)
- **Transactions namespace:** "http://www.ehcache.org/v3/tx"
	- Location of the schema used in Terracotta Ehcache: "http://www.ehcache.org/ [schema/ehcache-tx-ext-3.2.xsd"](http://www.ehcache.org/schema/ehcache-tx-ext-3.2.xsd)
- П Cluster namespace: "http://www.ehcache.org/v3/clustered"
	- **Location of the schema used in Terracotta Ehcache:** "http://www.ehcache.org/ [schema/ehcache-clustered-ext-3.2.xsd"](http://www.ehcache.org/schema/ehcache-clustered-ext-3.2.xsd)

#### **Usage example**

```
<eh:config
    xmlns:xsi='http://www.w3.org/2001/XMLSchema-instance'
    xmlns:eh='http://www.ehcache.org/v3'
    xmlns:jsr107='http://www.ehcache.org/v3/jsr107'
    xsi:schemaLocation="
         http://www.ehcache.org/v3 
             http://www.ehcache.org/schema/ehcache-core-3.2.xsd
         http://www.ehcache.org/v3/jsr107 
             http://www.ehcache.org/schema/ehcache-107-ext-3.2.xsd">
</eh:config>
```
### 17 **Management and Monitoring with Ehcache**

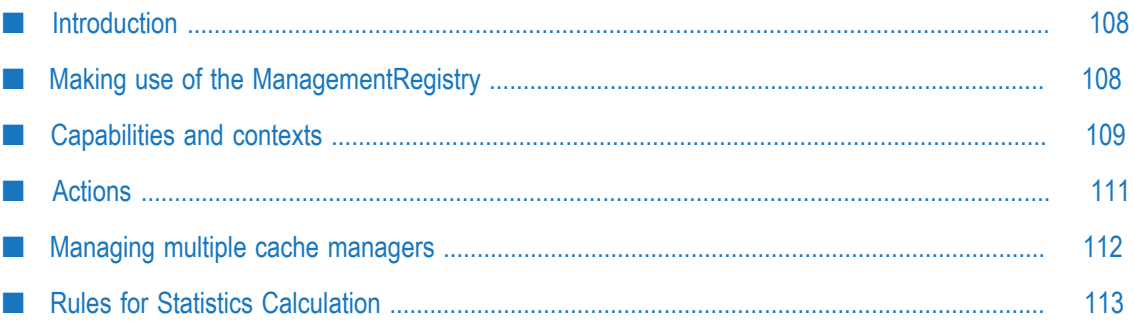

## <span id="page-107-0"></span>**Introduction**

Managed objects like caches, cache managers and stores are registered into an org.ehcache.management.ManagementRegistryService instance.

A ManagementRegistry implementation has to understand the registered object and provide management and monitoring capabilities for them, including the capabilities' context.

Given a capability and a context, statistics can be collected or calls can be made.

The current ManagementRegistry implementation provides minimal support for Ehcache instances, providing a minimal set of statistics and actions via a couple of capabilities.

## <span id="page-107-1"></span>**Making use of the ManagementRegistry**

By default, a ManagementRegistry is automatically discovered and enabled, but can only be accessed by Ehcache internal services. If you wish to make use of it, you should create your own instance and pass it to the cache manager builder as a service:

```
CacheManager cacheManager = null;
try {
  DefaultManagementRegistryConfiguration registryConfiguration = 
       new DefaultManagementRegistryConfiguration()
      .setCacheManagerAlias("myCacheManager1"); // 1
  ManagementRegistryService managementRegistry = 
      new DefaultManagementRegistryService(registryConfiguration); // 2
  CacheConfiguration<Long, String> cacheConfiguration = 
    CacheConfigurationBuilder.newCacheConfigurationBuilder(
     Long.class, String.class,
    ResourcePoolsBuilder.newResourcePoolsBuilder()
     .heap(1, MemoryUnit.MB).offheap(2, MemoryUnit.MB))
    .build():
  cacheManager = CacheManagerBuilder.newCacheManagerBuilder()
       .withCache("myCache", cacheConfiguration)
       .using(managementRegistry) // 3
       .build(true);
  Object o = 
    managementRegistry.withCapability("StatisticCollectorCapability")
     .call("updateCollectedStatistics",
      new Parameter("StatisticsCapability"),
      new Parameter(Arrays.asList("Cache:HitCount", "Cache:MissCount"), 
        Collection.class.getName()))
     .on(Context.create("cacheManagerName", "myCacheManager1"))
    .build()
    .execute()
    .getSingleResult();
  System.out.println(o);
   Cache<Long, String> aCache = cacheManager.getCache(
      "myCache", Long.class, String.class);
  aCache.put(1L, "one");
  aCache.put(0L, "zero");
  aCache.get(1L); // 4
  aCache.get(0L); // 4
```
```
 aCache.get(0L);
  aCache.get(0L);
  Context context = StatsUtil.createContext(managementRegistry); // 5
  StatisticQuery query = 
     managementRegistry.withCapability("StatisticsCapability") // 6
      .queryStatistic("Cache:HitCount")
      .on(context)
      .build();
  ResultSet<ContextualStatistics> counters = query.execute();
  ContextualStatistics statisticsContext = counters.getResult(context);
  Assert.assertThat(counters.size(), Matchers.is(1));
finally {
  if(cacheManager != null) cacheManager.close();
```
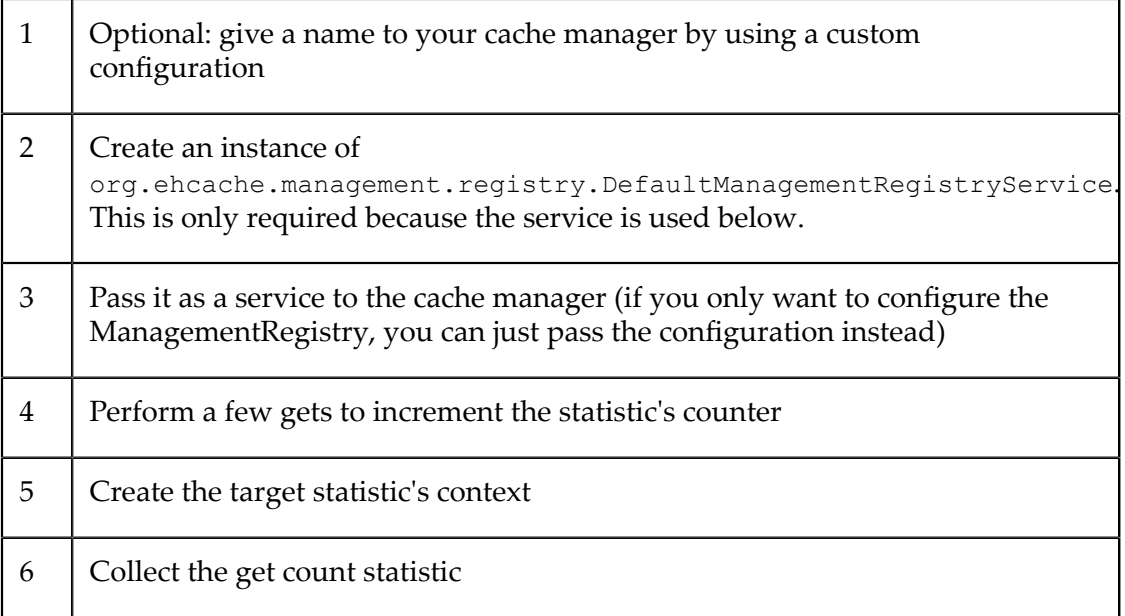

Obviously, you may use the above technique to pass your own implementation of ManagementRegistry.

## **Capabilities and contexts**

}

}

Capabilities are metadata of what the managed objects are capable of: a collection of statistic that can be queried and/or remote actions that can be called. Each capability requires a context to run in. For instance, cache-specific statistics require a cache manager name and a cache name to uniquely identify the cache on which you want to query stats or call an action.

```
CacheConfiguration<Long, String> cacheConfiguration = 
     CacheConfigurationBuilder.newCacheConfigurationBuilder(
     Long.class, String.class, ResourcePoolsBuilder.heap(10))
     .build();
CacheManager cacheManager = null;
try {
  ManagementRegistryService managementRegistry = 
      new DefaultManagementRegistryService();
```

```
 cacheManager = CacheManagerBuilder.newCacheManagerBuilder()
       .withCache("aCache", cacheConfiguration)
       .using(managementRegistry)
       .build(true);
  Collection<? extends Capability> capabilities = 
      managementRegistry.getCapabilities(); // 1
  Assert.assertThat(capabilities.isEmpty(), Matchers.is(false));
  Capability capability = capabilities.iterator().next();
  String capabilityName = capability.getName(); // 2
  Collection<? extends Descriptor> capabilityDescriptions = 
     capability.getDescriptors(); // 3
  Assert.assertThat(capabilityDescriptions.isEmpty(), 
      Matchers.is(false));
  CapabilityContext capabilityContext = 
       capability.getCapabilityContext();
  Collection<CapabilityContext.Attribute> attributes = 
      capabilityContext.getAttributes(); // 4
  Assert.assertThat(attributes.size(), Matchers.is(2));
   Iterator<CapabilityContext.Attribute> iterator = 
       attributes.iterator();
 CapabilityContext.Attribute attribute1 = iterator.next();
 Assert.assertThat(attribute1.getName(),
      Matchers.equalTo("cacheManagerName")); // 5
  Assert.assertThat(attribute1.isRequired(), Matchers.is(true));
  CapabilityContext.Attribute attribute2 = iterator.next();
 Assert.assertThat(attribute2.getName(),
      Matchers.equalTo("cacheName")); // 6
  Assert.assertThat(attribute2.isRequired(), Matchers.is(true));
  ContextContainer contextContainer = 
    managementRegistry.getContextContainer(); // 7 
  Assert.assertThat(contextContainer.getName(), 
    Matchers.equalTo("cacheManagerName")); // 8
  Assert.assertThat(contextContainer.getValue(), 
    Matchers.startsWith("cache-manager-"));
  Collection<ContextContainer> subContexts = 
    contextContainer.getSubContexts();
  Assert.assertThat(subContexts.size(), Matchers.is(1));
  ContextContainer subContextContainer = 
    subContexts.iterator().next();
  Assert.assertThat(subContextContainer.getName(), 
   Matchers.equalTo("cacheName")); // 9
  Assert.assertThat(subContextContainer.getValue(), 
    Matchers.equalTo("aCache"));
finally {
  if(cacheManager != null) cacheManager.close();
```
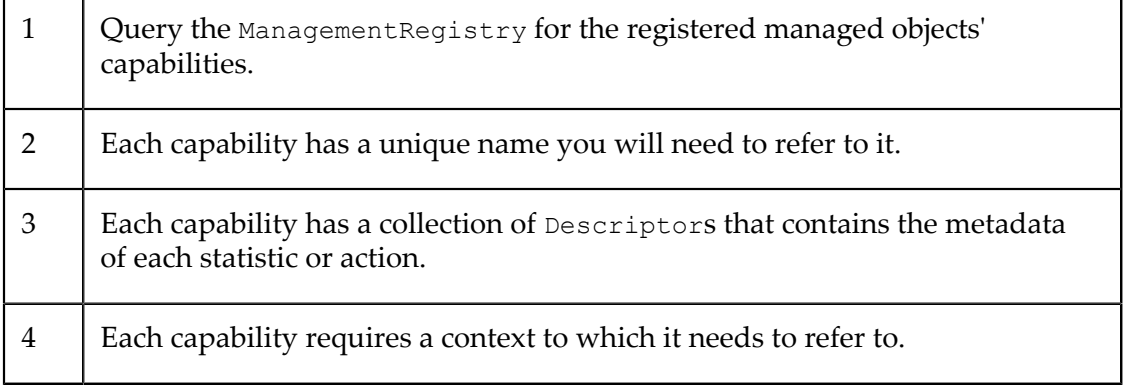

}

}

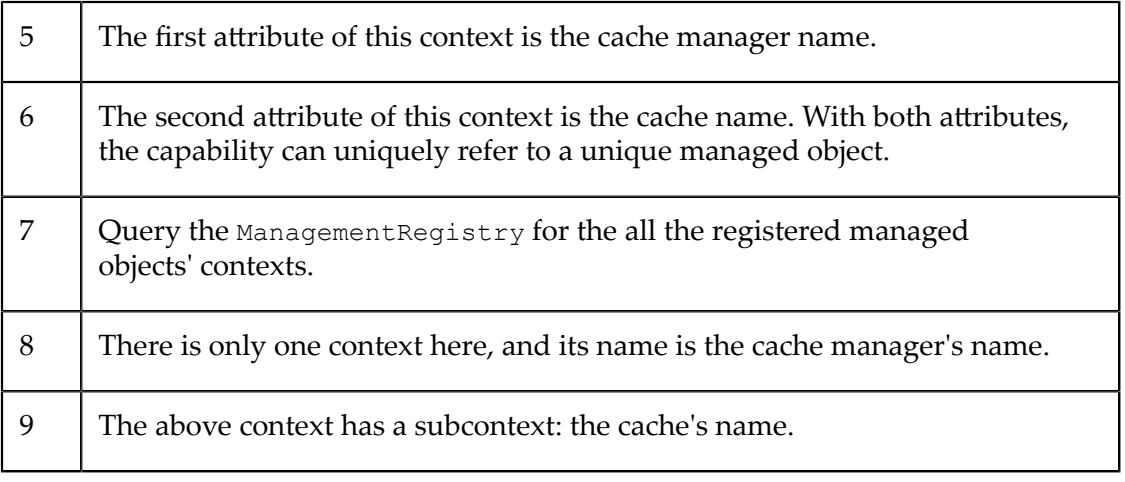

The context containers give you all the attributes of all existing contexts. You can match the values returned by a context container to a capability's context by matching their respective names.

# **Actions**

There are two forms of capabilities: statistics and action ones. The statistic ones offer a set of predefined statistics that can be queried at will, while the action ones offer a set of actions that can be taken upon a managed object. Examples of actions could be: clear caches, get their config or modify a config setting.

```
CacheConfiguration<Long, String> cacheConfiguration = 
    CacheConfigurationBuilder.newCacheConfigurationBuilder(
    Long.class, String.class, ResourcePoolsBuilder.heap(10))
     .build();
CacheManager cacheManager = null;
try {
  ManagementRegistryService managementRegistry = 
    new DefaultManagementRegistryService();
  cacheManager = CacheManagerBuilder.newCacheManagerBuilder()
      .withCache("aCache", cacheConfiguration)
      .using(managementRegistry)
      .build(true);
  Cache<Long, String> aCache = 
    cacheManager.getCache("aCache", Long.class, String.class);
  aCache.put(0L, "zero"); // 1
  Context context = 
      StatsUtil.createContext(managementRegistry); // 2
  managementRegistry.withCapability("ActionsCapability") // 3
      .call("clear")
      .on(context)
      .build()
      .execute();
  Assert.assertThat(aCache.get(0L), 
      Matchers.is(Matchers.nullValue())); // 4
}
finally {
  if(cacheManager != null) cacheManager.close();
}
```
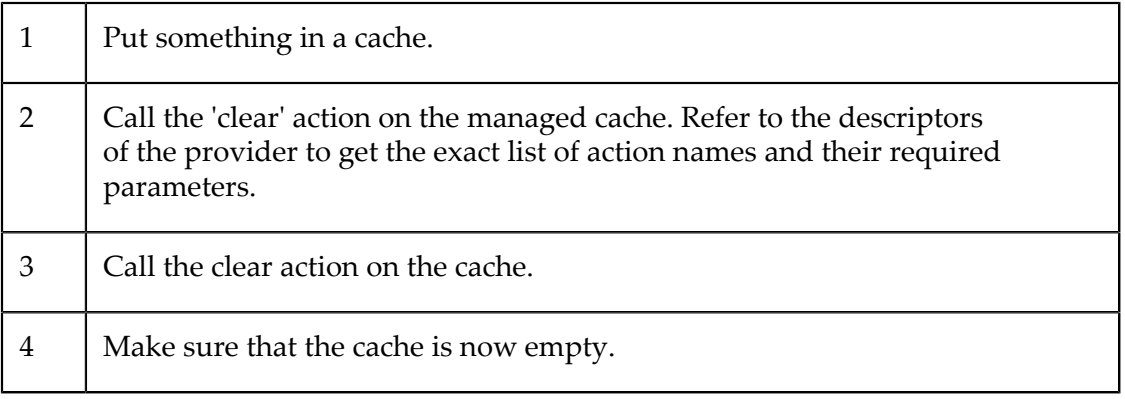

## **Managing multiple cache managers**

The default ManagementRegistry instance that is created when none are manually registered only manages a single cache manager by default, but sometimes you may want one ManagementRegistry to manage multiple cache managers.

ManagementRegistry instances are thread-safe, so one instance can be shared amongst multiple cache managers:

```
CacheConfiguration<Long, String> cacheConfiguration = 
     CacheConfigurationBuilder.newCacheConfigurationBuilder(
     Long.class, String.class, ResourcePoolsBuilder.heap(10))
     .build();
CacheManager cacheManager1 = null;
CacheManager cacheManager2 = null;
try {
  SharedManagementService sharedManagementService = 
   new DefaultSharedManagementService(); // 1
   cacheManager1 = CacheManagerBuilder.newCacheManagerBuilder()
       .withCache("aCache", cacheConfiguration)
       .using(new DefaultManagementRegistryConfiguration()
           .setCacheManagerAlias("myCacheManager-1"))<br>o (sharedManagementService) // 2
      .using(sharedManagementService)
       .build(true);
   cacheManager2 = CacheManagerBuilder.newCacheManagerBuilder()
       .withCache("aCache", cacheConfiguration)
       .using(new DefaultManagementRegistryConfiguration()
           .setCacheManagerAlias("myCacheManager-2"))
       .using(sharedManagementService) // 3
       .build(true);
  Context context1 = Context.empty()
     .with("cacheManagerName", "myCacheManager-1")
     .with("cacheName", "aCache");
  Context context2 = Context.empty()
     .with("cacheManagerName", "myCacheManager-2")
     .with("cacheName", "aCache");
   Cache<Long, String> cache = 
       cacheManager1.getCache("aCache", Long.class, String.class);
   cache.get(1L);//cache miss
   cache.get(2L);//cache miss
   StatisticQuery query = sharedManagementService
     .withCapability("StatisticsCapability")
     .queryStatistic("Cache:MissCount")
```

```
 .on(context1)
     .on(context2)
    .build();
 long val = 0;
  // it could be several seconds before the sampled stats 
  // could become available
  // let's try until we find the correct value : 2
  do {
    ResultSet<ContextualStatistics> counters = query.execute();
    ContextualStatistics statisticsContext1 = 
       counters.getResult(context1);
    Number counterContext1 = statisticsContext1.
      getStatistic("Cache:MissCount");
    // miss count is a sampled stat, 
    //for example its values could be [0,1,2].
    // In the present case, only the last value is important to us,
    // the cache was eventually missed 2 times
   val = counterContext1.longValue();
 } while(val != 2);
}
finally {
  if(cacheManager2 != null) cacheManager2.close();
  if(cacheManager1 != null) cacheManager1.close();
}
```
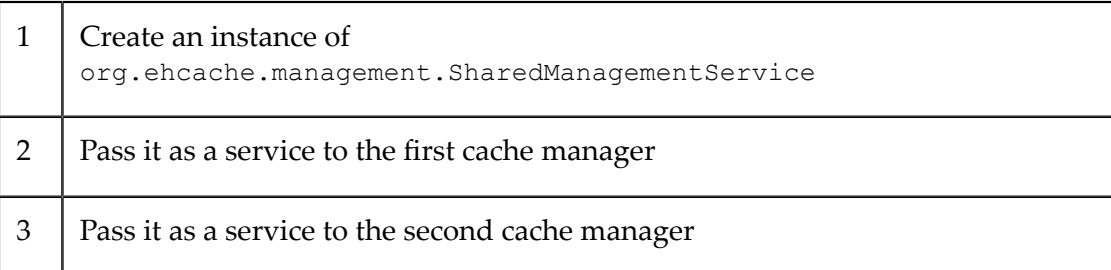

This way, all managed objects get registered into a common ManagementRegistry instance.

## **Rules for Statistics Calculation**

This table describes the impact of each cache method on the statistics.

The statistics are:

#### **Hit**

An entry was asked for and found in the cache.

#### **Miss**

An entry was asked for and not found in the cache.

#### **Put**

An entry was added or updated.

#### **Update**

An existing entry was updated (this is a subset of put).

## **Removal**

An entry was removed from the cache.

## **Expiration**

An entry has expired and was therefore removed from the cache.

## **Eviction**

An entry was evicted from the cache due to lack of space

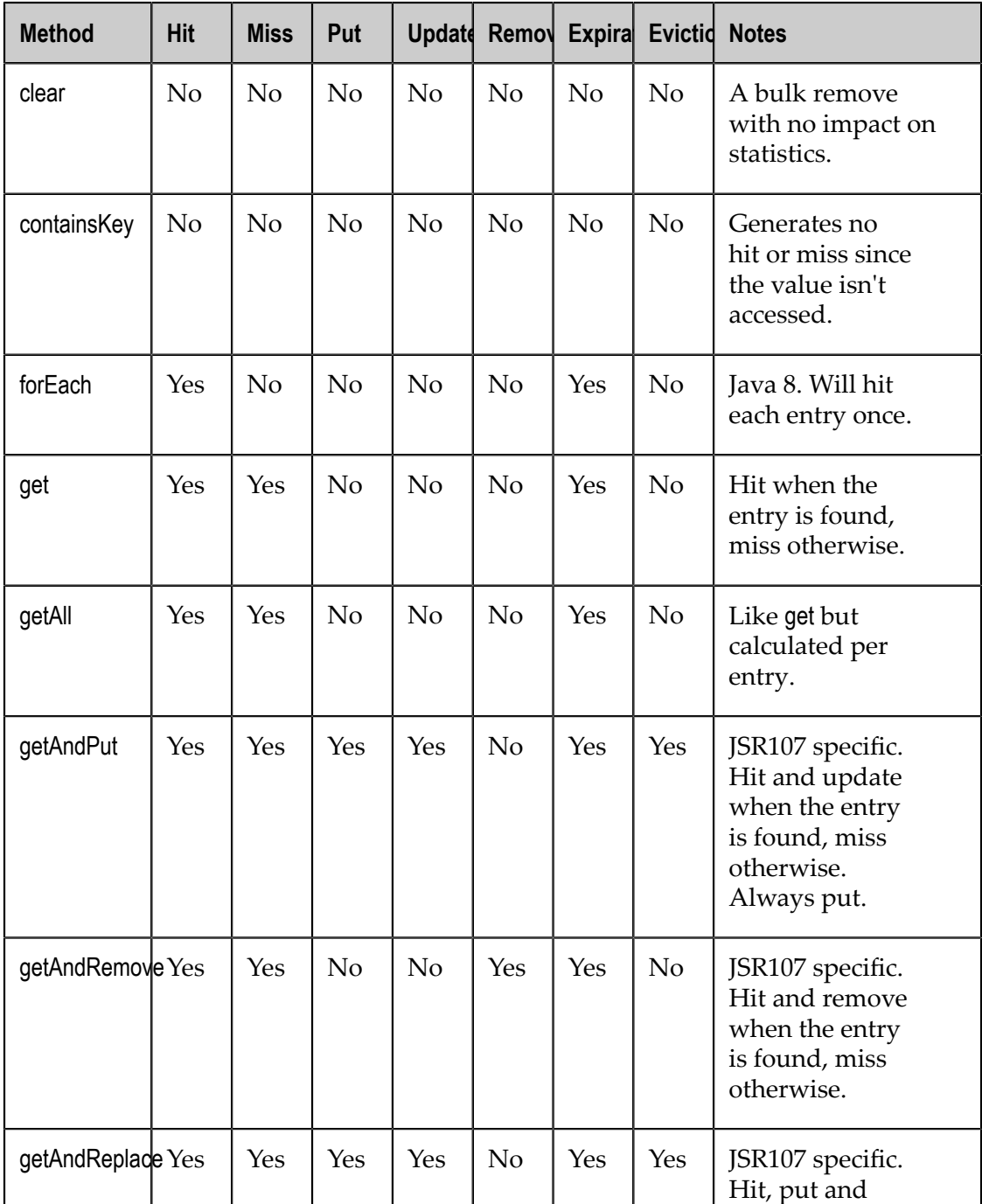

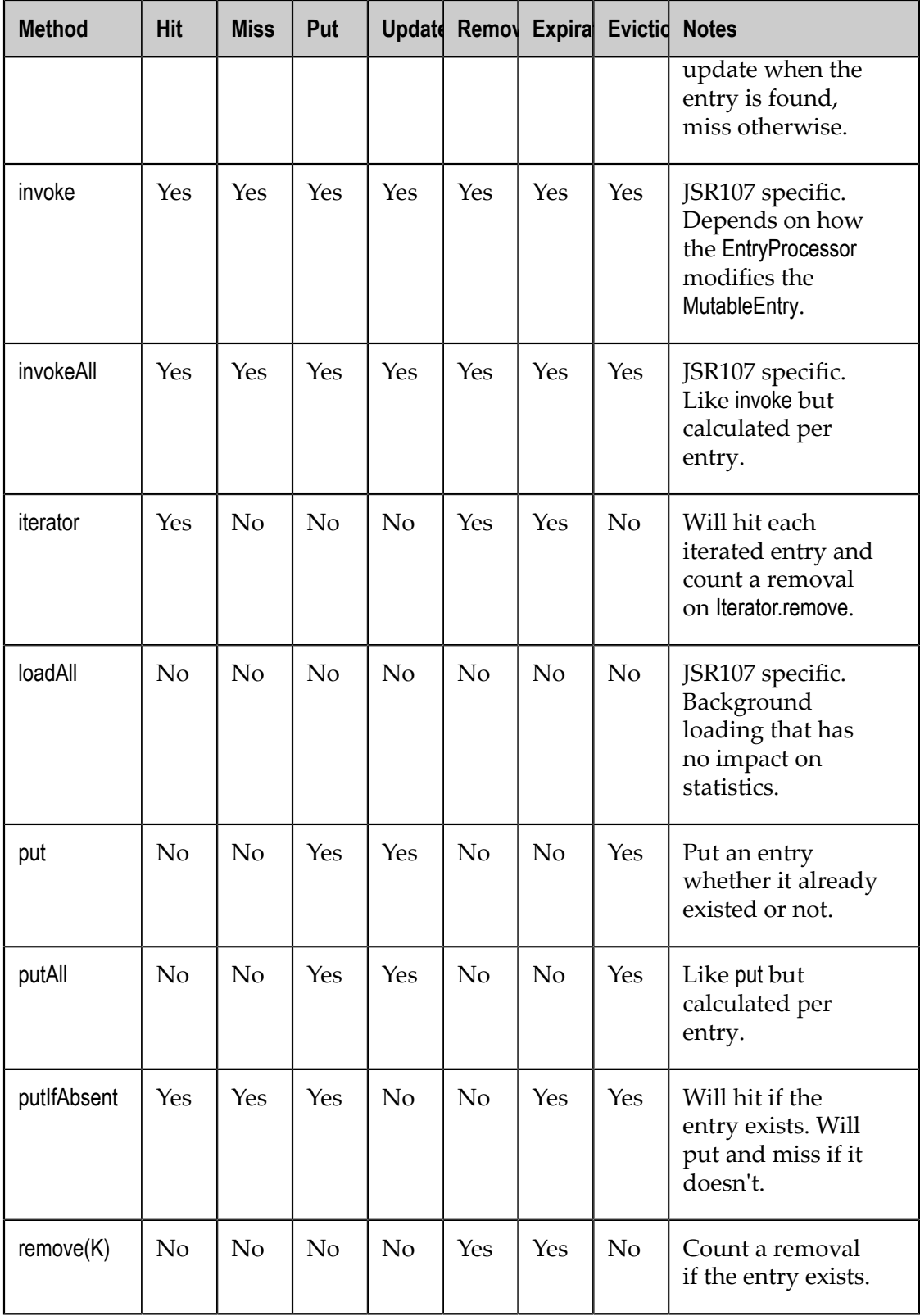

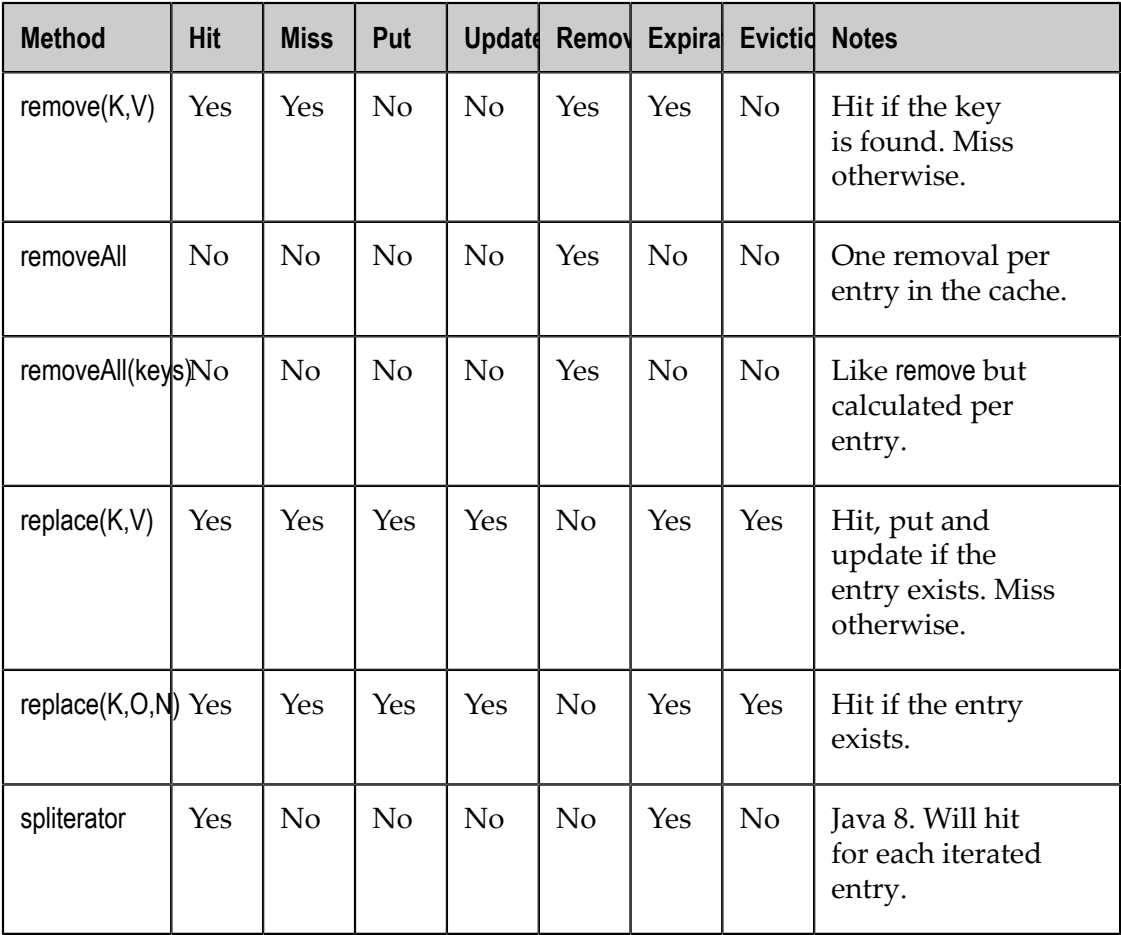

The statistics are provided by cache and tiers. Cache evictions and expirations are taken from the lowest (authoritative) tier.

# **18 Class Loading**

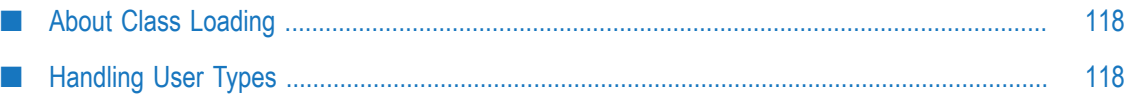

## <span id="page-117-0"></span>**About Class Loading**

Since Ehcache is a library and supports user types both in configuration and in mapping keys or values, it must offer flexibility around class loading.

### <span id="page-117-2"></span>**Default ClassLoader in Ehcache**

The default ClassLoader from Ehcache will first try to use the thread context class loader, through Thread.currentThread().getContextClassLoader(). In case this fails to load the requested resource, it will then use the ClassLoader that loaded the Ehcache internal classes.

# <span id="page-117-1"></span>**Handling User Types**

The way to configure a ClassLoader and the scope of its use differ between Java and XML based configurations. However, regardless of the configuration method, each CacheManager and Cache is always linked individually to a specific ClassLoader instance.

### **Java configuration**

During the configuration of the CacheManager or Cache, there are multiple extension points where a user type can be involved. This includes Serializer, CacheLoaderWriter and other similar companion objects. You can usually give an instance of these types to the configuration or an instance of the class to use. This effectively negates the need to think in terms of a class loader here.

However you can still pass a specific ClassLoader to the CacheManager configuration. You can also give a specific ClassLoader per cache if you need to, taking precedence over the one configured at the CacheManager level. These will be used at runtime (see the section "At [runtime"](#page-118-0) on page 119 below).

If no class loader is specified, the default class loader from Ehcache (see the section ["Default ClassLoader in Ehcache" on page 118](#page-117-2)) will be used.

## **XML configuration**

When using XML to configure Ehcache, references to custom types are given through a fully qualified class name. This means that transforming these String names into the proper class representation may require a specific ClassLoader.

In order to support this, the XmlConfiguration constructors can take ClassLoader parameters:

**public XmlConfiguration(URL url)**

to use only default ClassLoader

**public XmlConfiguration(URL url, final ClassLoader classLoader)** to use a specific ClassLoader at the CacheManager level

### **public XmlConfiguration(URL url, final ClassLoader classLoader, final Map<String, ClassLoader> cacheClassLoaders)**

to use a specific ClassLoader at the CacheManager level and a map of <String, ClassLoader> which will be used to link a specific ClassLoader to a Cache by its alias

In the same way as for the Java configuration, the Cache level configuration takes precedence over the CacheManager level one. If no class loaders are specified, the default class loader from Ehcache will be used.

### <span id="page-118-0"></span>**At runtime**

As soon as serialization is involved with Cache keys or values, the class loader plays a role at runtime. The specific ClassLoader per Cache will be used by the serialization sub-system. It will allow deserialization to types that may not be visible by the EhcacheClassLoader.

# **19 Clustered Caches**

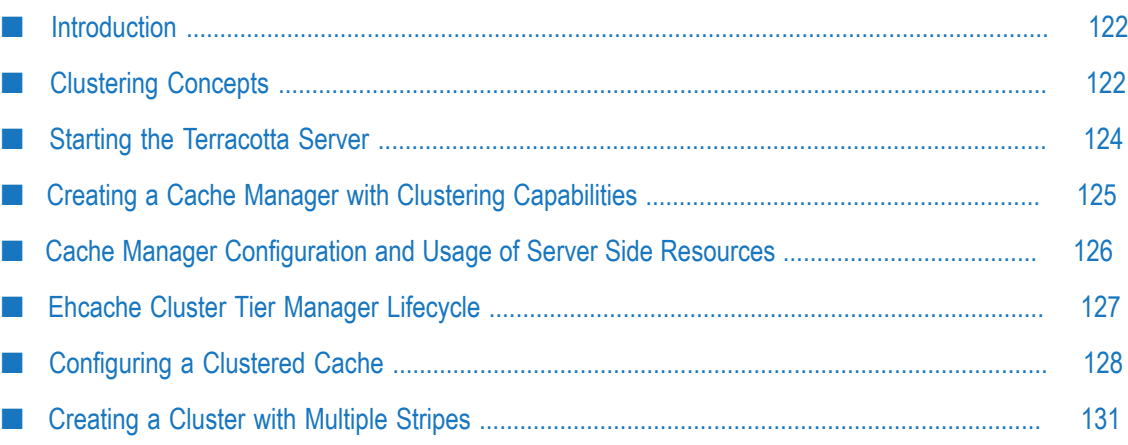

## <span id="page-121-0"></span>**Introduction**

Distributed caching allows you to harness additional benefits of horizontal scale-out, without losing on low latency offered by local on-heap tiers.

*Diagram illustrating two applications accessing a Terracotta Server. In the application, hot data is cached locally, hotter data in faster tiers. The data cached by one application instance is available to all cluster members. The full dataset is available to the cluster. One or more mirror servers may be deployed to provide High Availability. The ability to span data across multiple active servers for larger scale deployments is available commercially.*

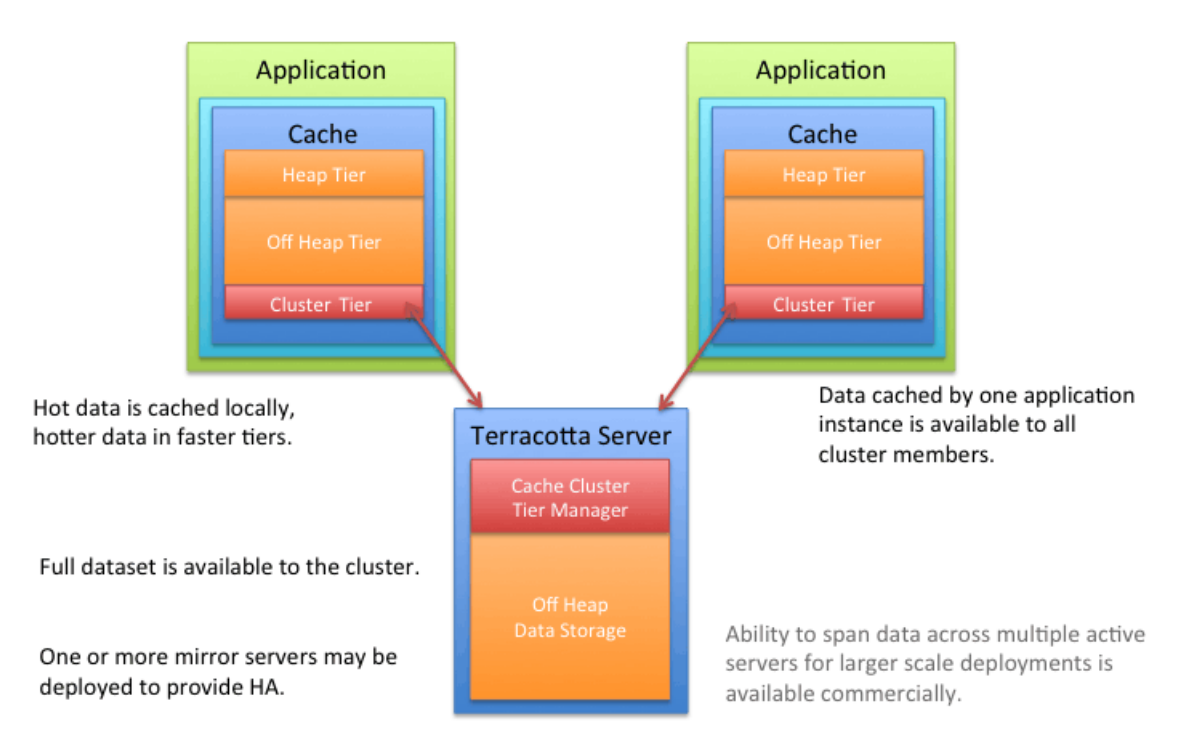

To enable clustering with Terracotta, you will have to deploy a Terracotta Server configured with clustered cache storage.

You will then need to configure a cache manager to have clustering capabilities such that the caches it manages can utilize the clustered storage. Finally, any caches which should be distributed should be configured with a clustered storage tier.

# <span id="page-121-1"></span>**Clustering Concepts**

In this section we discuss some Terracotta clustering terms and concepts that you need to understand before creating cache managers and caches with clustering support.

#### **Server off-heap resource**

Server off-heap resources are storage resources defined at the server. Caches can reserve a storage area for their cluster tiers within these server off-heap resources.

#### **Cluster Tier Manager**

The Ehcache*Cluster Tier Manager* is the server-side component that gives clustering capabilities to a cache manager. Cache managers connect to it to get access to the server's storage resources so that the clustered tiers of caches defined in them can consume those resources. An Ehcache cluster tier manager at the server side is identified by a unique identifier. Using the unique identifier of any given cluster tier manager, multiple cache managers can connect to the same cluster tier manager in order to share cache data. The cluster tier manager is also responsible for managing the storage of the cluster tier of caches, with the following different options.

### **Dedicated pool**

Dedicated pools are a fixed-amount of storage pools allocated to the cluster tiers of caches. A dedicated amount of storage is allocated directly from server off-heap resources to these pools. And this storage space is used exclusively by a given cluster tier.

#### **Shared pool**

Shared pools are also fixed-amount storage pools, but can be shared by the cluster tiers of multiple caches. As in the case of dedicated pools, shared pools are also carved out from server off-heap resources. The storage available in these shared pools is strictly shared. In other words, no cluster tier can ask for a fixed-amount of storage from a shared pool.

Sharing of storage via shared pools does not mean that the data is shared. That is, if two caches are using a shared pool as their clustered tier, the data of each cache is still isolated but the underlying storage is shared. Consequently, when resource capacity is reached and triggers eviction, the evicted mapping can come from any of the cluster tiers sharing the pool.

Here is a pictorial representation of the concepts explained above:

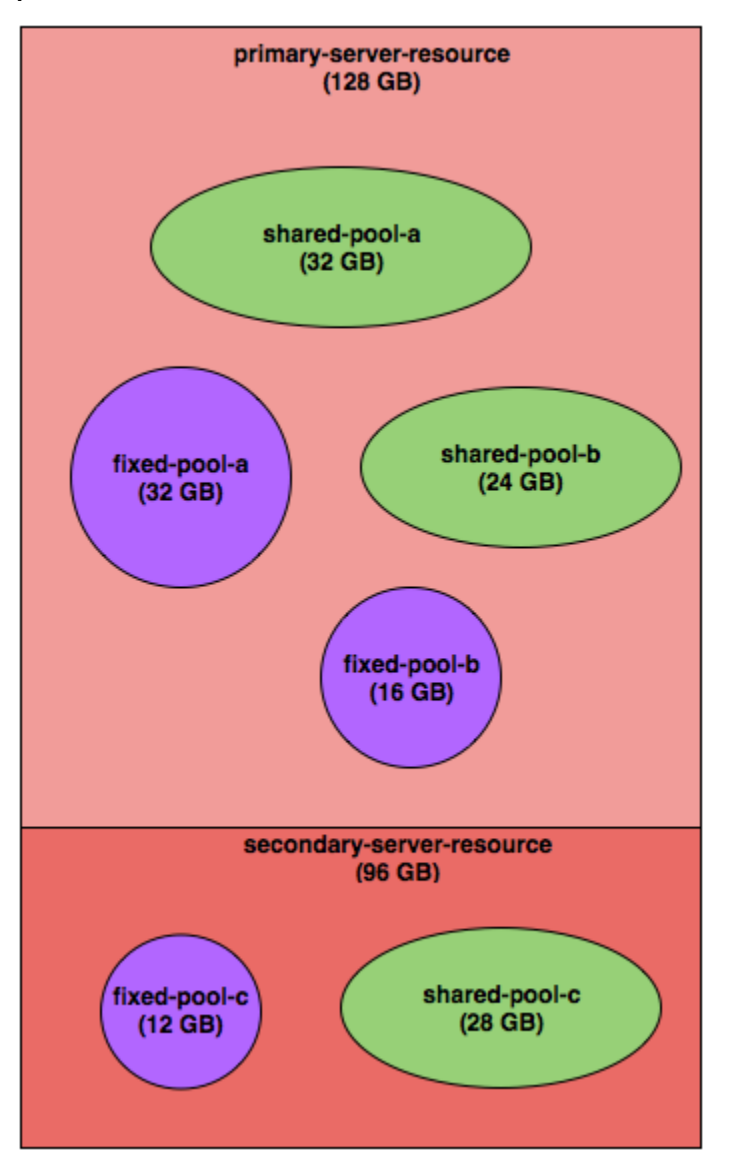

*Illustration showing resources of two caches that are separated while being from the same shared pool.*

## <span id="page-123-0"></span>**Starting the Terracotta Server**

Information on how to start the Terracotta Server is contained in the *Terracotta Server Administration Guide*.

You can start the Terracotta Server with the following configuration. It contains the bare minimum configuration required for the samples in the rest of the document to work.

```
<?xml version="1.0" encoding="UTF-8"?>
<tc-config xmlns="http://www.terracotta.org/config"
           xmlns:ohr="http://www.terracotta.org/config/offheap-resource">
  <services>
```

```
 <service id="resources">
      <ohr:offheap-resources>
        <ohr:resource name="primary-server-resource" 
           unit="MB">128</ohr:resource> <!-- 1 -->
        <ohr:resource name="secondary-server-resource" 
          unit="MB">96</ohr:resource> <!-- 2 -->
      </ohr:offheap-resources>
    </service>
  </services>
</tc-config>
```
The above configuration defines two named server off-heap resources:

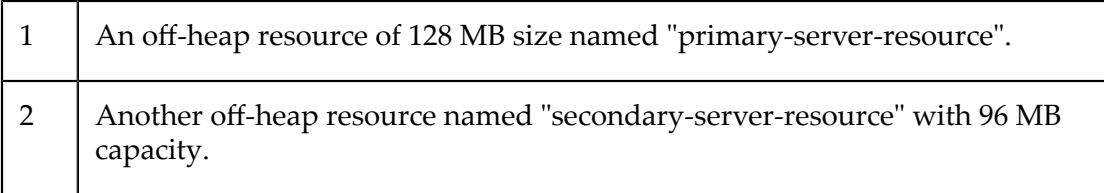

The rest of the document explains in detail how you can configure cache managers and caches to consume the server's off-heap resources.

## <span id="page-124-0"></span>**Creating a Cache Manager with Clustering Capabilities**

After starting the Terracotta Server, as described in the previous section, you can now proceed to create the cache manager. For creating the cache manager with clustering support you will need to provide the clustering service configuration. Here is a code sample that shows how to configure a cache manager with clustering service.

```
CacheManagerBuilder<PersistentCacheManager> clusteredCacheManagerBuilder =
      CacheManagerBuilder.newCacheManagerBuilder() // <1>
         .with(ClusteringServiceConfigurationBuilder.cluster(
         URI.create("terracotta://localhost:9410/my-application")) // <2>
            .\n  autoCreate()); // <3>
PersistentCacheManager cacheManager = 
   clusteredCacheManagerBuilder.build(true); // <4> 
cacheManager.close(); // <5>
```
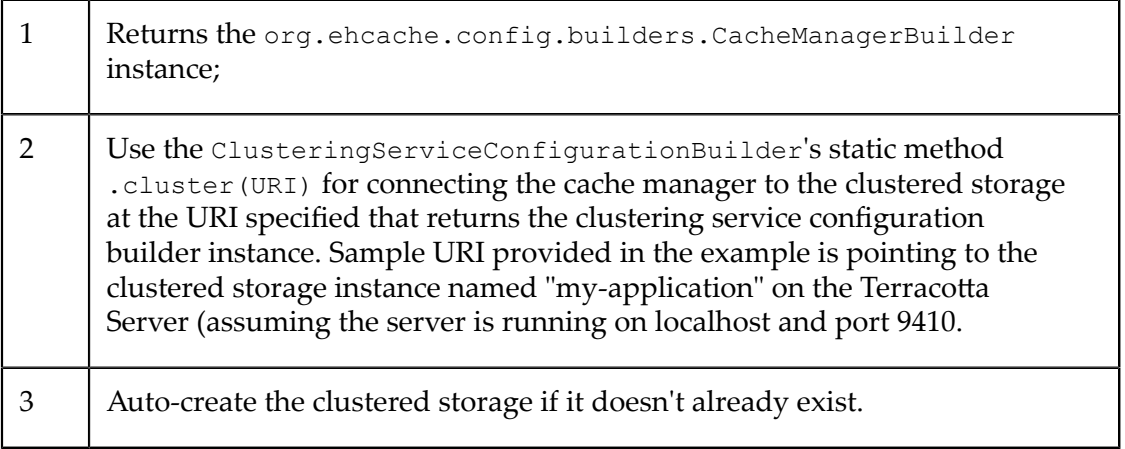

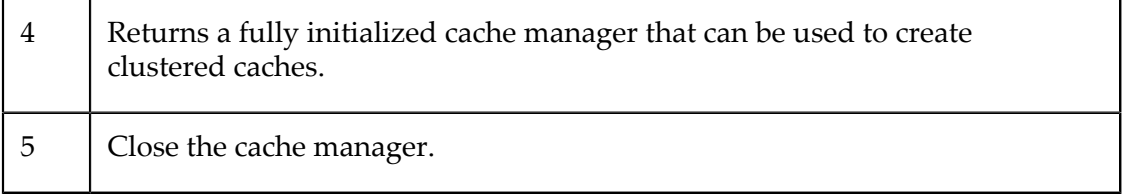

# <span id="page-125-0"></span>**Cache Manager Configuration and Usage of Server Side Resources**

This code sample demonstrates the usage of the concepts explained in the previous section in configuring a cache manager and clustered caches by using a broader clustering service configuration:

```
final CacheManagerBuilder<PersistentCacheManager> clusteredCacheManagerBuilder =
     CacheManagerBuilder.newCacheManagerBuilder()
         .with(ClusteringServiceConfigurationBuilder.cluster(
             URI.create("terracotta://localhost:9410/my-application")).autoCreate()
             .defaultServerResource("primary-server-resource") // <1>
             .resourcePool("resource-pool-a", 28, MemoryUnit.MB, 
                 "secondary-server-resource") // <2>
             .resourcePool("resource-pool-b", 32, MemoryUnit.MB)) // <3>
         .withCache("clustered-cache", 
             CacheConfigurationBuilder.newCacheConfigurationBuilder(Long.class, 
                 String.class, // <4>
             ResourcePoolsBuilder.newResourcePoolsBuilder()
                 .with(ClusteredResourcePoolBuilder.clusteredDedicated(
                     "primary-server-resource", 32, MemoryUnit.MB)))) // <5>
         .withCache("shared-cache-1", 
             CacheConfigurationBuilder.newCacheConfigurationBuilder(
                 Long.class, String.class,
             ResourcePoolsBuilder.newResourcePoolsBuilder()
                 .with(ClusteredResourcePoolBuilder.clusteredShared(
                    "resource-pool-a"))) // <6>
         .withCache("shared-cache-2", 
             CacheConfigurationBuilder.newCacheConfigurationBuilder(
                 Long.class, String.class,
             ResourcePoolsBuilder.newResourcePoolsBuilder()
                 .with(ClusteredResourcePoolBuilder.clusteredShared(
                     "resource-pool-a")))); // <7>final PersistentCacheManager cacheManager = 
    clusteredCacheManagerBuilder.build(true); // <8>
cacheManager.close();
```
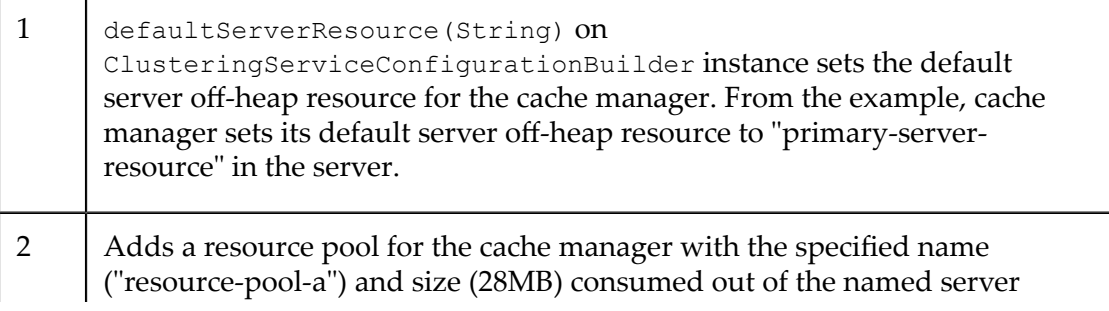

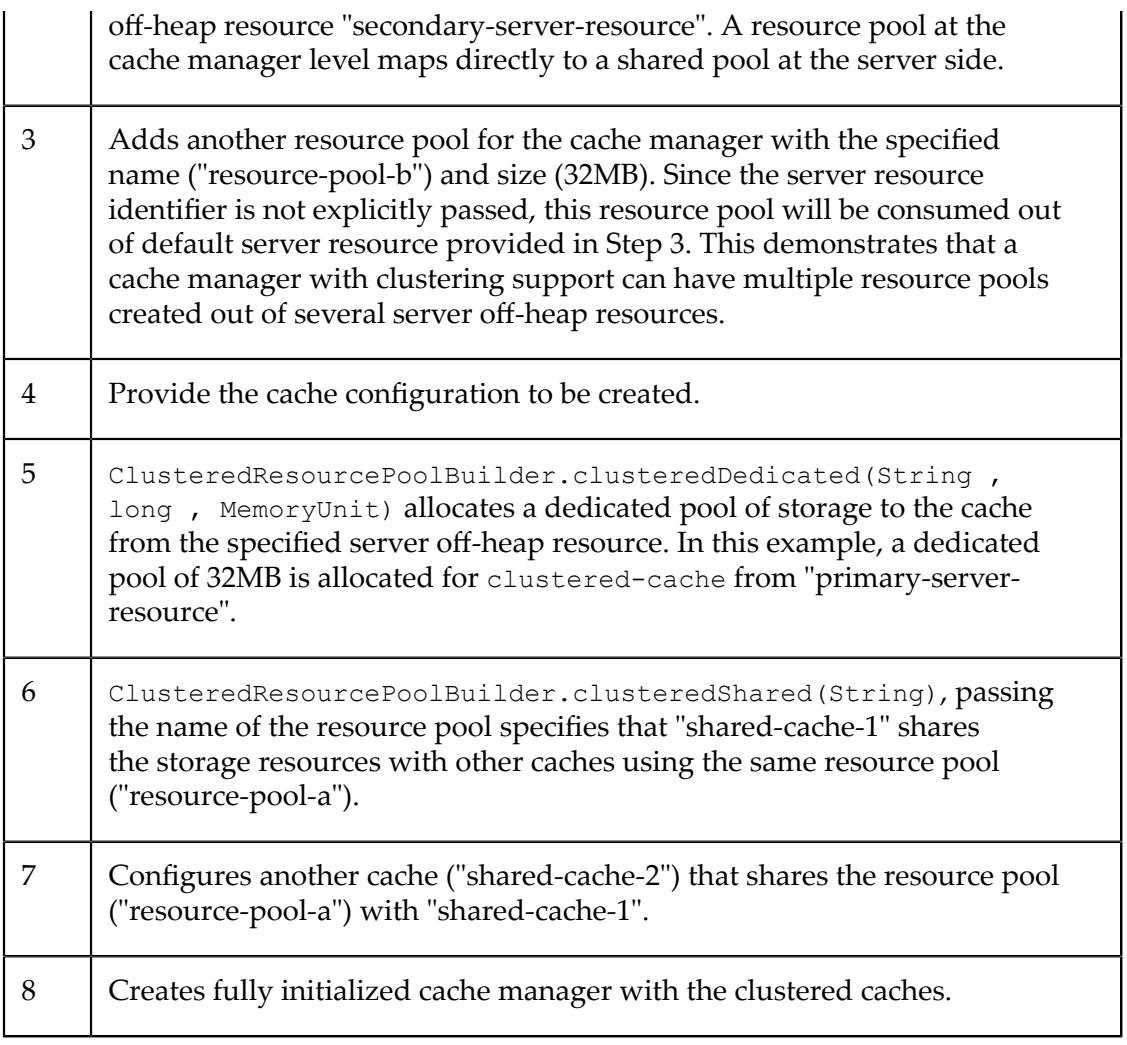

## <span id="page-126-0"></span>**Ehcache Cluster Tier Manager Lifecycle**

When configuring a cache manager to connect to a cluster tier manager there are three possible connection modes:

```
CacheManagerBuilder<PersistentCacheManager> autoCreate = 
    CacheManagerBuilder.newCacheManagerBuilder()
     .with(ClusteringServiceConfigurationBuilder.cluster(
         URI.create("terracotta://localhost:9410/my-application"))
         .autoCreate() // <1>
         .resourcePool("resource-pool", 32, MemoryUnit.MB, 
             "primary-server-resource"))
     .withCache("clustered-cache", 
         CacheConfigurationBuilder.newCacheConfigurationBuilder(Long.class, String.class,
         ResourcePoolsBuilder.newResourcePoolsBuilder()
             .with(ClusteredResourcePoolBuilder.clusteredShared("resource-pool"))));
CacheManagerBuilder<PersistentCacheManager> expecting = 
    CacheManagerBuilder.newCacheManagerBuilder()
     .with(ClusteringServiceConfigurationBuilder.cluster(
         URI.create("terracotta://localhost:9410/my-application"))
        \text{expecting}() // <2>
```

```
 .resourcePool("resource-pool", 32, MemoryUnit.MB, "primary-server-resource"))
     .withCache("clustered-cache", 
        CacheConfigurationBuilder.newCacheConfigurationBuilder(Long.class, String.class,
         ResourcePoolsBuilder.newResourcePoolsBuilder()
             .with(ClusteredResourcePoolBuilder.clusteredShared("resource-pool"))));
CacheManagerBuilder<PersistentCacheManager> configless = 
    CacheManagerBuilder.newCacheManagerBuilder()
     .with(ClusteringServiceConfigurationBuilder.cluster(
         URI.create("terracotta://localhost:9410/my-application"))) // <3>
     .withCache("clustered-cache", 
         CacheConfigurationBuilder.newCacheConfigurationBuilder(Long.class, String.class,
         ResourcePoolsBuilder.newResourcePoolsBuilder()
             .with(ClusteredResourcePoolBuilder.clusteredShared("resource-pool"))));
```
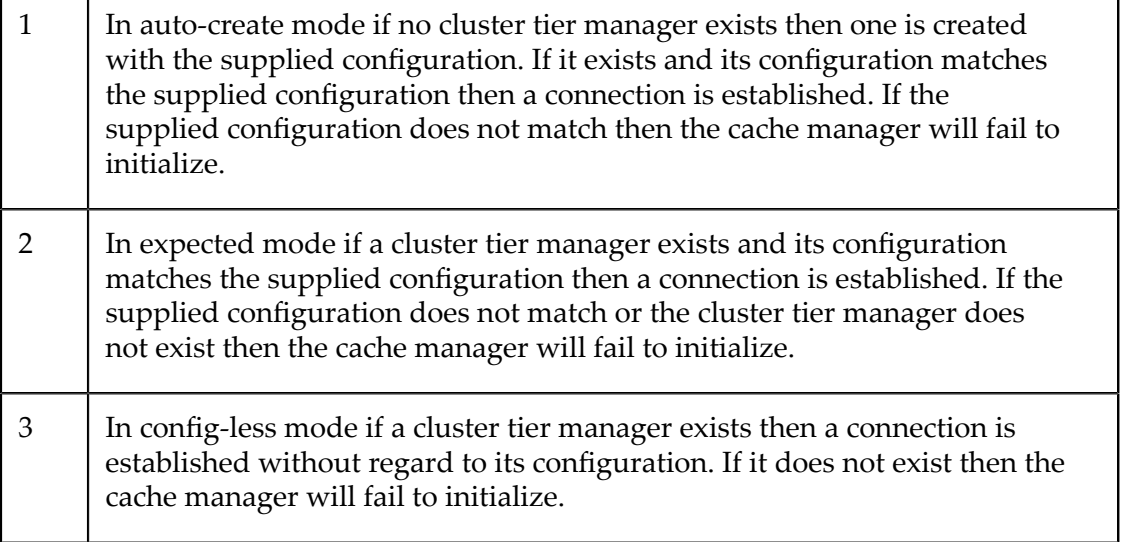

## <span id="page-127-0"></span>**Configuring a Clustered Cache**

#### **Clustered Storage Tier**

```
CacheConfiguration<Long, String> config =
    CacheConfigurationBuilder.newCacheConfigurationBuilder(Long.class, String.class,
    ResourcePoolsBuilder.newResourcePoolsBuilder()
         .heap(2, MemoryUnit.MB) // <1>
         .with(ClusteredResourcePoolBuilder.clusteredDedicated(
             "primary-server-resource", 8, MemoryUnit.MB))) // <2>
     .add(ClusteredStoreConfigurationBuilder.withConsistency(Consistency.STRONG))
    .buid();
Cache<Long, String> cache = cacheManager.createCache("clustered-cache", config);
cache.put(42L, "All you need to know!");
```
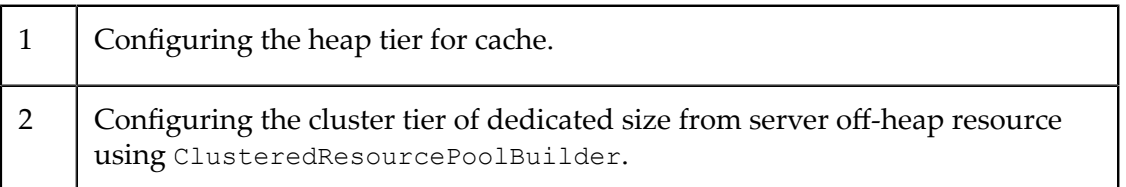

The equivalent XML configuration is as follows:

```
<cache alias="clustered-cache">
  <resources>
   \langleheap unit="MB">10</heap> \langle!-- 1 -->
    <tc:clustered-dedicated unit="MB">50</tc:clustered-dedicated> <!-- 2 -->
  </resources>
  <tc:clustered-store consistency="strong"/>
</cache>
```
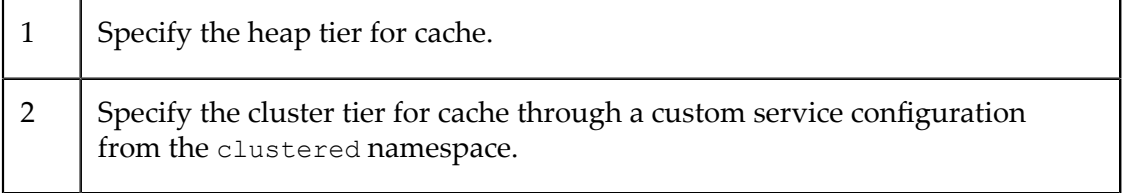

#### **Specifying consistency level**

Ehcache offers two levels of consistency:

#### **Eventual**

This consistency level indicates that the visibility of a write operation is not guaranteed when the operation returns. Other clients may still see a stale value for the given key. However this consistency level guarantees that for a mapping  $(K, V_1)$  updated to  $(K, K_1)$ V2), once a client sees (K, V2) it will never see (K, V1) again.

#### **Strong**

This consistency level provides strong visibility guarantees ensuring that when a write operation returns other clients will be able to observe it immediately. This comes with a latency penalty on the write operation required to give this guarantee.

```
CacheConfiguration<Long, String> config =
    CacheConfigurationBuilder.newCacheConfigurationBuilder(Long.class, String.class,
        ResourcePoolsBuilder.newResourcePoolsBuilder()
             .with(ClusteredResourcePoolBuilder.clusteredDedicated(
             "primary-server-resource", 2, MemoryUnit.MB)))
     .add(ClusteredStoreConfigurationBuilder.withConsistency(Consistency.STRONG)) // <1>
     .build();
Cache<Long, String> cache = cacheManager.createCache("clustered-cache", config);
cache.put(42L, "All you need to know!"); // <2>
```
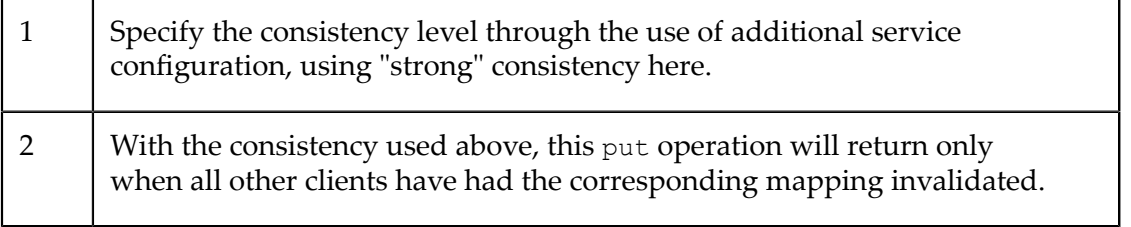

The equivalent XML configuration is as follows:

```
<cache alias="clustered-cache">
  <resources>
    <tc:clustered-dedicated unit="MB">50</tc:clustered-dedicated>
 </resources>
  <tc:clustered-store consistency="strong"/> <!-- 1 -->
</cache>
```
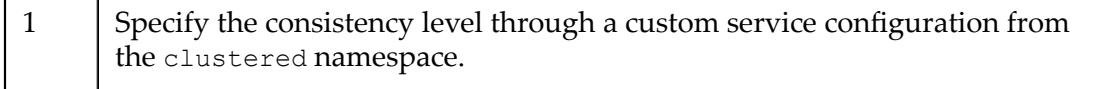

#### **Clustered Cache Expiry**

Expiry in clustered caches work with an exception that  $\exp\exp\exp\exp\exp\exp\cos\cos\sin\theta$ handled on a best effort basis for cluster tiers. It may not be as accurate as in the case of local tiers.

#### **Clustered Unspecified Inheritance**

We have included an option which allows a cache to be created inside the cache manager without having to explicitly define its cluster tier resource pool allocation. In order to use this feature the cluster tier must already have been created with either a *shared* or *dedicated* resource pool.

In this case the definition of the cluster resource is done simply with a clustered() resource pool. This effectively means *unspecified* and indicates you expect it to exist already. It will then inherit the clustered resource pool as it was configured when creating the cluster tier.

This option provides many benefits. The main benefit is it simplifies clustered configuration by allowing clustered resource pool configuration to be handled by one client, then all subsequent clients can inherit this configuration. In addition, it also reduces clustered pool allocation configuration errors. More importantly, sizing calculations only need to be done by one person and updated in one location. Thus any programmer can use the cache without having to worry about using matching resource pool allocations.

The example code below shows how this can be implemented.

```
CacheManagerBuilder<PersistentCacheManager> cacheManagerBuilderAutoCreate =
    CacheManagerBuilder.newCacheManagerBuilder()
         .with(ClusteringServiceConfigurationBuilder.cluster(
            URI.create("terracotta://localhost:9410/my-application"))
             .autoCreate() // <1>
             .resourcePool("resource-pool", 32, MemoryUnit.MB, "primary-server-resource"));
final PersistentCacheManager cacheManager1 = cacheManagerBuilderAutoCreate.build(false);
cacheManager1.init();
CacheConfiguration<Long, String> cacheConfigDedicated = 
    CacheConfigurationBuilder.newCacheConfigurationBuilder(Long.class, String.class,
ResourcePoolsBuilder.newResourcePoolsBuilder()
     .with(ClusteredResourcePoolBuilder.clusteredDedicated(
         "primary-server-resource", 8, MemoryUnit.MB))) // <2>
.add(ClusteredStoreConfigurationBuilder.withConsistency(Consistency.STRONG))
.build();
Cache<Long, String> cacheDedicated = cacheManager1.createCache(
     "my-dedicated-cache", cacheConfigDedicated); // <3>
CacheManagerBuilder<PersistentCacheManager> cacheManagerBuilderExpecting = 
    CacheManagerBuilder.newCacheManagerBuilder()
         .with(ClusteringServiceConfigurationBuilder.cluster(
            URI.create("terracotta://localhost:9410/my-application"))
             .expecting() // <4>
             .resourcePool("resource-pool", 32, MemoryUnit.MB, "primary-server-resource"));
final PersistentCacheManager cacheManager2 = cacheManagerBuilderExpecting.build(false);
```

```
cacheManager2.init();
CacheConfiguration<Long, String> cacheConfigUnspecified = 
    CacheConfigurationBuilder.newCacheConfigurationBuilder(Long.class, String.class,
ResourcePoolsBuilder.newResourcePoolsBuilder()
     .with(ClusteredResourcePoolBuilder.clustered())) // <5>
.add(ClusteredStoreConfigurationBuilder.withConsistency(Consistency.STRONG))
.build();
Cache<Long, String> cacheUnspecified = cacheManager2.createCache(
```
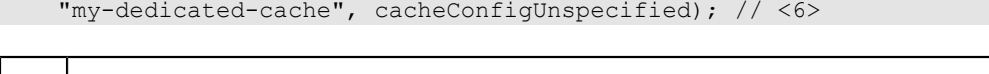

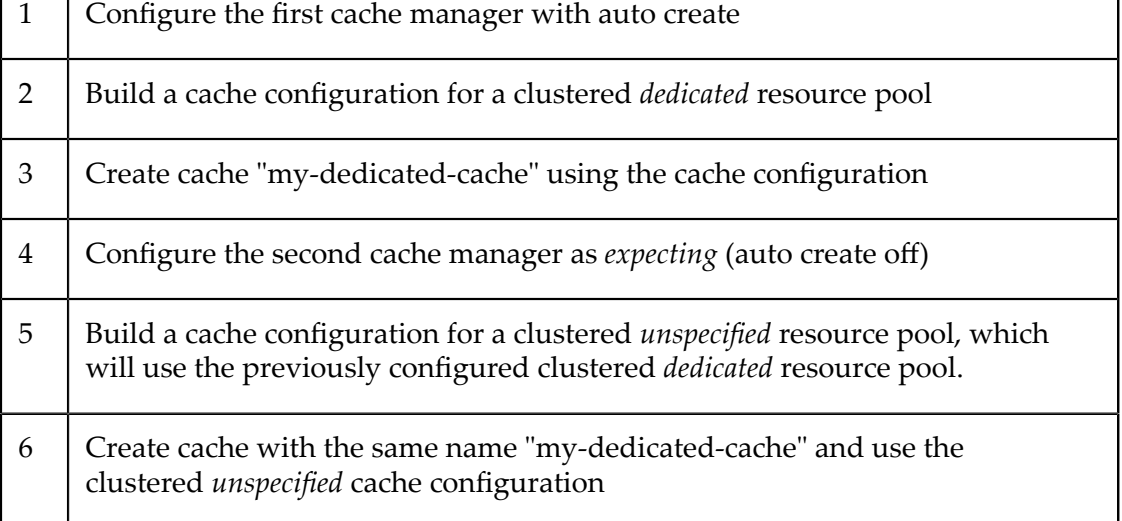

## <span id="page-130-0"></span>**Creating a Cluster with Multiple Stripes**

#### **Server-side tasks for setting up a Multi-Stripe Cluster**

- n. Before you create a cluster, start *at least* one server on each of the stripes which are going to be part of the cluster.
- Use the configure command of the cluster tool to configure a cluster, specifying the Terracotta configuration file for all required stripes.

For details about usage of the cluster tool, refer to the cluster tool documentation in the *Terracoa Server Administration Guide*.

### **Client Side Code**

The client-side code for connecting to a cluster will be similar to the following:

```
PersistentCacheManager cacheManager = 
     CacheManagerBuilder.newCacheManagerBuilder()
     .with(ClusteringServiceConfigurationBuilder.cluster(URI.create(
        "terracotta://localhost:9410/multi-stripe-cm")).autoCreate()) // 1
     .withCache("myCache", CacheConfigurationBuilder.newCacheConfigurationBuilder(
        Long.class, String.class, ResourcePoolsBuilder.heap(10)
         .with(ClusteredResourcePoolBuilder.clusteredDedicated(
              "primary-server-resource", 10, MemoryUnit.MB)))) // 2
     .build(true);
Cache<Long, String> myCache = cacheManager.getCache("myCache",
```
 Long.class, String.class); myCache.put(42L, "Success!"); System.out.println(myCache.get(42L));

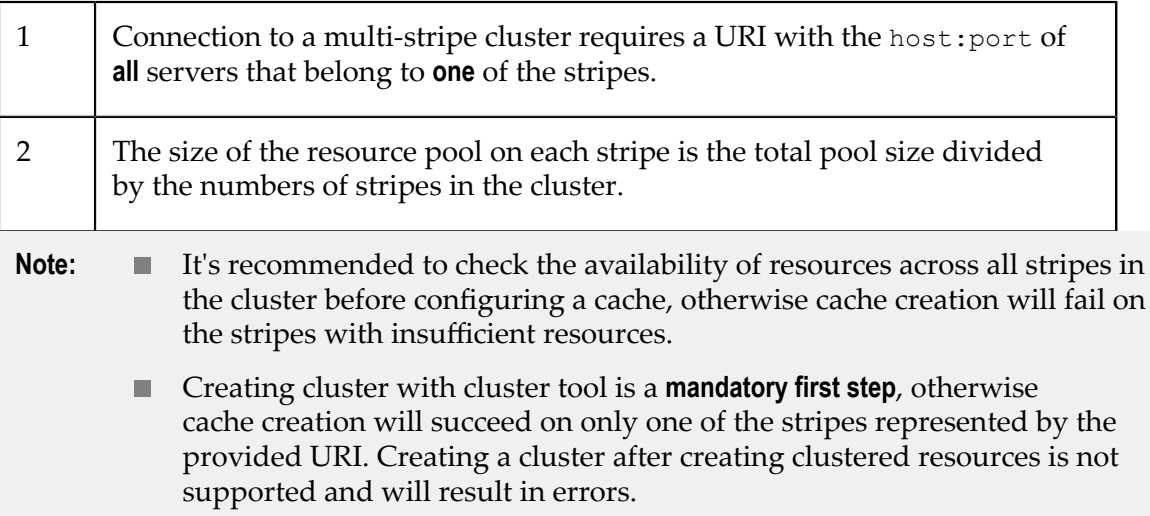

# <span id="page-132-0"></span>**20 Fast Restartability**

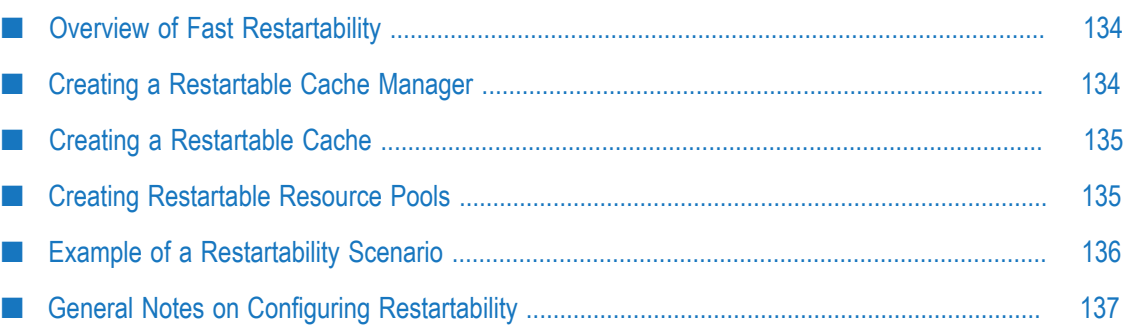

## <span id="page-133-0"></span>**Overview of Fast Restartability**

The *Fast Restart* feature provides enterprise-ready crash resilience by keeping a consistent, real-time record of in-memory data on a disk. After a shutdown - planned or unplanned - the next time the application starts up, all of the data that was in memory prior to the shutdown is made available again. This reduces the load on a remote data source, such as a database serving as a System of Record (SoR), and enables applications to resume from the state prior to the shutdown. The time taken for the data to be restored from the disk depends on the quantity of data restored, and the capabilities of the disk itself.

## <span id="page-133-1"></span>**Creating a Restartable Cache Manager**

Configuring a restartable server lays the foundation for application data to be restartable.

Refer to the topic *Platform Persistence* in the section *Configuring the Terracoa Server* in the *Terracotta Server Administration Guide* for information on configuring a restartable server.

Caches must be configured as restartable in a restartable CacheManager. A non-restartable CacheManager cannot contain restartable Caches. However, a restartable CacheManager can contain restartable as well as non-restartable Caches. In the latter case, only the Cache configuration is restored upon a server restart, and not the Cache data.

The following example illustrates a restartable CacheManager creation. Only the parts which are different in a restartable CacheManager are explained.

```
EnterpriseServerSideConfigurationBuilder serverSideConfigBuilder = 
    EnterpriseClusteringServiceConfigurationBuilder
    .enterpriseCluster(URI.create(
        "terracotta://localhost:9410/my-application")) // 1
    .autoCreate()
    .defaultServerResource("primary-server-resource")
    .restartable("data-directory-name") // 2
PersistentCacheManager cacheManager = CacheManagerBuilder
    .newCacheManagerBuilder()
    .with(serverSideConfigBuilder) // 3
    .build(true);
cacheManager.close();
cacheManager.destroy(); \frac{1}{4}
```
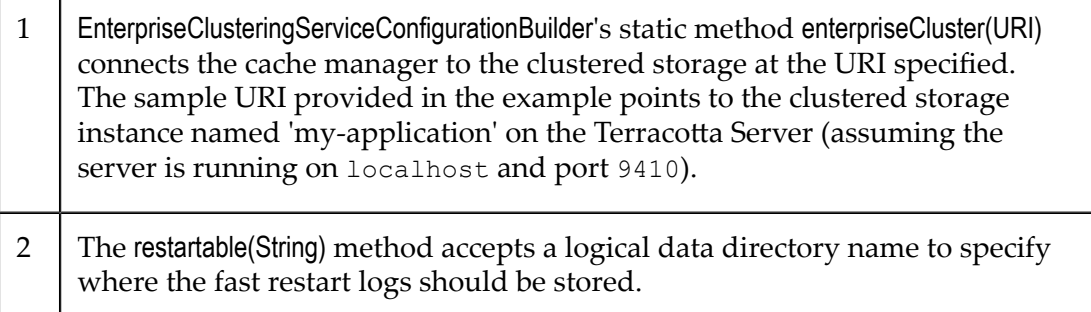

The string specified here is a logical name, which should be present in the Terracotta Server configuration. The server configuration has a mapping of this logical name to a directory path. Using this API is an absolute MUST to create a restartable CacheManager, in the absence of which theCacheManager will be created as a non-restartable CacheManager.

3 CacheManagerBuilder uses serverSideConfigBuilder created in Step 1 above.

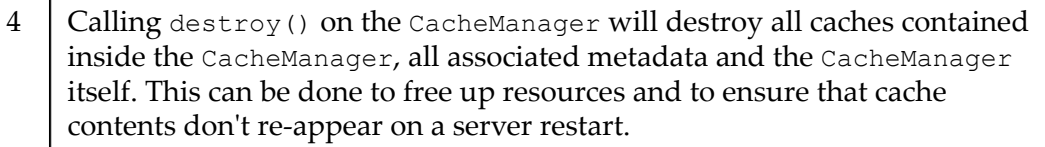

## <span id="page-134-0"></span>**Creating a Restartable Cache**

This is the part which makes the application data restartable. As mentioned in the section ["Creating a Restartable Cache" on page 135](#page-134-0), a restartable Cache can be configured **only** in a restartable CacheManager.

A restartable CacheConfiguration API is a lot like the regular (non-restartable) CacheConfiguration API, except that it takes the restartable variant of ClusteredResourcePool, which makes the cache contents restartable.

## <span id="page-134-1"></span>**Creating Restartable Resource Pools**

Let us do a quick recap of restartability:

- A restartable server enables you to have *restartable objects* on the server. E
- П A restartable CacheManager makes the *cache configuration* restartable.
- A restartable resource pool configuration makes your *cache data* restartable.

As with non-restartable resource pools, restartable resource pools can be dedicated or shared. See ["Clustering Concepts" on page 122](#page-121-1) for a refresher on resource pools.

```
ClusteredResourcePool restartableDedicatedPool = 
    ClusteredRestartableResourcePoolBuilder
     .clusteredRestartableDedicated(
         "primary-server-resource", 4, MemoryUnit.MB); // 1
ClusteredResourcePool restartableSharedPool = 
    ClusteredRestartableResourcePoolBuilder
     .clusteredRestartableShared("shared-pool"); // 2
```
#### 1 ClusteredRestartableResourcePoolBuilder's static method clusteredRestartableDedicated(String, long, MemoryUnit) configures a restartable

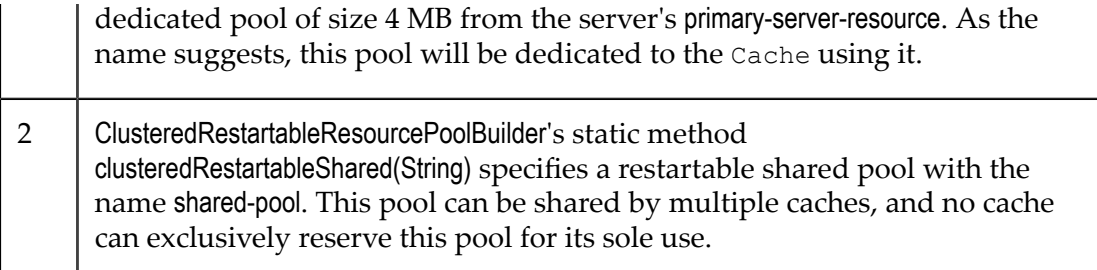

## <span id="page-135-0"></span>**Example of a Restartability Scenario**

The following example illustrates a typical scenario of a CacheManager containing a mix of restartable and non-restartable caches.

```
EnterpriseServerSideConfigurationBuilder serverSideConfigBuilder = 
    EnterpriseClusteringServiceConfigurationBuilder
     .enterpriseCluster(connectionURI)
     .autoCreate()
     .defaultServerResource("primary-server-resource")
     .resourcePool("shared-pool", 20, MemoryUnit.MB, 
        "secondary-server-resource") // 1
     .restartable("data-directory-name");
PersistentCacheManager cacheManager = CacheManagerBuilder
     .newCacheManagerBuilder()
     .with(serverSideConfigBuilder)
     .build(true);
ClusteredResourcePool restartableDedicatedPool = 
    ClusteredRestartableResourcePoolBuilder
     .clusteredRestartableDedicated(
        "primary-server-resource", 4, MemoryUnit.MB);
ClusteredResourcePool restartableSharedPool = 
    ClusteredRestartableResourcePoolBuilder
     .clusteredRestartableShared("shared-pool");
ClusteredResourcePool nonRestartableDedicatedPool = 
    ClusteredResourcePoolBuilder
     .clusteredDedicated(
        "primary-server-resource", 8, MemoryUnit.MB); // 2
ClusteredResourcePool nonRestartableSharedPool = 
    ClusteredResourcePoolBuilder
     .clusteredShared("shared-pool"); // 3
Cache<Long, String> restartableDedicatedPoolCache = cacheManager
     .createCache("restartableDedicatedPoolCache", 
         CacheConfigurationBuilder
         .newCacheConfigurationBuilder(Long.class, String.class,
            ResourcePoolsBuilder.newResourcePoolsBuilder()
            .with(restartableDedicatedPool))); // 4
Cache<Long, String> restartableSharedPoolCache = cacheManager
     .createCache("restartableSharedPoolCache", 
        CacheConfigurationBuilder
         .newCacheConfigurationBuilder(Long.class, String.class,
            ResourcePoolsBuilder.newResourcePoolsBuilder()
            .with(restartableSharedPool))); // 5
Cache<String, Boolean> nonRestartableDedicatedPoolCache = cacheManager
     .createCache("nonRestartableDedicatedPoolCache", 
         CacheConfigurationBuilder
         .newCacheConfigurationBuilder(String.class, Boolean.class,
            ResourcePoolsBuilder.newResourcePoolsBuilder()
            .with(nonRestartableDedicatedPool))); // 6
```

```
Cache<String, Boolean> nonRestartableSharedPoolCache = cacheManager
     .createCache("nonRestartableSharedPoolCache", 
        CacheConfigurationBuilder
        .newCacheConfigurationBuilder(String.class, Boolean.class,
           ResourcePoolsBuilder.newResourcePoolsBuilder()
            .with(nonRestartableSharedPool))); // 7
cacheManager.close();
cacheManager.destroy();
```
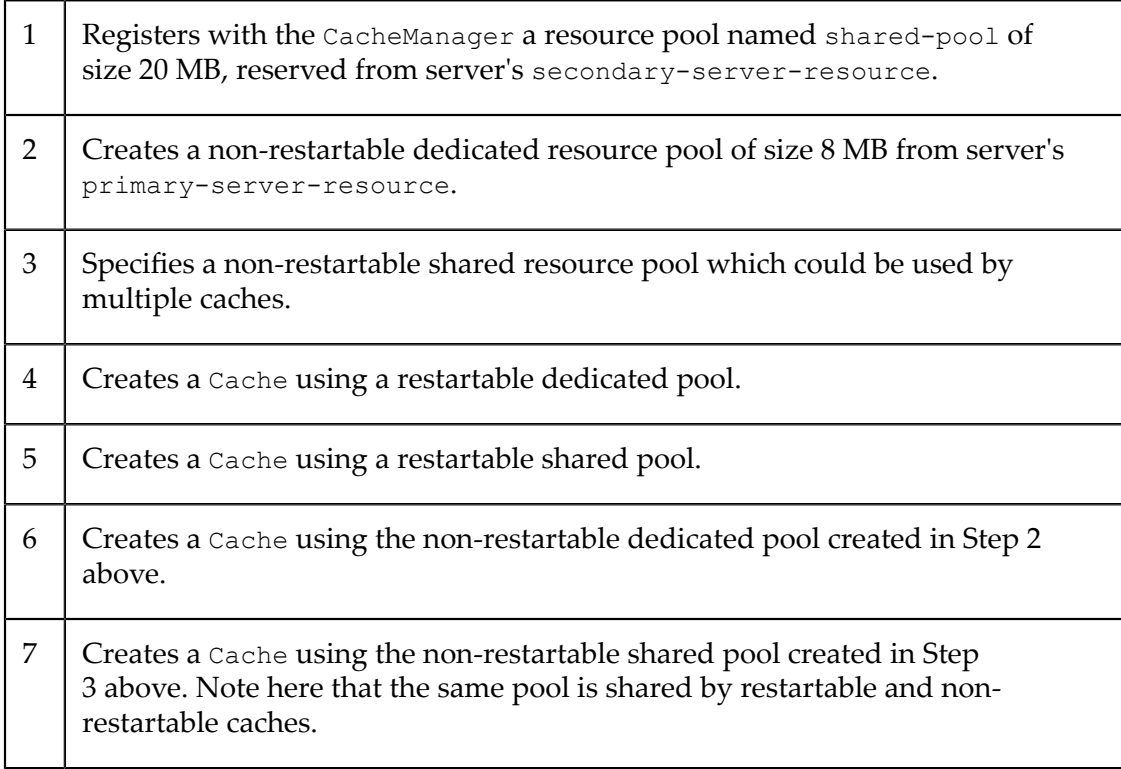

## <span id="page-136-0"></span>**General Notes on Configuring Restartability**

A restartable CacheManager**must** be supplied with a data directory name using the n. restartable(<data-root-identifier>) API. If not, the CacheManager would be created as a nonrestartable CacheManager.

Refer to the topic *Data Directories* in the section *Configuring the Terracotta Server* in the *Terracotta Server Administration Guide* for more details.

The data directory name specified at CacheManager should be any one of the F. data directories specified in the server configuration. For example, if a server is configured with data directories root1, root2 and root3, a CacheManager could be supplied any one of these three data directories. If the data directory specified in the CacheManager configuration does not match the data directory specified in server configuration, the following Exception is thrown.

```
org.terracotta.entity.ConfigurationException:
Given identifier (specified_directory) is not present in the server's configuration;
Cannot configure Fast Restart Store for clustered tier manager
```
(specified\_cache\_manager) due to invalid configuration specified by client.

- As with a non-restartable CacheManager, the server resource supplied in the defaultServerResource API should exist in the Terracotta Server configuration.
- As should be obvious, the specified pool size shouldn't exceed the server resource  $\mathcal{L}_{\mathcal{A}}$ size.
- Different clients who want to connect to the same CacheManager should use the exact same configuration. Once CacheManager is created, any subsequent attempts to create the same CacheManager with a different configuration will fail.

# **21 Hybrid Caching**

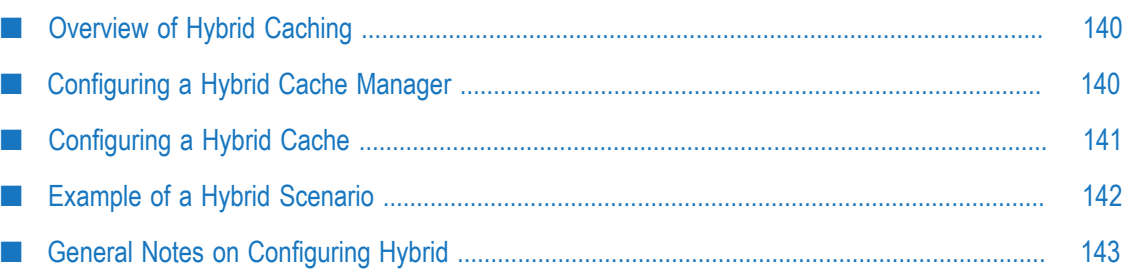

## <span id="page-139-0"></span>**Overview of Hybrid Caching**

A *full* restartable CacheManager stores **all** of its cache data in server off-heap. A *hybrid* restartable CacheManager stores only **some** (explained in ["Configuring a Hybrid Cache"](#page-140-0) [on page 141](#page-140-0) section below) of its cache data in server off-heap. The off-heap tier in this scenario is *backed by* a disk, meaning that the entries in the off-heap tier are a subset of the entries in the disk, and the disk provides crash-resilience to the cache data. This has the following advantages:

- Cache size can exceed the available off-heap memory. ×
- Predictable low latencies are guaranteed at very large scale.
- Crash-resilience (see ["Fast Restartability" on page 133\)](#page-132-0) is provided to the cache data. m.

Ehcache provides the flexibility of configuring hybrid at the CacheManager level. Thus, we could have full as well as hybrid cache managers on the same Terracotta Server.

**Note:** Because of the random-access read/write pattern of hybrid, it is recommended to use hybrid with Solid State Drives (SSDs) only.

In the subsequent sections, we'll refer to a hybrid restartable CacheManager simply as a hybrid CacheManager, because a non-restartable hybrid CacheManager does not exist.

## <span id="page-139-1"></span>**Configuring a Hybrid Cache Manager**

A hybrid CacheManager configuration is very much like a full CacheManager (refer to "Cache Manager [Configuration](#page-125-0) and Usage of Server Side Resources" on page 126 for details), except that instead of taking a FULL RestartableOffHeapMode type, it takes a PARTIAL RestartableOffHeapMode type. Everything else remains the same at this configuration level.

```
EnterpriseServerSideConfigurationBuilder serverSideConfigBuilder = 
     EnterpriseClusteringServiceConfigurationBuilder
     .enterpriseCluster(URI.create(
         "terracotta://localhost:9410/my-application"))
     .autoCreate()
     .defaultServerResource("primary-server-resource")
     .restartable("data-directory-name")
     .withRestartableOffHeapMode(RestartableOffHeapMode.PARTIAL); // 1
PersistentCacheManager cacheManager = CacheManagerBuilder
     .newCacheManagerBuilder()
     .with(serverSideConfigBuilder)
     .build(true);
cacheManager.close();
cacheManager.destroy();
```
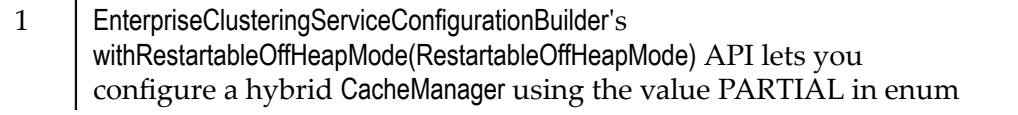

RestartableOffHeapMode. The value of FULL signifies a full (non-hybrid) CacheManager. If this API is not used, the CacheManager is created as a full CacheManager by default.

# <span id="page-140-0"></span>**Configuring a Hybrid Cache**

Hybrid caches can be configured by specifying a dataPercent value at the ResourcePool configuration level. dataPercent signifies the percentage of cache data to be kept in the off-heap tier. If the cache data exceeds this limit, it goes to the disk, provided that the metadata is large enough to store this information; else cache eviction will be triggered.

- **Note:** Hybrid caches only support dedicated resource pools. Thus, it would be illegal to create a hybrid cache using shared restartable resource pools.
	- Conceptually, a hybrid Cache with a dataPercent of 100 is not equal to a full  $\mathcal{L}_{\mathcal{A}}$ Cache.

Let us consider an example configuration where a Cache uses a ResourcePool of size 1 GB. Consider the following:

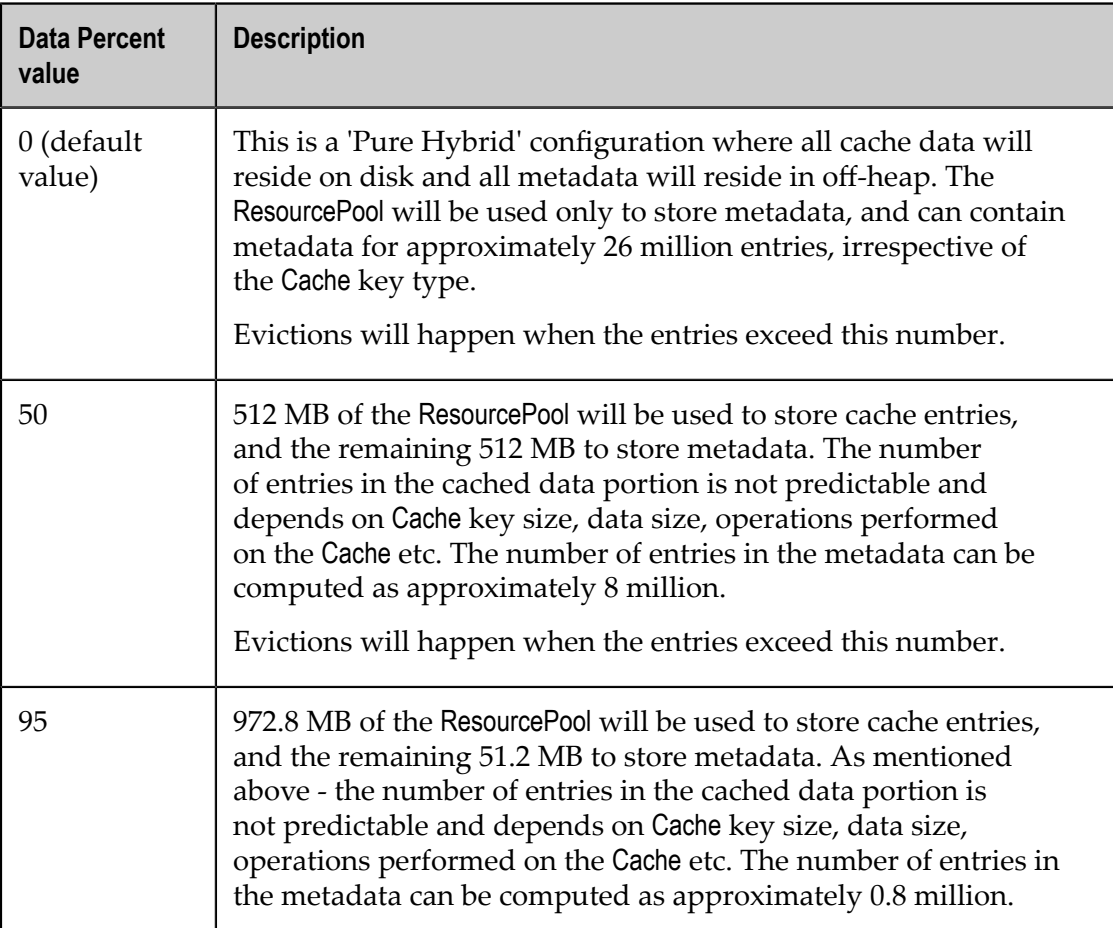

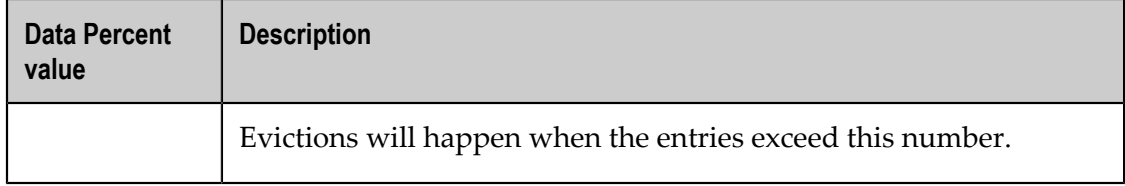

# <span id="page-141-0"></span>**Example of a Hybrid Scenario**

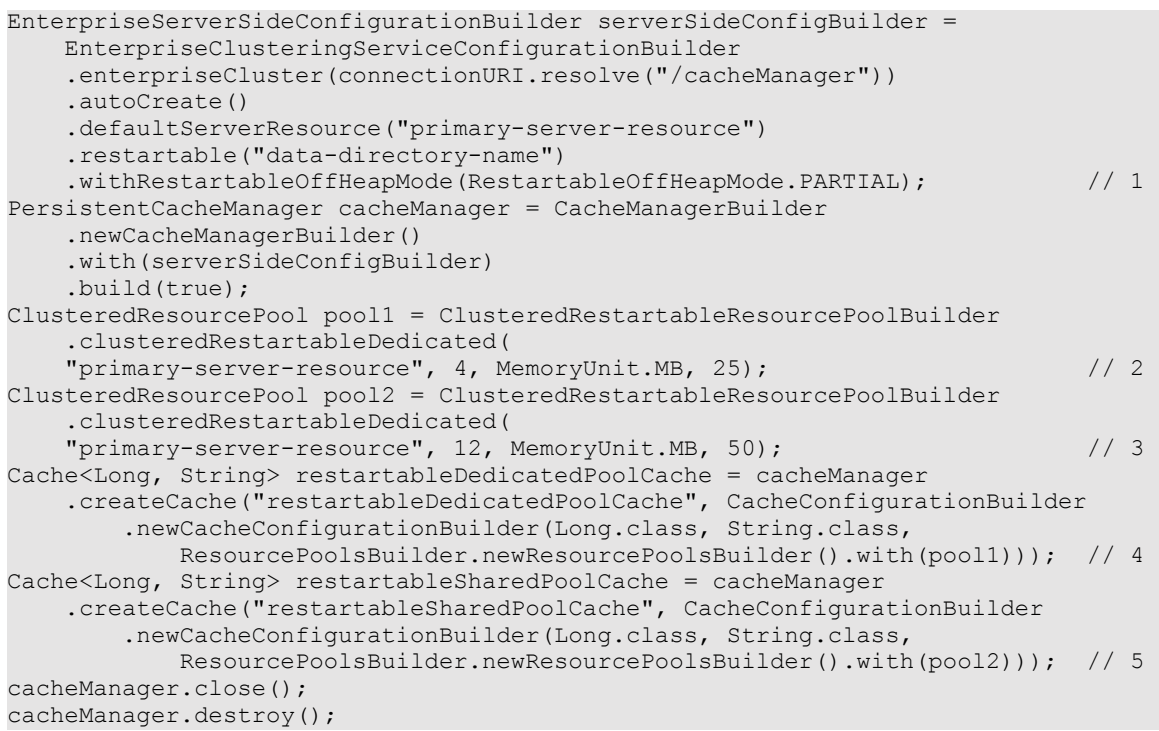

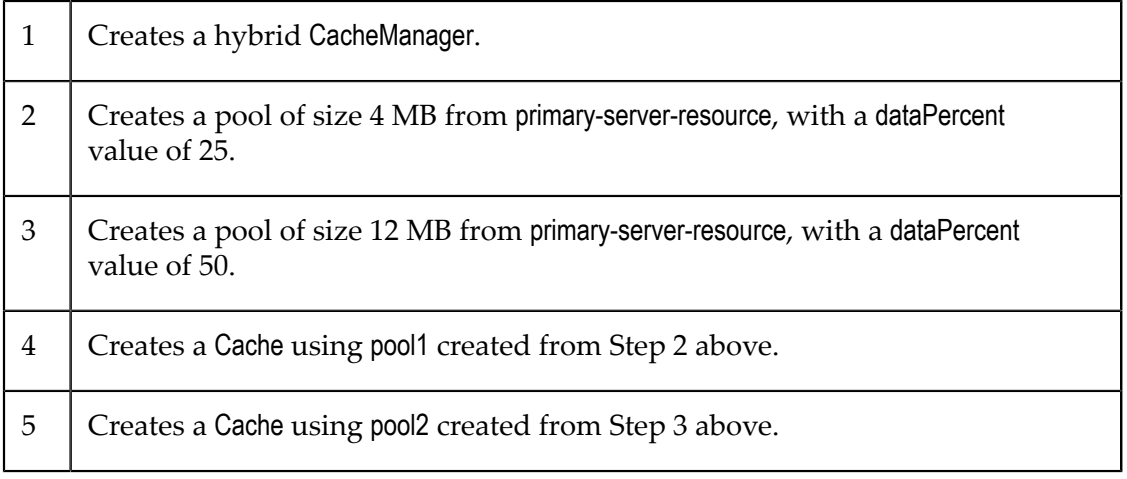

## <span id="page-142-0"></span>**General Notes on Configuring Hybrid**

- Permissible values of dataPercent are 0 through 99, both values included.  $\Box$
- dataPercent values are not allowed for full caches. If an attempt to configure a full Cache with any dataPercent value is made, the following Exception is thrown:

```
org.terracotta.entity.ConfigurationException:
dataPercent attribute has no meaning for a clustered tier manager
with FULL restartable offheap mode
```
## **22 Migrating Code from Ehcache v2**

This guide provides sample code snippets to help migrate Ehcache v2 code to Ehcache v10 code.

## **Per Mapping Expiry**

Per mapping expiry covers use cases where a subset of mappings have different expiration settings than the ones configured at the cache level.

## **Ehcache 2.x Code**

Here we are creating a cache manager that has a default time-to-live (TTL) expiry.

Before adding, we verify the expiry and set it on the Element only when different than the Cache expiry.

```
int defaultCacheTTLInSeconds = 20;
CacheManager cacheManager = initCacheManager();
CacheConfiguration cacheConfiguration = new CacheConfiguration().name("cache")
     .maxEntriesLocalHeap(100)
     .timeToLiveSeconds(defaultCacheTTLInSeconds); // 1 
cacheManager.addCache(new Cache(cacheConfiguration));
Element element = new Element(10L, "Hello");
int ttlInSeconds = getTimeToLiveInSeconds((Long)element.getObjectKey(),<br>(String)element.getObjectValue()); //2
   (String)element.getObjectValue()); \frac{1}{2}<br>(ttlInSeconds != defaultCacheTTLInSeconds) { // 3
if (ttlInSeconds != defaultCacheTTLInSeconds) { // 3
 element.setTimeToLive(ttlInSeconds);
}
cacheManager.getCache("cache").put(element);
System.out.println(cacheManager.getCache("cache").get(10L).getObjectValue());<br>sleep(2100);<br>// 4
sleep(2100);
// Now the returned element should be null, as the mapping is expired.
System.out.println(cacheManager.getCache("cache").get(10L));
```
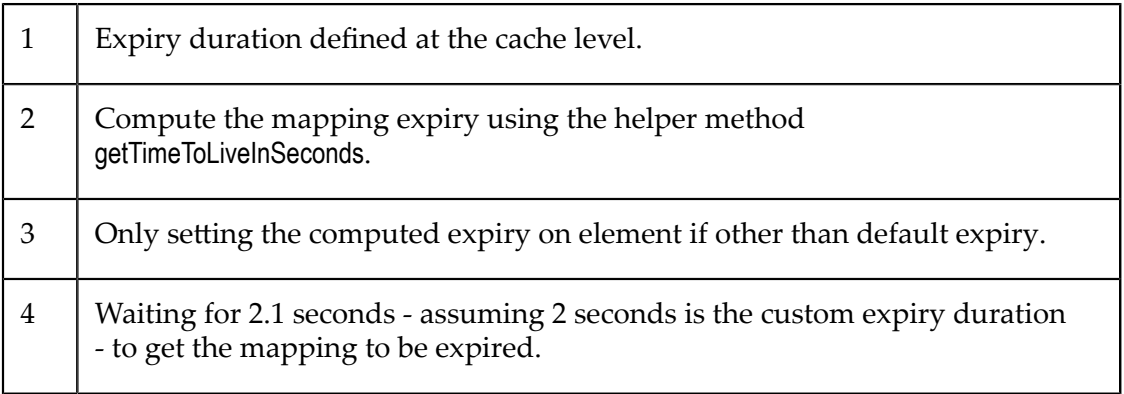

## **Corresponding Ehcache 10.x Code**

Here we are creating a cache manager with a cache configuration specifying a custom expiry, having dedicated logic in the methods called during the lifecycle of added and updated mappings.

```
CacheManager cacheManager = initCacheManager() ;
CacheConfigurationBuilder<Long, String> configuration =
    CacheConfigurationBuilder.newCacheConfigurationBuilder(Long.class, 
         String.class, ResourcePoolsBuilder
        .heap(100))
        .withExpiry(new Expiry<Long, String>() { // 1
          @Override
          public Duration getExpiryForCreation(Long key, String value) {
            return getTimeToLiveDuration(key, value); // 2
}<sub>{\\pinet}}</sub>}
          @Override
          public Duration getExpiryForAccess(Long key, ValueSupplier<? 
            extends String> value) {
            return null; // Keeping the existing expiry
 }
          @Override
          public Duration getExpiryForUpdate(Long key, ValueSupplier<? 
            extends String> oldValue, String newValue) {
            return null; // Keeping the existing expiry
 }
\{\}cacheManager.createCache("cache", configuration);
Cache<Long, String> cache = cacheManager.getCache("cache", Long.class,
String.class);
cache.put(10L, "Hello");
System.out.println(cache.get(10L));
sleep(2100); // 3
// Now the returned value should be null, as mapping is expired.
System.out.println(cache.get(10L));
```
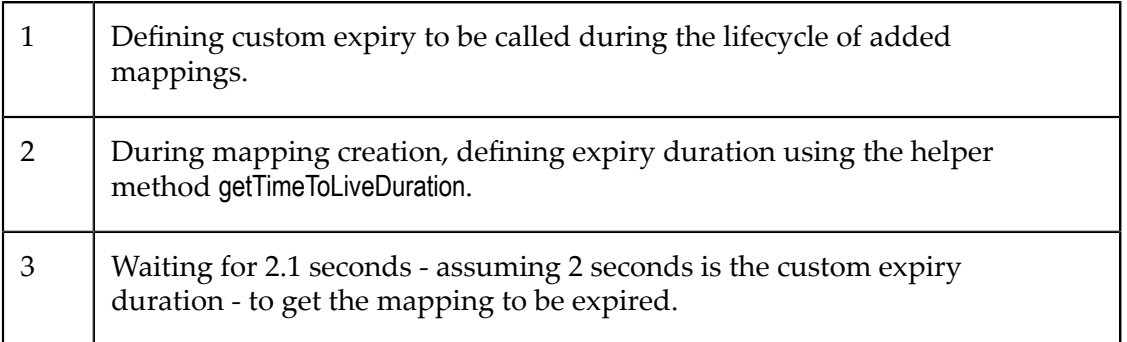

So to migrate the former Ehcache per mapping expiry code to the current version of Ehcache, move the expiry computation logic to the getExpiryForCreation method of the created custom expiry.